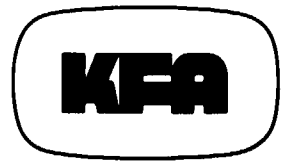

# **KERNFORSCHUNGSANLAGE JÜLICH GmbH**

**Institut für Reaktorentwicklung**

**Numerische Untersuchung der 3-dimensionalen stationären Temperatur- und Strömungsverteilung im Core eines Kugelhaufen-Hochtemperaturreaktors**

**von**

**K. Verfondern**

**JÜI-1826 Januar 1983** ISSN 0366-0885

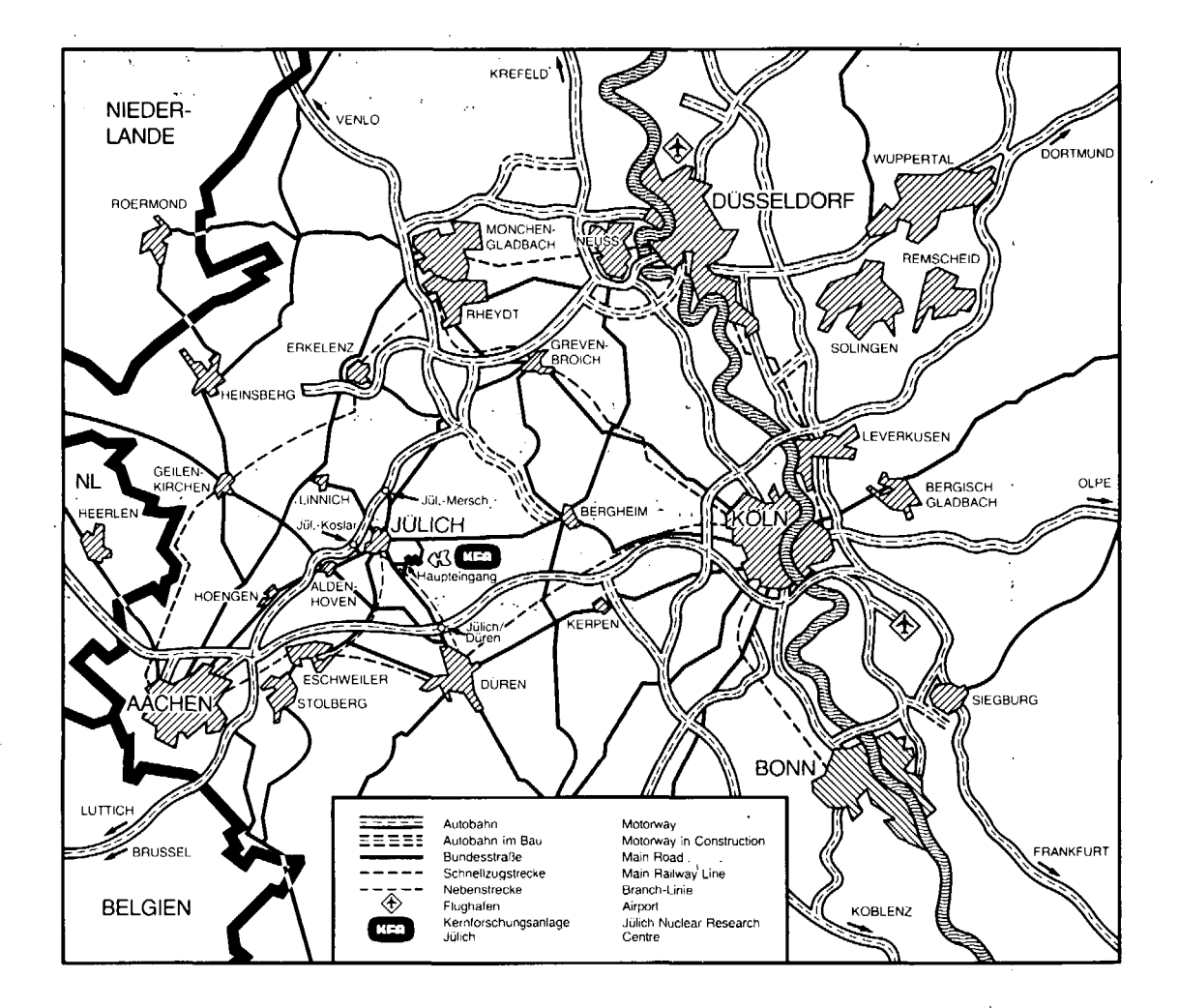

### Als Manuskript gedruckt

Berichte der Kernforschungsanlage Jülich - Nr. 1826 Institut für Reaktorentwicklung Jül -1826  $\mathcal{O}_{\mathbf{L}}(\mathcal{A}_{\mathbf{L}})$  and  $\mathcal{O}_{\mathbf{L}}$ 

Zu beziehen durch: ZENTRALBIBLIOTHEK der Kernforschungsanlage Jülich GmbH Postfach 1913- D-5170 Jülich (Bundesrepublik Deutschland) Telefon: 02461/610 Telex: 833556 kfa d

# **Numerische Untersuchung der 3-dimensionalen stationären Temperatur- und Strömungsverteilung im Core eines Kugelhaufen- H ochtemperatu rreaktors**

von

K. Verfondern

# **NUMERICAL INVESTIGATION OF THE 3-DIMENSIONAL**

**STEADY-STATE TEMPERATURE- AND FLOW DISTRIBUTION IN THE CORE OF A PEBBLE BED HIGH TEMPERATURE REACTOR**

by

Karl Verfondern

#### ABSTRACT

This work presents a computer model determining the steady-state temperature- and flow field in 3 dimensions in the core of a pebble bed high temperature reactor. The numerical sprinkler method, basing on the THERMlX-model, allows to describe the thermo-hydraulics of a non-rotational-symmetric core-geometry.

The AVR-reactor in Jülich, in operation since 1967, represents a suitable investigation-object for the computer model of THERMIX-3D. It is in a 3D-mesh-structure to reproduce very precisely the so called "graphite noses", in which the shut-down rods are conducted as well as the filling cones in the inner and outer area. The results of the final calculation of the normal operation condition for the AVR-reactor unambiguously show, that within the core reproduced in 3 dimensions there are evident deviations in the flow profile and in the temperatures of the cooling gas in contrast to a 2D-handling.

# NUMERISCHE UNTERSUCHUNG DER 3-DIMENSIONALEN STATIONÄREN TEMPERATUR- UND STRÖMUNGSVERTEILUNG IM CORE EINES KUGELHAUFEN-HOCHTEMPERATURREAKTORS

von

Karl Verfondern

#### KURZFASSUNG

In der vorliegenden Arbeit wird ein Rechenmodell zur Bestimmung des stationären Temperatur- und Strömungsfeldes in 3 Dimensionen im Core eines Kugelhaufen-Hochtemperaturreaktors vorgestellt. Das numerische Berechnungsverfahren, dem das THERMIX-Rechenmodell zugrunde liegt, gestattet es, die Thermohydraulik in einer nichtrotationssymmetrischen Core-Geometrie zu beschreiben.

Der seit 1967 sich in Betrieb befindliche AVR-Reaktor in Jülich stellt ein geeignetes Untersuchungsobjekt für das Rechenmodell von THERMIX-3D dar, da die ihm eigenen sogenannten "Graphitnasen" in denen die Abschaltstäbe geführt werden, sowie die Schüttkegel im Innen- und Außenbereich sehr genau in einer 3D-Rechengitterstruktur abgebildet werden können. Die Ergebnisse der Nachrechnung des Normalbetriebszustandes für den AVR-Reaktor weisen eindeutig darauf hin, daß es bei dem in 3 Dimensionen nachgebildeten Core deutliche Abweichungen im Strömungsprofil des Kühlgases und folglich in den Kühlgastemperaturen gegenüber einer 2D-Behandlung gibt. INHALTSVERZEICHNIS

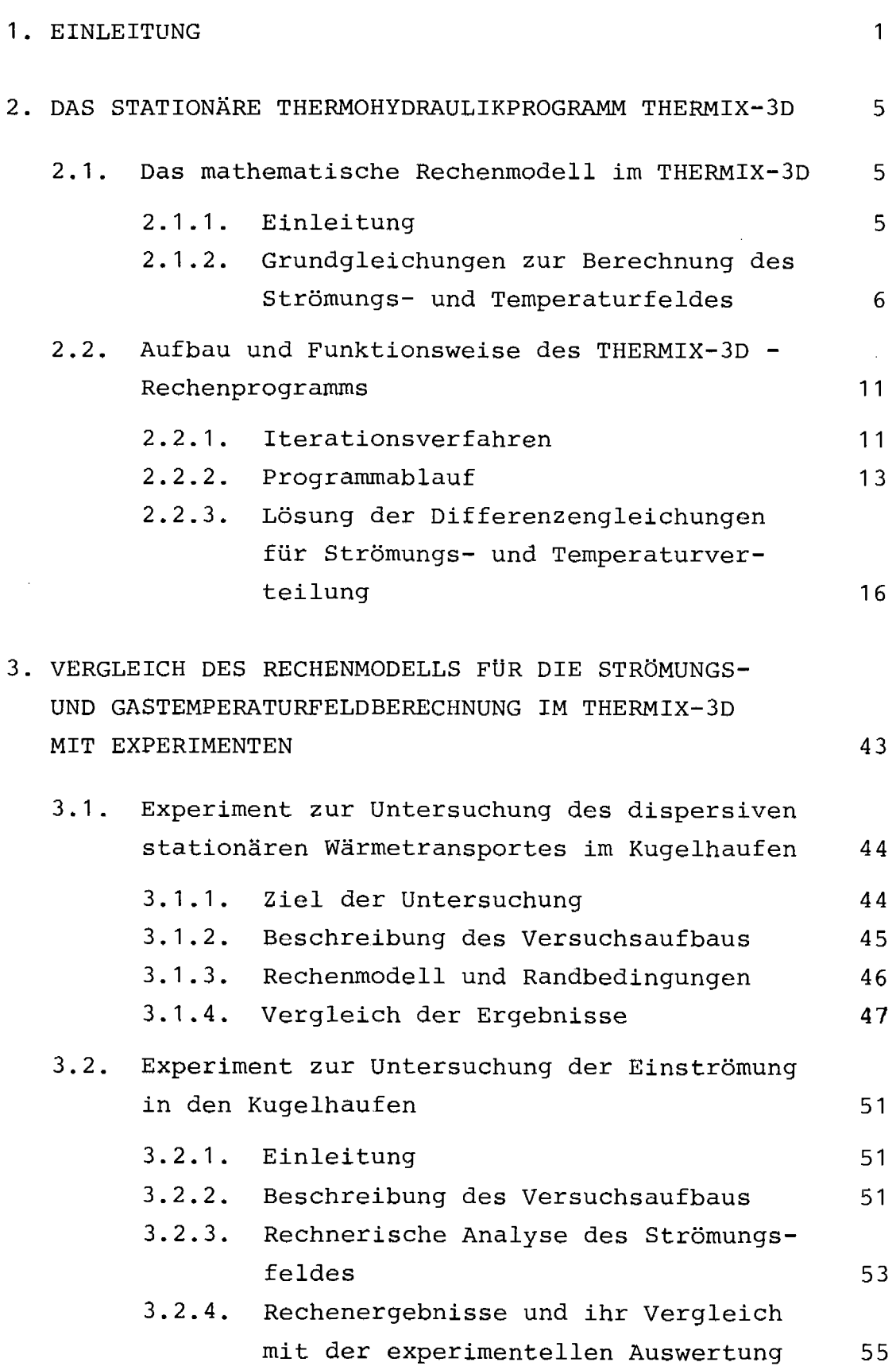

Seite

## Seite

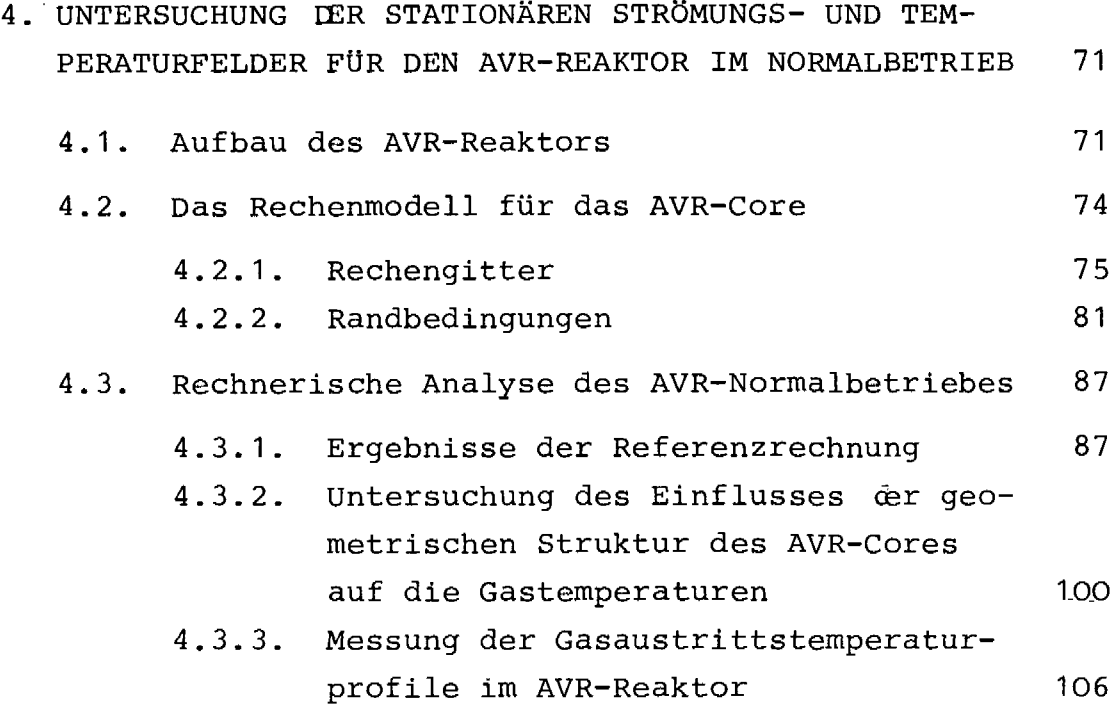

## Anhang A

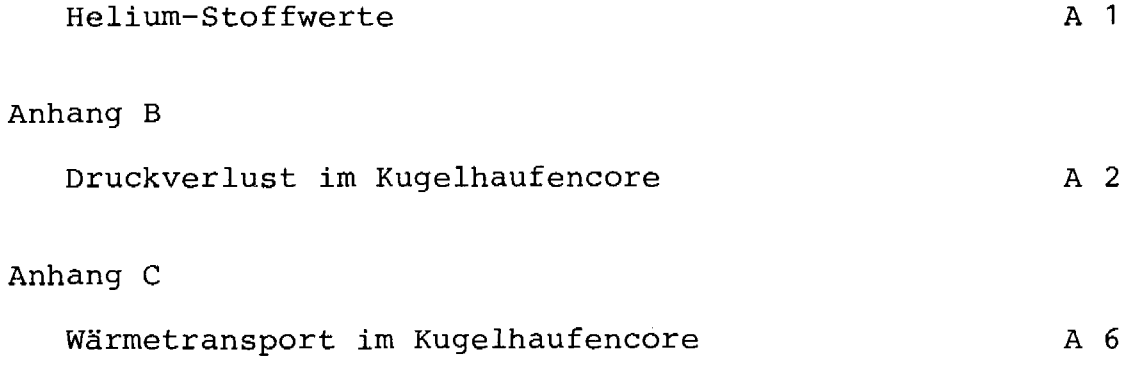

Bedeutung der wichtigsten Symbole in Kapitel 2

## Literaturverzeichnis

#### 1. EINLEITUNG

Die rechnerische Analyse der thermohydraulischen Vorgänge im Core eines Hochtemperaturreaktors kann mit den üblicherweise verwendeten 2-dimensionalen Rechenprogrammen nur dann in zufriedenstellender Weise durchgeführt werden, wenn es sich um ein rotationssymmetrisches aufgebautes Reaktorcore handelt. Dagegen stellt sich das Problem der nicht mehr hinreichend genauen Erfassung des Temperatur- und Strömungsgeschehens, wenn ein von der Zylindergeometrie abweichendes Core betrachtet wird, oder wenn lokale Untersuchungen vorgenommen werden sollen. In derartigen Fällen ist für eine genaue Beschreibung der Temperatur- und Strömungsfelder die Anwendung eines 3-dimensionalen Rechenmodells erforderlich.

Abweichungen von der Rotationssymmetrie sind im Core eines Kugelhaufenreaktors bereits durch die äußeren Schüttkegel gegeben, die bei 2-dimensionaler Betrachtung nur durch einen mittleren Zustand erfaßt werden können. Ein weiteres Beispiel ist die bei einem großen Kugelhaufencore, wie es in den HTR-Projekten PNP-3000 oder HHT vorhanden ist, vorgesehene Form des Bodenreflektors mit den drei Kugelabzugsrohren. Der AVR-Reaktor schließlich bildet mit seinen vier in den Corequerschnitt hineinragenden Graphitnasen, welche die Abschaltstäbe enthalten, ein drittes Beispiel für ein nicht rotationssymmetrisches Core.

Darüberhinaus erfordern lokale Untersuchungen gewisser Ausschnitte eines Kugelhaufencores eine 3-dimensionale Lösungsmethode. So können z.B. bei Ausfalls einzelner Loops oder im Bereich eines Abschaltstabes in der Temperatur- und Strömungsverteilung Abweichungen von der r-z-Geometrie auftreten.

Das zu diesem Zweck entwickelte numerische Lösungsverfahren für eine 3D-Geometrie, verwendet in dem Computercode THERMIX-3D, ist hierfür ein geeignetes Werkzeug. Es dient dazu, den stationären Zustand des Cores eines Kugelhaufen-Hochtemperaturreaktors hinsichtlich der Thermohydraulik in 3-dimensionaler DarStellung zu beschreiben. Das Lösungsverfahren ermittelt unter vorgegebenen Randbedingungen sowohl die Massenstrom- und Temperaturverteilung im Kühlgas als auch die Temperaturverteilung innerhalb der Kugelbrennelemente. THERMIX-3D kann somit als Coreauslegungsprogramm benutzt werden, in dem insbesondere folgende Untersuchungsschwerpunkte enthalten sind:

- Kühlgasaustrittstemperaturprofil bei einer 3-dimensionalen Coregeometrie im Hinblick auf die mögliche Ausbildung heißer Gassträhnen und damit verbunden die Temperaturbelastung der verschiedenen Coreeinbauten im Normalbetrieb
- Temperaturverteilung innerhalb der Kugelbrennelemente, auch unter Berücksichtigung verschiedener Brennelementtypen, im Hinblick auf das Erreichen der Grenzen der Spaltproduktfreisetzung

Gleichzeitig ist das numerische Lösungsverfahren für eine 3-dimensionale Coregeometrie hinsichtlich einer Reihe von Eigenschaften ausgelegt, die mit HRB (Mannheim) und Interatom/GHT (Bergisch Gladbach) abgestimmt worden sind. Dazu gehören u.a. die Punkte:

- modularer Programmaufbau, zentrale Datenerfassung
- stationäre 3D-Rechnung für x-y-z- oder r-¢-z-Geometrie  $\frac{1}{2}$ (mit Optionen für 2D- und 1D-Rechnungen)
- Unterteilung des Rechengitters in Regionen (auch nicht durchströmte) unter Berücksichtigung sämtlicher Einbauten der Corekaverne (u.a. Bodenreflektor, Schüttkegel)
- Möglichkeit der Verfeinerung des Maschennetzes in belie- $\blacksquare$ bigen Ausschnitten des Rechengitters
- beliebige Massenstromquellen- bzw. -senkenverteilung bei beliebiger Strömungsrichtung

 $- 2 -$ 

- beliebige Wärmequellenverteilung
- Berücksichtigung der Regeln bzw. der Regelentwürfe des KTA zur Auslegung des Cores eines Hochtemperaturreaktors

Der Ablauf des Rechenprogramms in separaten Berechnungsabschnitten oder Module erfordert die Bereitstellung aller Informationen an einer zentralen Sammelstelle. Beim Aufbau der Struktur dieser externen Datenbank hat freundlicherweise das Institut für Kernenergetik (IKE), Stuttgart, mitgewirkt.

Im vorliegenden Bericht wird auf eine Beschreibung des Rechenprogramms THERMIX-3D nur so weit eingegangen, wie es das Verständnis des numerischen Lösungsverfahrens erfordert. Eine ausführliche Beschreibung von Aufbau und Funktionsweise des Programmsystems sowie als Schwerpunkt die Erläuterung des Inputs und Outputs einer THERMIX-3D - Rechnung ist in einem Benutzerhandbuch enthalten (/1/). Ein ergänzender Bericht hierzu (/5/) beschreibt die Steuerungslogik zur Aufbereitung der Inputdaten, die infolge der Eigenschaft "Feineinteilung" des Rechengitters sehr komplex ist.

Das Ziel der vorliegenden Arbeit ist die Beschreibung und Anwendung des in THERMIX-3D verifizierten Rechenmodells. Dies soll in folgenden Schritten geschehen:

- a) In Kapitel 2 wird die numerische Methode zur Beschreibung der Thermohydraulik im Kugelhaufen und ihre Darstellung im Rechenprogramm THERMIX-3D beschrieben.
- b) Kapitel 3 beinhaltet die rechnerische Analyse zweier Experimente, anhand derer das verwendete Rechenmodell bestätigt werden soll:
	- Untersuchung des dispersiven Wärmetransportes als Test für die Strömungsfeld- und Gastemperaturrechnung
	- Untersuchung der Einströmung in die Kugelschüttung als Test für die Strömungsfeldrechnung

c) In Kapitel 4 schließlich wird die Anwendung des THERMIX-3D - Rechenmodells auf den AVR-Reaktor beschrieben. Bei der hier vorgestellten rechnerischen Untersuchung der Strömungsverhältnisse sowie der Gastemperatur- und Kugeltemperaturverteilung unter normalen Betriebsbedingungen handelt es sich erstmals um eine in sich geschlossene Darstellung der thermohydraulischen Vorgänge in einer 3-dimensionalen Coregeometrie des AVR-Reaktors. Sie zeigt in eindeutiger Weise den Einfluß der 3D-Leistungsverteilung sowie der exakt nachgebildeten Form der Kugelschüttungsoberflache auf das Strömungsgeschehen im oberen Corebereich und damit auf das Austrittstemperaturprofil des Kühlgases im AVR-Reaktor.

#### 2. DAS STATIONÄRE THERMOHYDRAULIKPROGRAMM THERMIX-3D

#### 2.1. Das mathematische Rechenmodell im THERMIX-3D

#### 2.1.1. Einleitung

Mit dem Thermohydraulik-Computerprogrammsystem THERMIX-3D (/1/) kann die stationäre Strömungs- und Temperaturverteilung im Core eines Kugelhaufenhochtemperaturreaktors in 3 Dimensionen bestimmt werden. Das Rechenmodell erfaßt im einzelnen die Berechnung der Druck-, Massenstrom- und Kühlgastemperaturverteilung im Core sowie die Temperaturverteilung innerhalb der Brennelemente.

Als Grundlage zur Entwicklung dieses Rechenprogramms dienten die in der KFA/IRE entwickelten Computercodes THERMIX-2D bzw. TIK, welche den thermohydraulischen Zustand des Cores eines Kugelhaufenreaktors in 2-dimensionaler Geometrie beschreiben  $\frac{1}{2}$ .

Diese Rechenprogramme sind in den letzten Jahren auf zahlreiche verschiedenartige Problemstellungen angewandt worden. Die ihnen zugrundeliegende Modellvorstellung über das Kugelhaufencore wurde bei der Ausarbeitung eines Regelwerks des Kerntechnischen Ausschusses (KTA) übernommen, dessen Aufgabe es ist, das Rechenmodell für die wärme- und strömungstechnische Auslegung des Kerns der Hochtemperaturreaktoren zu beschreiben.

Die in den erwähnten KTA-Regelwerk zusammengestellten Regeln basieren auf den Differentialgleichungen für Masse, Impuls und Energie.

# 2.1.2. Grundgleichungen zur Berechnung des Strömungs- und Temperaturfeldes

Das Rechenmodell für die Kugelschüttung im THERMIX-3D - Programm basiert auf dem aktuellen Stand der Sicherheitstechnischen Regel des KTA 3102 zur "Auslegung der Reaktorkerne von gasgekühlten Hochtemperaturreaktoren", die z.T. noch in Vorbereitung ist (/3/).

#### Druck- und Strömungsfeld

In einem ersten Verfahrensschritt wird die Druck- und Massenstromverteilung des Kühlgases im Rechengitter durch Lösen der Kontinuitätsgleichung und der Bewegungsgleichung ermittelt.

Die Kontinuitätsgleichung folgt aus dem Satz von der Erhaltung der Masse. Stellt man die Massenbilanz in einem ruhenden Volumenelement auf, so ergibt sich die Kontinuitätsgleichung bei kompressibler, quellbehafteter Strömung in differentieller Form zu:

$$
\frac{\partial \rho}{\partial t} + \vec{\nabla} (\rho \vec{v}) = \dot{s}_{M}
$$
 (1)

Hierin wird mit  $\rho$  die Dichte des Fluids und mit  $\dot{\mathbf{s}}_{\mathsf{M}}$  die Quelldichte bezeichnet.  $\vec{v}$  gibt die Strömungsgeschwindigkeit des Fluids an. Sie entspricht im Volumenelement z.B. einer Kugelschüttungsregion mit dem Leervolumenanteil e einer mittleren, auf den Querschnitt des leeren Volumenelements bezogene Geschwindigkeit. Die wahre Gasgeschwindigkeit w zwischen den Kugeln ist dann durch  $\vec{w} = \vec{v}/\epsilon$  gegeben.

Die Fluidtemperatur in dem Volumenelement wird in diesem Verfahrensschritt als zeitlich konstant angenommen, entsprechend bleibt dann auch die Dichte unverändert (stationärer Fall) , so daß gilt:

$$
\frac{\partial \rho}{\partial t} = 0
$$

Der zweite Summand in Gleichung (1) gibt die Divergenz der Massenstromdichte an:

$$
\frac{\pi}{F} = \rho \vec{v}
$$

Gleichung (1 ) bedeutet, daß im stationären Fall die Differenz zwischen ein- und ausfließenden Massenströmen gerade durch die Massenstromquelle (oder -senke) im Volumenelement gegeben ist.

Die Bewegungsgleichung läßt sich aus dem Gleichgewicht aller in einer Volumeneinheit wirkenden Kräfte gewinnen. Es werden dabei folgende an einem Volumenelement des Fluids angreifenden Kräfte berücksichtigt:

- äußere Druckkraft
- Gravitationskraft
- Reibungsdruckverlust

Entsprechend dem Impulserhaltungssatz lautet die Bilanzgleichung damit:

$$
\rho \left( \frac{\partial \vec{v}}{\partial t} + (\vec{v} \vec{v}) \vec{v} \right) = - \vec{v} p + \rho \vec{g} + k \vec{v}
$$
 (2)

Dabei bedeuten p der äußere Druck,  $\vec{g}$  die Erdbeschleunigung und k ein Reibungskoeffizient. Die linke Seite der Gleichung (2) entspricht der substantiellen zeitlichen Änderung der Fluidgeschwindigkeit (Definition von  $\vec{v}$  wie oben angegeben).

Da hier der stationäre Zustand betrachtet wird, entfällt der erste Summand auf der linken Seite der Gleichung (2). Weiterhin kann der zweite Summand (Trägheitsterm) gegenüber der Reibungskraft in der Kugelschüttung vernachlässigt werden. Die innere Reibung des Fluids in der homogenisierten Kugelschüttung wird durch empirisch ermittelte Druckverlustgesetze beschrieben.

#### Gastemperaturfeld

Sind mit den obigen Gleichungen die unbekannten Größen Druck und Massenstrom bei einer konstanten Gastemperatur ermittelt worden, so wird im anschließenden Verfahrensschritt die Gastemperaturverteilung bei konstant gehaltenen Massenströmen berechnet. Die unbekannte Größe Gastemperatur erhält man durch Lösen der Energiegleichung für ein bestimmtes Volumenelement des Fluids. Nach dem Energieerhaltungssatz ist die Summe aller an einem Fluidpartikel vollbrachten Arbeitsleistungen gleich der zeitlichen Änderung seiner kinetischen Energie, im stationären Fall also gleich 0. Die für eine Aufstellung der Energiebilanz relevanten Beiträge sind:

- die durch konvektive Strömung in das Volumenelement beförderte Energiemenge
- die durch Wärmeleitung (Dispersion) in das Volumenelement hineintransportierte Energiemenge
- die durch Wärmequellen im Volumenelement erzeugte Enthalpie (Massenstromquellen, innere (z.B. nukleare Wärmequellen)

Nicht berücksichtigt zu werden brauchen:

- die Energiezu(ab)nähme bei Kompression bzw. Expansion
- die durch Gravitationskräfte bedingte Arbeitsleistung an dem Volumenelement
- die durch Reibungskräfte bedingte Energiezufuhr (Energiedissipation)

da sie vernachlässigbar sind gegenüber den oben erwähnten Energiebeiträgen (/3/). Damit nimmt die Energiebilanzglei chung folgende Form an:

$$
\rho \, c_p \, \left( \frac{\partial^T G}{\partial t} + \vec{v} \, \left( \vec{\nabla} T_G \right) \right) = \vec{\nabla} \left( \lambda_{eff} \, \vec{\nabla} T_G \right) + \dot{s}_W
$$

wobei  $\lambda_{\text{eff}}$  die effektive Wärmeleitfähigkeit der durchströmten Kugelschüttung, c<sub>p</sub> die Wärmekapazität des Kühlgases und s<sub>W</sub> sämtliche inneren Wärmequellen darstellen.

Zusammen mit der Stationaritätsbedingung, mit Einsetzen der Kontinuitätsgleichung und unter der Annahme eines isotropen  $\lambda_{\text{eff}}$  ergibt sich die Energiebilanzgleichung wie folgt:

$$
\lambda_{\text{eff}} \Delta T_{\text{G}} - c_{\text{p}} \vec{\nabla} \left( \rho \vec{\nabla} T_{\text{G}} \right) + \dot{s}_{\text{W}} = 0 \tag{3}
$$

A ist der Laplace-Operator.

 $\sim$ m

## Kopplung zwischen Strömungs- und Gastemperaturfeld

Die Verteilungen für das Strömungs- und Gastemperaturfeld werden in zwei getrennten Verfahrensschritten ermittelt. Die Kopplung zwischen den beiden Feldern findet über die Größe "Fluiddichte  $\rho$ " statt, indem zunächst mit konstantem  $_0$  die Druck- und Strömungsverteilung berechnet wird und danach mit ihrer Hilfe die neuen Gastemperaturen, aus denen sich wiederum neue Dichten mittels der idealen Gasgleichung ableiten lassen. Auf diese Weise können Massenstromkomponenten und Gastemperaturen iterativ bestimmt werden.

Die Gleichungen zur Bestimmung der Stoffwerte für das Kühlgas Helium werden in einer KTA-Regel erfaßt; sie sind im Anhang A aufgeführt.

#### Kugeltemperaturen

 $\mathbb{R}^3$ 

Der Wärmeübergang von einem leistungserzeugenden Brennelement in das Kühlgas wird durch folgende Gleichung definiert:

$$
dQ = \alpha F_k (T_c - T_{Oh}) dt
$$

In dieser Gleichung bedeuten  $F_k$  die wärmeübertragende Fläche, T<sub>G</sub> die Gastemperatur, T<sub>Ob</sub> die Oberflächentemperatur der Kugel und  $\alpha$  der Wärmeübergangskoeffizient. Sie ist eine Bestimmungsgleichung für die Oberflächentemperatur.

Sind im Volumenelement mit der Gastemperatur T<sub>G</sub> mehrere Brennelementtypen mit unterschiedlicher Leistungsproduktion vorhanden, so wird die Oberflächentemperatur einer Kugel des einen Typs außer von seiner Kugelleistung auch vom Strahlungsaustausch mit den Oberflächen aller anderen Kugeltypen bestimmt. Dies wird in einem Korrekturterm für die Kugelleistung berücksichtigt. Für die Oberflächentemperatur des m-ten Kugeltyps gilt dann:

$$
T_{\text{Ob}}(m) = T_{\text{G}} + \frac{\dot{Q}_{\text{k}}(m) + \dot{S}_{\text{Q}}(m)}{\alpha F_{\text{k}}}
$$
(4)

Anschließend kann der Temperaturverlauf im Innern eines Kugelbrennelements durch Lösen der 1-dimensionalen Wärmeleitungsgleichung bestimmt werden.

#### 2.2. Aufbau und Funktionsweise des THERMIX-3D - Programms

#### 2.2.1. Iterationsverfahren

Die programmtechnische Handhabung und Lösung eines vorgegebenen Rechenproblems erfordert nun die Umformung der Differentialgleichungen in Differenzengleichungen. Dazu erfolgt die örtliche Diskretisierung z.B. eines Ausschnitts des Kugelhaufencores in einem orthogonalen Rechengitter (wahlweise in x-y-zoder in r- $\phi$ -z-Geometrie), in dem jeder Rechengittermasche bzw. jedem Gitterpunkt Informationen zugeordnet werden können.

Die unbekannten Größen, nämlich Druck und Massenstromkomponenten einerseits und Gastemperaturen andererseits, werden getrennt nach demselben Lösungsalgorithmus in derselben Rechengitterstruktur ermittelt. Hierzu wird ein iteratives Differenzenverfahren mit sukzessiver Punktrelaxation angewandt.

Die iterative Methode (/4/) beginnt mit bekannten, aber beliebigen Anfangswerten und errechnet eine Folge von Approximationen, die mit wachsender Iterationszahl gegen die exakte Lösung konvergiert. Werden für die Schätzung an einem Gitterpunkt die Schätzwerte benachbarter Gitterpunkte herangezogen, so bezeichnet man dies mit "Punktmethode". Für jede Näherungslösung an einem Gitterpunkt wird die Differenz zur exakten Lösung bestimmt, welche dann zu Null gemacht wird (Relaxation). Diese Veränderung betrifft in der Regel auch einen Teil der übrigen Gitterpunkte, welche dann erneut berechnet werden müssen.

Nach Durchlaufen aller Rechengitterpunkte im n-ten Iterationsschritt ist der Lösungsvektor in der (n+1)-ten Näherung gegeben durch:

$$
\vec{x}^{(n+1)} = \vec{x}^{(n)} + \omega \vec{r}
$$

wobei  $\vec{r}$  als der Restevektor bezeichnet wird. Das Konvergenzverhalten dieser Methode kann durch sogenannte "sukzessive Überrelaxation" verbessert werden, indem für die reelle positive Konstante w ein geeigneter Wert zwischen 1 und 2 gewählt wird.

Die 3-dimensionale Rechengitterstruktur wird bei der iterativen Bestimmung von Druck und Massenstrom wie auch bei der iterativen Bestimmung der Gastemperaturen in einer immer gleichen Reihenfolge durchlaufen, erst in positiver x(r)-Richtung, dann in positiver  $y(\phi)$ -Richtung, dann in positiver z-Richtung.

Die auf diese Weise separat ermittelten Verteilungen für Strömung und Gastemperatur werden infolge ihrer gegenseitigen Beeinflussung von einer "äußeren" Iterationsschleife umgeben. Das Abbruchkriterium bei dieser Iteration ist das Unterschreiten einer oberen Grenze für die mittlere relative Änderung des Gastemperaturfeldes gegenüber der vorangegangenen Iteration.

Auch im abschließenden Programmschritt mit der Bestimmung der Kugeloberflächentemperaturen wird das oben beschriebene iterative Relaxationsverfahren angewandt, um im Falle, daß mehrere Brennelementtypen mit unterschiedlicher Wärmeleistungsproduktion vorhanden sind, die Oberflächentemperaturen der verschiedenen Kugeltypen unter Berücksichtigung des Strahlungsaustausches zu errechnen.

Das iterative Differenzenverfahren nach der Relaxationsmethode findet ebenfalls Verwendung in den Computercodes THERMIX-2D und TIK, wo es sich bewährt hat. Die Übertragung dieses Verfahrens auf ein 3-dimensionales Rechengitter verläuft problemlos hinsichtlich der Konvergenzeigenschaften. Allerdings muß das Konvergenzkriterium für die iterative Berechnung von Druck und Massenstrom in einem 3D-Rechengitter verschärft werden, da die bei 2D-Rechengittern ausreichende Genauigkeit des Strömungsfeldes hier zur exakten Berechnung der Gastemperaturen nicht mehr genügt.

Keinen Einfluß auf das Iterationsverfahren zeigt die Eigenschaft der Feineinteilung eines 3D-Rechengitters. Obwohl die Rechengitterpunkte bei Feineinteilung in einer anderen Reihenfolge durchlaufen werden als in einem Gitter ohne Feineinteilung, ergeben sich Ergebnisse mit gleicher Genauigkeit bei nahezu gleichen Rechenzeiten.

### 2.2.2. Programmablauf

Das Rechenprogramm THERMIX-3D ist in insgesamt 8 Berechnungsschritte oder Module aufgeteilt, die über eine externe Datenbank miteinander gekoppelt sind (/1/). Der Programmablauf sowie die modulare Struktur des THERMIX-3D - Programms sind in Abb. 2.1 schematisch dargestellt.

Die ersten 3 Module dienen der Vorbereitung der Rechnung. Modul 1 enthält die Einlesebefehle für den gesamten Input eines zu lösenden Rechenproblems. In Modul 2 erfolgt eine Aufbereitung der Input-Daten, die durch den Aufbau sogenannter "Adressenfelder" eine möglichst wirtschaftliche Verarbeitung der Datenmengen gewährleisten soll (/5/). Modul 3 besetzt die Felder der noch unbekannten Größen Druck, Massenstrom und Gastemperatur.

In den Modulen' 4 bis 7 wird die Massenstrom- und Temperaturverteilung des Kühlgases ermittelt. Diese Modulfolge ist von einer äußeren Iterationsschleife umfaßt, die dann verlassen wird, wenn die beiden getrennt ermittelten Verteilungen miteinander konsistent sind.

Modul 8 schließlich berechnet unter Berücksichtigung des Strahlungsaustausches die Kugeloberflächentemperaturen in

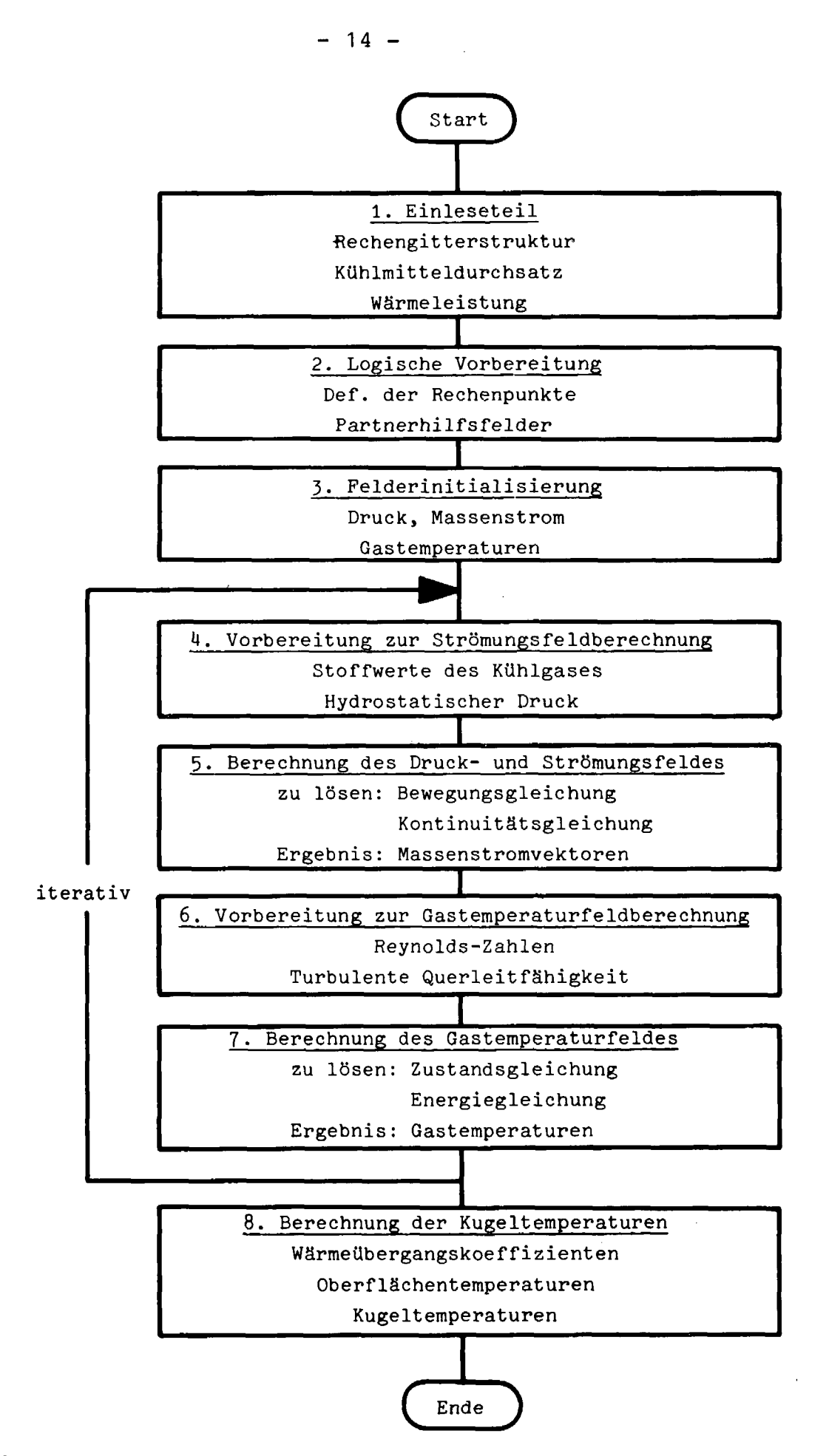

Abb. 2.1: Programmablaufplan im Rechenprogramm THERMIX-3D

der Kugelschüttung sowie von diesen ausgehend die Temperaturen innerhalb der Kugelbrennelemente.

Die Aufrufe aller Module werden durch ein kleines Hauptprogramm gesteuert, das ihnen auch den Speicherplatz zur Verfügung stellt. Die Verwaltung dieses Speicherplatzes sowie die Datenaufbereitung, d.h. Einlese- und Ausgaberoutine erfolgen innerhalb eines jeden Moduls. Die Module beziehen die für sie notwendigen Informationen von einer zentralen Datenbank bzw. transferieren neu erstellte Daten wieder dorthin, um sie auch für die nachfolgenden Berechnungsabschnitte erreichbar zu machen.

Die für die Lösung eines vorgegebenen Rechenproblems benutzte Rechengitterstruktur im THERMIX-3D besitzt hinsichtlich ihrer Dimensionierung in die 3 Raumrichtungen keine oberen Grenzen. Die gewünschte Anzahl der Stützstellen bzw. Berechnungspunkte richtet sich zum einen nach den Rechengenauigkeitsansprüchen des Benutzers und zum anderen nach der zur Verfügung stehenden Rechenzeit- und Speicherplatzkapazität.

Allen Berechnungspunkten werden die für sie notwendigen Eigenschaften und Informationen zugeordnet. Um sie abrufen zu können, wird das Rechengitter in verschiedene Kompositionsarten eingeteilt. Dem Benutzer von THERMIX-3D stehen dabei folgende Möglichkeiten zur Verfügung:

- Kugelschüttungsregionen
- vertikal durchströmte Röhrenregionen
- Röhrenkühlerregionen
- Hohlraumregionen
- nicht durchströmte Regionen

In der Modellvorstellung handelt es sich bei den Kompositionsarten um homogenisierte Materialzonen, in denen geometrisch

nicht mehr zwischen der festen und fluiden Phase unterschieden wird. Die mikroskopische Struktur der Strömungsgeometrie wird durch Einführung empirischer Gesetze für Strömungswiderstand und Wärmeübergang erfaßt.

Für das Rechengitter als Ganzes gilt eine adiabate Randbedingung, d.h. es wird über die 6 vorhandenen Berandungsflachen keine Wärme zu- oder abgeführt.

# 2.2.3. Lösung der Differenzengleichungen für Strömungs- und Temperaturverteilung

In diesem Abschnitt soll die im Rechenprogramm benutzte Methode zur Lösung der Differential- bzw. Differenzengleichungen (Gleichungen (1) bis (4)) näher erläutert werden. Im folgenden wird dabei eine ungestörte Kugelschüttung betrachtet, d.h. ein Ausschnitt aus der 3-dimensionalen Rechengitterstruktur, der aus Kugelschüttungs-Rechenpunkten besteht und keine weitere Feineinteilung enthält. Eine feinere Unterteilung beliebiger Ausschnitte des Rechengitters, auf die die Programmtechnik im THERMIX-3D ausgelegt ist, und die dazu dient, mehr und genauere Informationen in diesen Gebieten zu erhalten, bedeutet keine Einschränkung der folgenden Ausführungen.

Bei der Beschreibung der Druck- und Strömungsfeldberechnung wird eine besondere Behandlungsweise der anderen Kompositionsarten kurz erläutert, da diese separat von der Kugelschüttung betrachtet werden. Dagegen wird in der Gastemperaturrechnung nicht mehr zwischen den einzelnen Kompositionsarten unterschieden.

 $- 16 -$ 

### Druck- und Strömungsfeld

#### Kugelschüttung:

Druck und Massenstromkomponenten in einem ruhenden Volumenelement erhält man durch Aufstellen einer Massen- bzw. Kräftebilanz. Das Volumenelement ist durch eine Gittermasche mit der Position (I,N,K) im Rechengitter gegeben. I bedeutet dabei die Nummer der Maschenreihe in  $x(r)$ -Richtung, N diejenige in  $y(\phi)$ -Richtung und K diejenige in z-Richtung; die zugehörige Position auf den 1-dimensional organisierten Feldern wird mit L bezeichnet.

Eine Gittermasche, durch die (genauer: durch deren Mittelpunkt) ein Rechenpunkt dargestellt wird, ist von 6 Flächen begrenzt, so daß in den 6 Richtungen (1=vorne, 2=links, 3=hinten, 4=rechts, 5=unten, 6=oben) ein benachbarter Rechenpunkt gefunden werden kann. Bei vorhandenen Druckgradienten fließen dann Teilmassenströme in Richtung des niedrigeren Drucks, d.h. entweder von den Partnermaschen in den aktuellen Rechenpunkt L hinein (positiv) oder aus ihm heraus (negativ). Nach der Kontinuitätsgleichung (Gleichung (1 )) ergibt dann im stationären Zustand die Summe aller durch die 6 Grenzflächen des Rechenpunktes L hindurchtretenden Teilmassenströme plus eine evtl. im Maschenvolumen enthaltene Massenstromquelle oder -senke den Wert 0. Damit lautet die Massenbilanzgleichung:

$$
\sum_{i=1}^{6} \dot{M}_{i}(L) + \dot{S}_{M}(L) = 0
$$
 (5)

Abb. 2.2 zeigt den Rechenpunkt L an der Position (I,N,K) mit seinen in den 6 Richtungen benachbarten Partnermaschen. Die Pfeile geben die als positiv vereinbarte Strömungsrichtung der Teilmassenströme an.

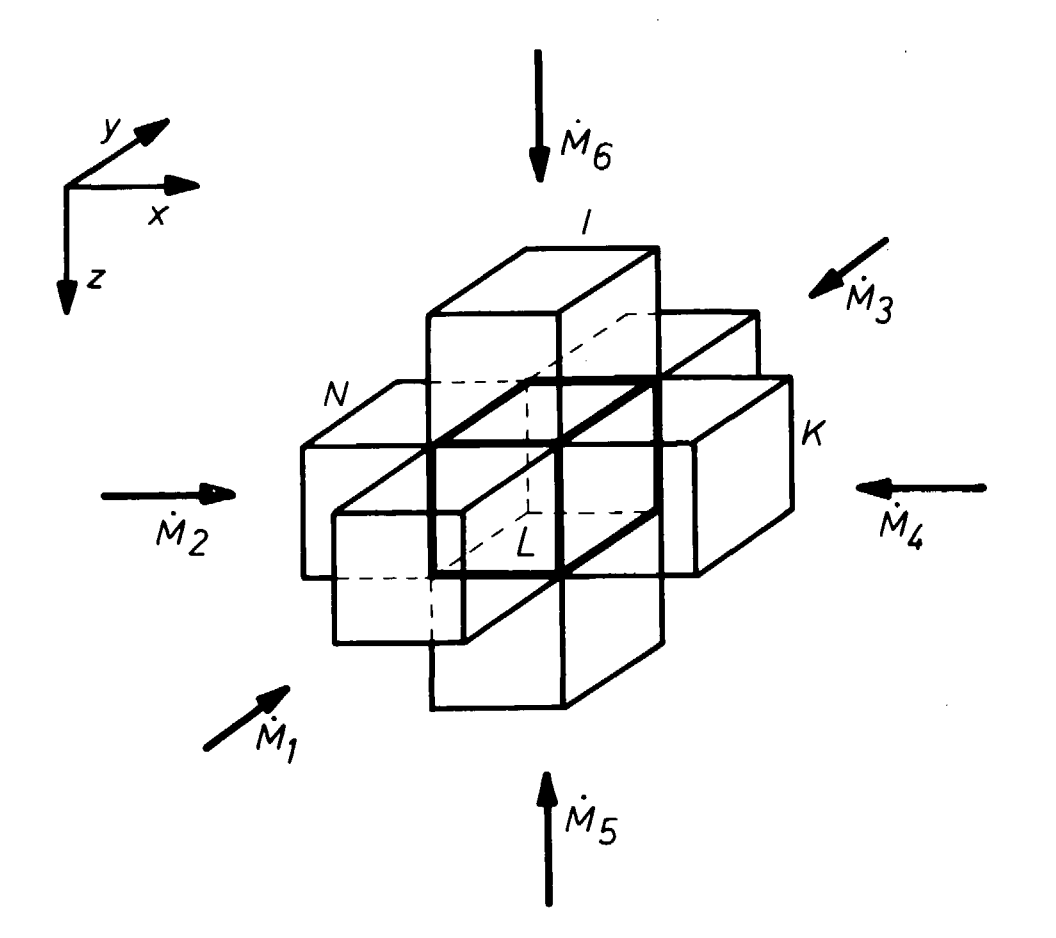

Abb. 2.2: Rechengittermasche L und ihre 6 Partnermaschen, Richtungen der Teilmassenströme durch die Maschengrenzflächen.

Prinzipiell gilt dies auch für die Maschen eines in r- $\phi$ -z-Geometrie diskretisierten Rechengitters. Der Mittelpunkt einer solchen Gittermasche, wie sie in Abb. 2.3 veranschaulicht ist, liegt hier definitionsgemäß an der radialen Position R, welche die Masche volumengleich teilt.

Desweiteren wird die Trennfläche bei R als die durchströmbare Fläche der Gittermasche in r-Richtung FX angenommen. Sie ist gegeben durch:

 $FX(L) = R \cdot DY(N) \cdot DZ(K)$ 

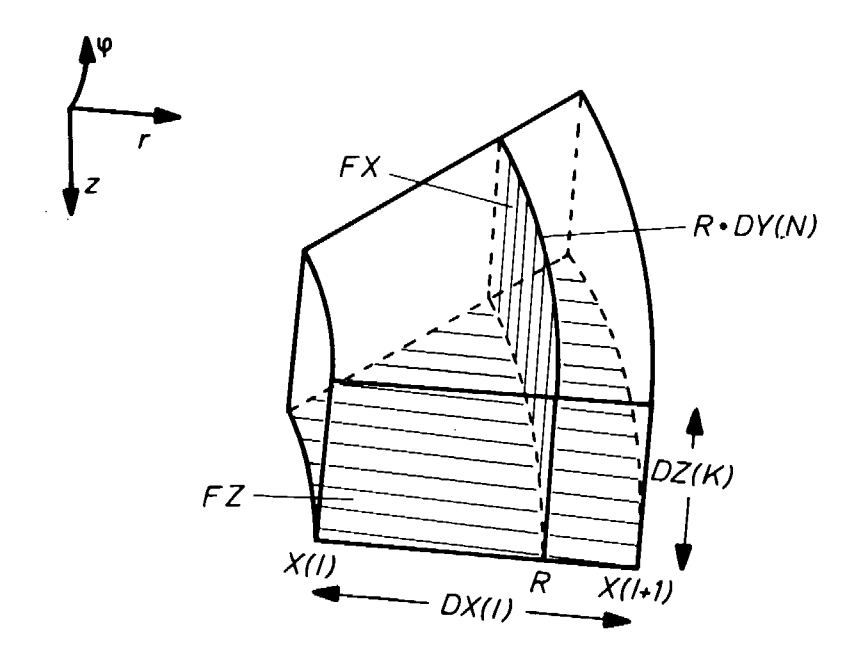

Abb. 2.3: Rechengittermasche L in Zylinderkoordinaten

Die in z-Richtung durchströmbare Fläche FZ der Gittermasche wird bestimmt nach:

FZ(L) = 
$$
\frac{1}{2}
$$
 ( X(I+1)<sup>2</sup> - X(I)<sup>2</sup> ) · DY(N)

Es bedeuten DX(I), DY(N), DZ(K) die Ausdehnung der Masche L in die  $x(r)$ -,  $y(\phi)$ - bzw. z-Richtung und X(I) der Innenradius von L.

Die in der Kräftebilanz (Gleichung (2)) noch zu berücksichtigenden Einzelkräfte - Druckkraft, Gravitation und Reibung lassen sich in folgender Beziehung zusammenfassen, nach der das Fließen eines Massenstroms m das Vorhandensein eines Druckgefälles Ap bedingt:

$$
\dot{\mathbf{m}} = \frac{1}{W_{\text{Str}}} \quad \Delta \mathbf{p} \tag{6}
$$

Dabei stellt W<sub>Str</sub> einen noch näher zu bezeichnenden Strömungswiderstand dar, in dem Stoffwerte des Fluids, Geometrie der Rechengittermasche sowie empirische Gesetze für den Reibungsdruckverlust eingehen. Die Berechnung des Strömungswiderstandes wird im Anhang B genau erläutert.

In der Größe für den Druck ist bereits ein Korrekturterm aufgrund des hydrostatischen Drucks (Gravitationskraft) enthalten, der jedoch nur dann berücksichtigt zu werden braucht, wenn man die Anschlußpartner oberhalb und unterhalb der Gittermasche L, d.h. die Druckgradienten in vertikaler z-Richtung betrachtet. In diesem Fall ist die Druckdifferenz zur unteren benachbarten Gittermasche LPA durch:

 $\Delta p$  = P(LPA) - P<sub>H</sub> - P(L)

und zur oberen benachbarten Gittermasche LPA durch:

$$
\Delta p = P(LPA) + PH - P(L)
$$

gegeben. LPA ist die Position der jeweils benachbarten Gittermasche in den 1-dimensional organisierten Feldern. P<sub>H</sub> entspricht dem Gewicht der Gassäule pro Flächeneinheit zwischen en Maschenmittelpunkten von L und LPA:

$$
P_{H} = \frac{1}{2} g \cdot (\rho_{G}(L) \cdot DZ(L) + \rho_{G}(LPA) \cdot DZ(LPA)
$$
 (7)

Somit ergeben sich aus Gleichung (6) insgesamt 6 Teilmassenströme, welche durch die Grenzflächen in die Gittermasche L hineinfließen. Diese in Gleichung (5) eingesetzt liefern eine Bestimmungsgleichung für den neuen Druck im Rechenpunkt L.

Es ist:

$$
P(L) = (\sum_{i=1}^{6} \frac{P(i)}{W_{Str}(i)} + \dot{S}_{M}(L)) / \sum_{i=1}^{6} \frac{1}{W_{Str}(i)}
$$
 (8)

wobei mit P(1), ...P(6) die ggfs mit P<sub>H</sub> korrigierten Druckri werte in den 6 Anschlußpartnern und mit W (1), ••• w str( 6) die Strömungswiderstände zwischen der Maschenmitte von L und den jeweiligen Maschenmitten der Anschlußpartner LPA gemeint

Liegt die Gittermasche L am Rand des Rechengitters, so besitzt sie entsprechend weniger Anschlußpartner. Die Richtungen, in denen keine Partnermaschen zu finden sind, bleiben unberücksichtigt (adiabate Randbedingung).

Für den Fall, daß die Rechengittermasche L und/oder einer ihrer Anschlußpartner eine Feineinteilung aufweist, ändert sich Gleichung (8) insofern, als daß sich jetzt die Zahl der benachbarten Gittermaschen von L erhöhen kann (siehe auch  $/1/$ ). Die veränderten geometrischen Verhältnisse werden bei der Berechnung der Strömungswiderstände  $W_{Str}$  berücksichtigt.

Weitere Besonderheiten müssen beachtet werden, falls einer der Anschlußpartner von L zu einer anderen Kompositionsart gehört, also kein Kugelschüttungs-Rechenpunkt ist.

1. Hohlraumregionen werden bei der Druck- und Strömungsfeldberechnung als ein zusammenhängendes Gebiet mit nur einer Druckinformation (siehe auch /1/) aufgefaßt, welche der obersten Maschenreihe des Hohlraums zugeordnet ist.

Ist die benachbarte Partnermasche also Teil einer Hohlraumregion, so muß in Gleichung (8) das entsprechende P(i) um den hydrostatischen Druck zwischen oberster Maschenreihe des Hohlraums und der betrachteten Partnermasche korrigiert sein.

Da außerdem in Hohlraumregionen kein Strömungswiderstand angenommen wird, wird der zugehörige Strömungswiderstand W<sub>Str</sub>(i) nur aus den Eigenschaften der Halbmasche des Rechenpunktes L gebildet.

2. In einer vertikal durchströmten Röhrenregion oder einer Röhrenkühlerregion ist definitionsgemäß nur die vertikale z-Komponente des Massenstroms vorhanden. Eine solche Region läßt sich somit auffassen als eine Ansammlung von Röhren, deren Durchströmung nur durch die wirksame Druckdifferenz an den Röhrenenden (in den entsprechenden oberen und unteren Anschlußpartnern) bestimmt wird.

Ist die benachbarte Partnermasche von L also Teil einer vertikal durchströmten Röhrenregion, so braucht er nur dann berücksichtigt zu werden, falls er sich oberhalb (i=6) oder unterhalb (i=5) von L befindet. Für die übrigen Richtungen gilt die Partnermasche als nicht durchströmbar.

Darüberhinaus wird als Partnermasche, die in Gleichung (8) einzusetzen ist, nicht die unmittelbar benachbarte Masche von L betrachtet sondern die gesamte sich anschließende Röhre, wobei dann auch der entsprechende hydrostatische Druck und Strömungswiderstand erfaßt sein müssen. Diese Maßnahme führt erfahrungsgemäß zu günstigerem Konvergenzverhalten.

Mit Hilfe des neuen Druckwertes P(L) im Rechenpunkt L (Gleichung (8)) und denselben Strömungswiderständen W<sub>Str</sub>(i) zu den benachbarten Rechenpunkten werden rückwärts wiederum die Massenstromkomponenten gebildet.

Die Druckdifferenz zwischen zwei benachbarten Rechenpunkten bestimmt den Teilmassenstrom, der durch ihre gemeinsame Grenzfläche hindurchtritt. Für den Rechenpunkt 1 existieren somit

6 Massenströme  $\dot{M}_1$  (L), ... $\dot{M}_6$  (L) durch seine Begrenzungsflächen. (Grenzmassenströme am Gitterrand oder anderen nicht durchströmbaren Grenzflächen haben den Wert 0.) Es ist:

$$
\tilde{M}_{i}(L) = \frac{P(i) - P(L)}{W_{Str}(i)} \qquad i = 1, ..., 6
$$
 (9)

P(i) und W<sub>Str</sub>(i) besitzen dieselben Werte, wie sie für Gleichung (8) ermittelt worden sind.

Je zwei der Grenzmassenströme, die zu einer Raumrichtung gehören, lassen sich zur entsprechenden Massenstromkomponente kombinieren, die dann der Maschenmitte des Rechenpunktes L zugeordnet wird (siehe Abb. 2.2) :

$$
\dot{M}X(L) = \frac{1}{2} (\dot{M}_2(L) - \dot{M}_4(L))
$$
\n
$$
\dot{M}Y(L) = \frac{1}{2} (\dot{M}_1(L) - \dot{M}_3(L))
$$
\n
$$
\dot{M}Z(L) = \frac{1}{2} (\dot{M}_6(L) - \dot{M}_5(L))
$$
\n(10)

Aus diesen drei Komponenten schließlich wird ein skalarer Massenstrom nach der Gleichung:

$$
MDF(L) = \sqrt{\left(\frac{\dot{M}X(L)}{FX(L)}\right)^2 + \left(\frac{\dot{M}Y(L)}{FY(L)}\right)^2 + \left(\frac{\dot{M}Z(L)}{FZ(L)}\right)^2}
$$
(11)

gebildet und ebenfalls dem Rechenpunkt L zugeordnet.

Der skalare Massenstrom MDF ist zum Zwecke der Speicherplatzersparnis eingeführt worden; durch Gleichung (11) nämlich können drei Felder durch eines ersetzt werden, das in vielen Teilen des Rechenprogramms genügt.

#### Hohlraumregion:

Bei der Druck- und Strömungsfeldberechnung erfahren die Hohlraumregionen eine gesonderte Behandlung (siehe auch /1/) . Mit der Annahme, daß in einer Hohlraumregion kein Druckverlust vorhanden ist, läßt sich zweckmäßigerweise die gesamte Region als ein zusammenhängendes Gebiet mit nur einer Druckinformation, d.h. als ein Rechenpunkt, betrachten. Dieser Druck wird dann bestimmt durch die Druckwerte aus allen an die Hohlraumregion angrenzenden Rechenpunkte.

Da sich im Gegensatz zu THERMIX-2D eine Hohlraumregion über mehr als eine Maschenreihe in vertikaler Richtung erstrecken darf, muß dieser Druck höhenabhängig durch das Gewicht der Gassäule im Hohlraum korrigiert werden.

Bei der Berechnung des Drucks in einem Hohlraum-Rechenpunkt wird eine zur Gleichung (8) analoge Formel benutzt. Der Unterschied besteht darin, daß die Zahl der benachbarten Rechenpunkte nicht mehr auf 6 beschränkt ist, da sämtliche Anschlußpartner einer beliebig geformten Hohlraumregion erfaßt sein müssen. Darüberhinaus ist eine benachbarte Rechengittermasche als Teil einer anderen Hohlraumregion nicht zulässig, da es in einem solchen Fall keinen Strömungswiderstand zwischen beiden Druckpunkten gäbe und somit das Berechnungsverfahren versagen würde.

Das Strömungsfeld in einer Hohlraumregion ist rechnerisch durch Lösen der Navier-Stokes'sehen Gleichung praktisch nicht zu bestimmen, da ein exakter Strömungswiderstand nur unzureichend bekannt ist und man so z.B. eine mögliche Wirbelbildung im Gas nicht erfassen kann. Eine Möglichkeit für die Ermittlung eines Strömungsfeldes besteht nun darin, aus den an sämtlichen Berandungsflachen des Hohlraums bekannten Ein- bzw. Ausströmverhältnissen auf eine Massenstromverteilung innerhalb des Hohl-

raums zu schließen. Unter der Annahme, daß gemäß dem Potentialmodell das in den Hohlraum eintretende Fluid diesen auf dem Weg des geringsten Widerstandes wieder verläßt, wird ein Potentialfeld geschaffen, welches ein bestimmtes Strömungsfeld liefert.

Zur Verifizierung dieser Möglichkeit im Rechenprogramm THERMIX-3D werden die Massenströme, die durch die Berandungen in den Hohlraum ein- bzw. aus ihm heraustreten und aus dem vorangegangenen Rechenschritt bereits bekannt sind, in die entsprechenden Randmaschen des Hohlraums als Quelle bzw. als Senke eingesetzt. Dieser Verteilung in den Hohlraummaschen wird eine für den Hohlraum als Ganzes evtl. existierende Massenstromquelle oder -senke volumengemittelt überlagert. Auf diese Weise wird ein Pseudo-Druckfeld in der Hohlraumregion erzeugt, aus dem sich zusammen mit einem beliebig vorgegebenen aber konstanten, isotropen Pseudo-Strömungswiderstand mit Hilfe desselben Lösungsverfahrens, wie es oben für die Kugelschüttung bereits beschrieben worden ist, eine Massenstromverteilung im Hohlraum errechnen läßt. Sie hat keinerlei rückwirkenden Einfluß auf die Massenströme in den übrigen Rechenpunkten.

#### Vertikal durchströmte Röhrenregion:

In vertikal durchströmten Röhrenregionen existiert definitionsgemäß nur eine vertikale Komponente des Kühlgasmassenstroms. Der Massenstrom in einer durchströmten Röhre ist durch die Druckwerte in den beiden Anschlußpartnern oberhalb und unterhalb der Röhre, die also nicht Teil der Röhre selbst sind, sowie durch das Gewicht der Gassäule in der Röhre bereits eindeutig bestimmt. Dabei ist vorausgesetzt, daß in solchen Regionen keine Massenstromquellen oder -senken vorhanden sein dürfen.

Die z-Komponente des Massenstroms in einer Röhre r kann somit analog zu Gleichung (6) errechnet Werden aus:

$$
MZ(r) = \frac{P_{\text{oben}}(r) + P_{\text{H}}(r) - P_{\text{unten}}(r)}{W_{\text{Str}}(r)}
$$
(12)

Dabei bedeuten  $P_{\text{oben}}(r)$  und  $P_{\text{unten}}(r)$  die Druckwerte im oberen bzw. unteren Anschlußpartner der Röhre, P<sub>u</sub>(r) der hydrostatische pruck zwischen den Maschenmitten des oberen und unteren Anschlußpartners und W<sub>Str</sub>(r) der entsprechende Strömungswider- $\texttt{stand.}$ 

 $W_{\rm c+r}$ (r) setzt sich additiv aus den Teilwiderständen aller zur Röhre zugehörigen Rechenpunkten sowie den Halbmaschen des oberen und unteren Anschlußpartners zusammen. Der Strömungswiderstand in einem Röhren-Rechenpunkt wird nach bekannten Druckverlustgesetzen für Rohrströmung ermittelt (siehe Anhang B). Mit Hilfe des vertikalen Massenstroms MZ(L) können nun sukzessive von oben nach unten die Druckwerte aller Rechenpunkte der Röhre bestimmt werden: der Röhre bestimmt werden:

> $(13)$  $P_1 = P_{1-1} + P_{H,1} - W_{Str,1}$ . MZ(1)

1 durchläuft dabei alle zur Röhre zugehörigen Rechenpunkte; im Falle 1=1 ist mit dem Rechenpunkt "1-1" der obere Anschlußpartner gemeint. P<sub>H, 1</sub> entspricht dem hydrostatischen Druck und  $\cdots$ ,  $\cdots$  $\text{Str}_t$ l dem Strömungswiderstand zwischen den Maschenmitten der Rechenpunkte 1 und 1-1 .

#### Gastemperaturfeldberechnung

In diesem Programmabschnitt werden die Gastemperaturen durch Anwenden des Energieerhaltungssatzes errechnet, indem jeweils für ein bestimmtes Volumenelement eine Energiebilanz aufgestellt wird. Die zu berücksichtigenden Beiträge, die in Kapitel 2.1.2. aufgeführt sind, führen zu einer Gleichung (3) äquivalenten Darstellung:

$$
\dot{\mathbf{Q}}\mathbf{K}_1 + \dot{\mathbf{Q}}\mathbf{K}_k + \dot{\mathbf{Q}}\mathbf{K}_{mq} + \dot{\mathbf{Q}}\mathbf{K}_{wq} = 0 \tag{14}
$$

 $\mathcal{Q}_{K_1}$  beschreibt den Wärmestrom durch Leitung,  $\mathcal{Q}_{K_L}$  den Wärmetransport durch konvektive Strömung und die beiden übrigen die durch innere Wärmequellen erzeugte Wärmeleistung,  $\dot{\textrm{Q}}\texttt{K}_{\textrm{mq}}$ die durch Massenstromquellen dem Volumenelement zugeführte •  $M_{\text{water}}$  sowie  $\chi_{\text{tot}}$  die aufgrund einer vorgegebenen Leistungsverteilung im Volumenelement produzierte Wärmeleistung,

Zur Lösung von Gleichung (14) wird in derselben Rechengitterstruktur ebenfalls ein iteratives Differenzenverfahren mit sukzessiver Punktrelaxation verwendet wie bei der Lösung der Impulsbilanzgleichung.

Das THERMIX-3D - Programm bietet wahlweise zwei alternative Methoden zur Gastemperaturrechnung an:

- Berechnung der Gastemperaturen in der Mitte der Rechengittermaschen
- Berechnung der Gastemperaturen auf den Eckpunkten der Rechengittermaschen

Die beiden Methoden unterscheiden sich in der Vorgabe des Volumenelementes. Sie sollen in den folgenden Abschnitten ausführlich erläutert werden.

Bei der Berechnung der Gastemperaturen in der Mitte der Rechengittermaschen ist das Volumenelement, für das die Energiebilanz anzusetzen ist, durch die Rechengittermasche selbst gegeben. Es gilt dasselbe Partnermaschen-Verknüpfungsschema wie bei der Strömungsfeldberechnung, da auch die Druckwerte und Massenstromkomponenten der Mitte der Rechengittermaschen zugeordnet sind.

Im folgenden wird der Gastemperatur-Berechnungspunkt im Volumenelement mit MG bezeichnet. Er besitzt in den 6 Richtungen i=1, ...6 benachbarte Berechnungspunkte. Die einzelnen Beiträge zur Energiebilanz sehen in diesem Fall folgendermaßen aus :

## Energiebeitrag durch Wärmeleitung (Dispersion);

Der dispersive Wärmetransport in Kugelschüttungs-Rechengittermaschen wird isotrop behandelt unter Berücksichtigung einer effektiven Wärmeleitfähigkeit für die durchströmte Schüttung  $\lambda_{\text{eff}}$  (siehe Anhang C). Dazu wird zwischen dem aktuellen Berechnungspunkt MG und jedem seiner benachbarten Berechnungspunkte ein sogenannter Wärmewiderstand W<sub>T.K</sub> gebildet, der analog zum Strömungswiderstand durch die Gleichung:

$$
\dot{\mathbf{q}} = \frac{1}{W_{LK}} \quad \Delta \mathbf{T} \tag{15}
$$

definiert ist. Diese Beziehung sagt aus, caß ein Wärmestrom dann fließen kann, wenn ein Temperaturgefälle vorhanden ist.

Der Wärmewiderstand  $W_{LK}$  ist von  $\lambda_{eff}$  und den geometrischen Abmessungen der betrachteten Maschen abhängig und setzt sich additiv aus zwei Anteilen zusammen (Hintereinanderschaltung von Einzelwiderständen), welche den zu kombinierenden Gittermaschen angehören.

Ist T<sub>C</sub>(MG) die Gastemperatur in MG und T<sub>C</sub>(i) die Gastemperatur im benachbarten Volumenelement, so ist gemäß Gleichung (15); der dispersive Energiebeitrag  $\dot{Q}K_1$  gegeben durch:

$$
\dot{Q}K_1 = \sum_{i=1}^{6} \frac{1}{W_{LK}(i)} (T_G(i) - T_G(MG))
$$
 (16)

Die genaue Form der Wärmewiderstände W<sub>LK</sub>(i) wird im Anhang C  $\mathbf{L}$ 

#### Energiebeitrag durch konvektiven Wärmetransport;

Der durch konvektive Strömung bedingte Wärmetransport wird nur in Strömungsrichtung angenommen, d.h. nur ein in das Volumenelement hineinfließender Massenstrom wird bei der Aufstellung der Energiebilanz berücksichtigt. Der Energiebeitrag, den die benachbarten Berechnungspunkte zur Wärmebilanz in MG liefern, ist gegeben durch:

$$
\dot{Q}K_{k} = \sum_{\substack{i=1 \ i \neq j}}^{6} \dot{M}_{i}(MG) \cdot c_{p} \cdot (T_{G}(i) - T_{G}(MG))
$$
 (17)

Die Summanden mit einem Teilmassenstrom  $M_i$ , der aus dem Volumenelement MG herausfließt, also einen negativen Wert hat, entfallen aus der Summe und werden erst dann berücksichtigt, wenn im entsprechenden Nächbar-Volumenelement die Energiebilanz aufgestellt wird.
Energiebeitrag durch eine im Volumenelement liegende Massenstromquelle;

Die durch eine innere Massenstromquelle dem Volumenelement MG zugeführte Energie ist gegeben durch:

$$
\dot{Q}K_{mq} = \dot{S}_M(MG) \cdot c_p \cdot T_{g, ein}(MG)
$$
 (18)

Die Massenstromquelle, als Kompositionseigenschaft der gesamten Region, in der MG liegt, zugeordnet, wird dabei volumengemittelt über die Region aufgeteilt.  $T_{G, ein}$  (MG) bedeutet die ebenfalls vorzugebende Gaseintrittstemperatur der Massenstromfalls vorzugebende Gaseintrittstemperatur der Massenstrom-

### Energiebeitrag durch innere Wärmeproduktion:

Die aufgrund einer vorgegebenen Leistungsverteilung im Volumenelement MG produzierte Wärmemenge soll ebenfalls nur in Strömungsrichtung zur Maschenmitte hin transportiert werden. Dabei wird die im Maschenvolumen produzierte Wärmeleistung anteilig auf alle 6 durch die Grenzflächen von MG fließenden Massenströme  $\dot{M}_1$  (MG),  $\ldots \dot{M}_6$  (MG) aufgeteilt:

$$
\dot{Q}_{i} (MG) = \dot{Q} (MG) \cdot \frac{\dot{M}_{i} (MG)}{\dot{M} (MG)} \qquad i=1, \ldots 6
$$
\nmit

\n
$$
\dot{M} (MG) = \sum_{i=1}^{6} |\dot{M}_{i} (MG)|
$$

Für jedes der 6 benachbarten Volumenelemente, das im folgenden mit MGP bezeichnet ist, wird eine analoge Aufteilung seines Leistungsanteils  $\dot{Q}$ (MGP) in die einzelnen  $\dot{Q}$ . (MGP) vorgenommen.

Alle positiven Teilmassenströme  $M$ , (MG) transportieren ihren Leistungsanteil von MG und der entsprechenden Nachbarmasche zum Berechnungspunkt MG hin und liefern einen Beitrag zur neuen Gastemperatur in dieser Masche, während die nach außen gerichteten (d.h. negativen) Teilmassenströme mit ihrer mitgeführten Wärmeleistung zur Gastemperatur in der entsprechenden Nachbarmasche beitragen.

Der durch innere Wärmeproduktion im Volumenelement MG zustande gekommene Beitrag zur Energiebilanz lautet damit wie folgt:

$$
\dot{Q}K_{\text{wq}} = \sum_{\substack{i=1 \ i \neq j}}^{6} (\dot{Q}_{i} \text{(MG)} + \dot{Q}_{i} \text{ (MGP)} )
$$
 (19)

wobei mit i' hier die zu i entgegengesetzte Richtung gemeint ist (z.B. entspricht die vordere Grenzfläche von MG der hinteren des benachbarten Volumenelementes MGP).

Alle im gesamten Rechengitter zwischen je zwei benachbarten Gittermaschen fließenden Teilmassenströme werden dabei genau 1 Mal erfaßt, so daß insgesamt damit die ganze im Rechengitter vorgegebene Wärmeleistungsproduktion an das Kühlgas übertragen wird. Der Vergleich aller aufsummierten Leistungsanteile mit der vorgegebenen Gesamtleistung (Eingabegröße) liefert ein Maß für die Genauigkeit, d.h. Konvergenz, der Strömungsfeldberechnung.

#### Die neue Gastemperatur in MG (Maschenmitte):

Alle hier beschriebenen Energiebeiträge ermittelt und in die Energiebilanzgleichung (14) eingesetzt ergibt eine Bestimmungsgleichung für die neue Gastemperatur im Volumenelement MG (Mitte einer Rechengittermasche). Sie lautet:

$$
T_{G} (MG) = \sum_{i=1}^{6} \frac{T_{G}(i)}{W_{LK}(i)} + \dot{S}_{M} (MG) \cdot c_{p} \cdot T_{G, ein} (MG) ++ \sum_{i=1}^{6} (\dot{M}_{i} (MG) \cdot c_{p} \cdot T_{G}(i)) + \dot{Q}K_{wq}) / (20)\n+ \sum_{i=1}^{6} (\dot{M}_{i} (MG) \cdot c_{p} \cdot T_{G}(i)) + \dot{Q}K_{wq} / (20)\n+ \sum_{i=1}^{6} \frac{1}{W_{LK}(i)} + \dot{S}_{M} (MG) \cdot c_{p} + \sum_{\substack{i=1 \ N_{i} (MG) > 0}}^{6} \dot{M}_{i} (MG) \cdot c_{p}
$$

Gastemperaturberechnung auf den Mascheneckpunkten:

Bei der Berechnung der Gastemperaturen auf den Eckpunkten der Gittermaschen gibt es in einem Rechengitter bestehend aus IM»NM\*KM Maschen genau (IM+1)•(NM+1)•(KM+1) Gastemperatur-Berechnungspunkte. Entsprechend einer Eingabebedingung ist bei dieser Methode eine weitere Unterteilung von Gittermaschen nicht erlaubt, da dies die Steuerlogik in nicht mehr adäquater Weise aufblähen würde.

Ein Gastemperatur-Berechnungspunkt MG, der nicht am Gitterrand liegt, ist gemeinsamer Eckpunkt von 8 Maschenvolumina. Das MG zugeordnete Volumenelement wird dann definiert als dasjenige Gesamtvolumen, das sich aus jeweils 1/8 des Volumens der an diesem Punkt angrenzenden Maschen zusammensetzt.

Abb. 2.4 zeigt die 8 am Berechnungspunkt MG in der Position (I,N,K) angrenzenden Gittermaschen, wobei I, N und K hier die Maschenliniennummerierung angeben. Wie das zu MG gehörige Volumenelement gebildet wird, zeigt Abb. 2.5 am Beispiel der Gittermasche Nr. 7 aus Abb. 2.4.

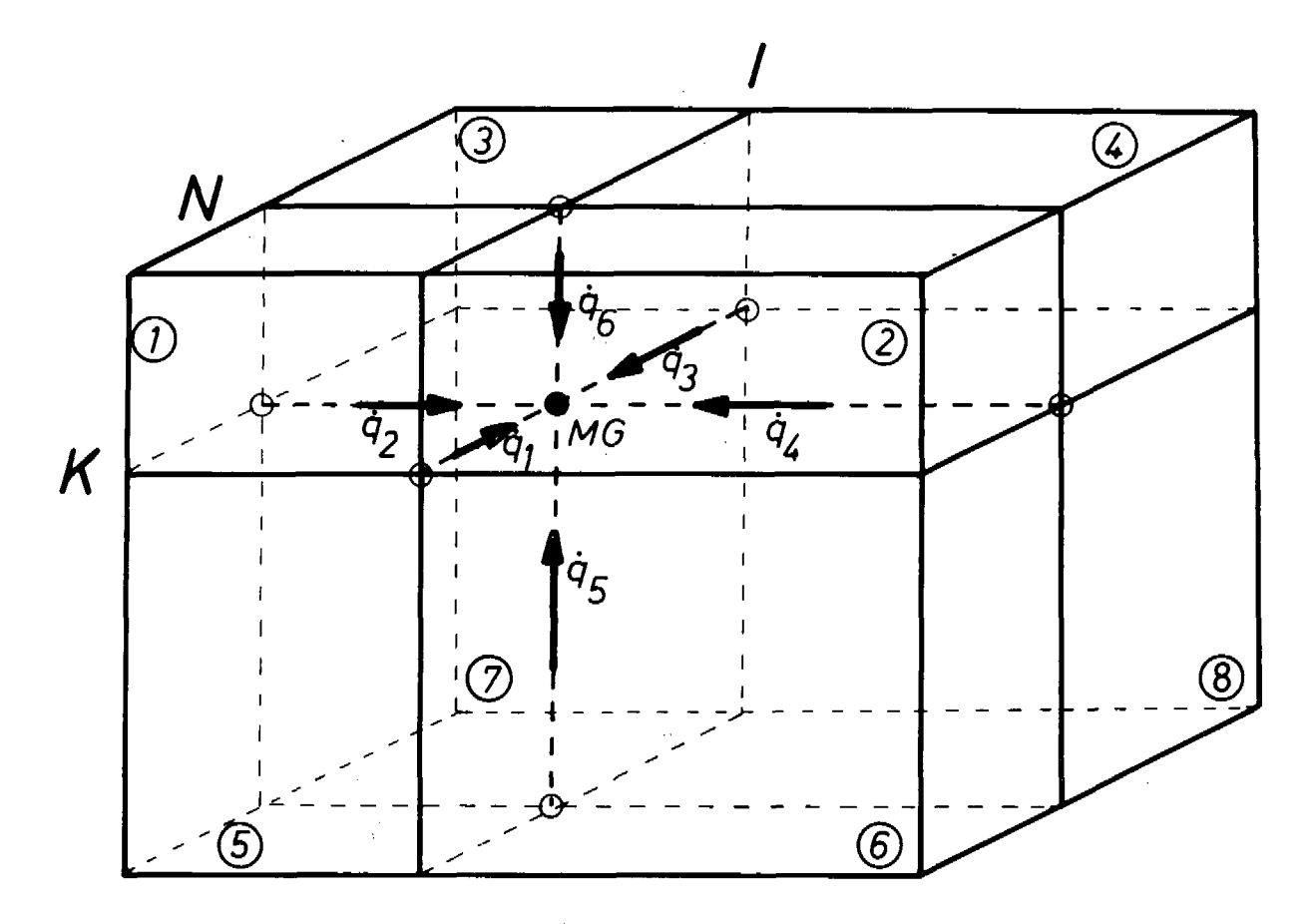

Abb. 2.4: Gastemperatur-Berechnungspunkt MG (Eckpunkt) mit seinen 8 angrenzenden Gittermaschen

J.

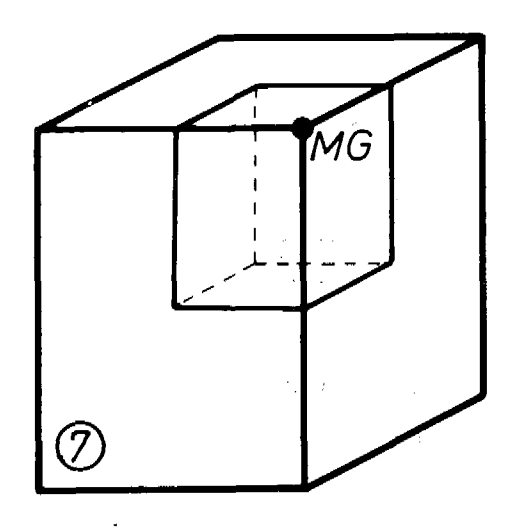

Abb. 2.5: Beitrag der Gittermasche Nr. 7 zum Volumenelement um MG

Die verschiedenen Energiebeiträge zur Wärmebilanz bleiben von der Physik her natürlich dieselben, lediglich ihre äußere Form ist aufgrund der andersartigen Darstellung der geometrischen Verhältnisse unterschiedlich. Sie sehen für diese Methode der Gastemperaturberechnung wie folgt aus:

### Energiebeitrag durch Wärmeleitung (Dispersion):

Der Gastemperatur-Berechnungspunkt MG liegt im Kreuzungspunkt dreier Maschenbegrenzungslinien (I,N,K). Demnach können insgesamt 6 auf ihnen verlaufende Teilwärmeströme q. (i=1, ...6) definiert werden, die in das Volumenelement MG einfließen (siehe Abb. 2.4).

Eine Maschenbegrenzungslinie, auf der entsprechend der Modellvorstellung ein solcher Teilwärmestrom  $q_i$  fließt, ist, sofern sie nicht am Gitterrand gelegen ist, eine gemeinsame Kante von jeweils 4 Maschen. Somit wird der zugehörige Wärmewiderstand W<sub>LK</sub>(i) aus den Eigenschaften dieser 4 beteiligten Maschen zusammengestellt. Zur Form der Wärmewiderstände  $W_{T,K}(i)$  siehe Anhang C.

Insgesamt wird also jede der (maximal) 8 an MG angrenzenden Rechengittermaschen 3 Mal (nämlich für alle 3 Raumrichtungen) zur Berechnung der 6 Wärmewiderstände  $W_{LK}^{\dagger}(i)$  herangezogen.

Der gesamte dispersive Energieanteil ist damit gegeben durch:

$$
\dot{Q}K_1 = \sum_{i=1}^{6} \dot{q}_i = \sum_{i=1}^{6} \frac{1}{W_{LK}(i)} (T_G(i) - T_G(MG))
$$
 (21)

LK

Die Positionen der Gastemperaturen  $T_c(i)$  sind in der Abb. 2.4 durch weiße Kreise markiert.

#### Energiebeitrag durch konvektiven Wärmetransport:

Die durch konvektive Strömung in das Volumenelement MG hineintransportierte Wärme wird durch ein sogenanntes "24-Kanal-Modell" erfaßt. Ein Strömungskanal ist definiert durch 1/4 des Volumens einer an MG angrenzenden Rechengittermasche bzgl. einer Raumrichtung, wie es in Abb. 2.6 für die x(r)- und z-Richtung durch Pfeile angedeutet ist. Durch diesen fließt 1/4 der zugehörigen Massenstromkomponente in Maschenmitte. Alle in MG ankommenden, d.h. positiven Teilmassenströme mischen sich dort vollständig zu einer neuen mittleren Gastemperatur. Bei 8 zum Volumenelement um MG beitragenden Gittermaschen und 3 Raumrichtungen existieren somit 24 Strömungskanäle.

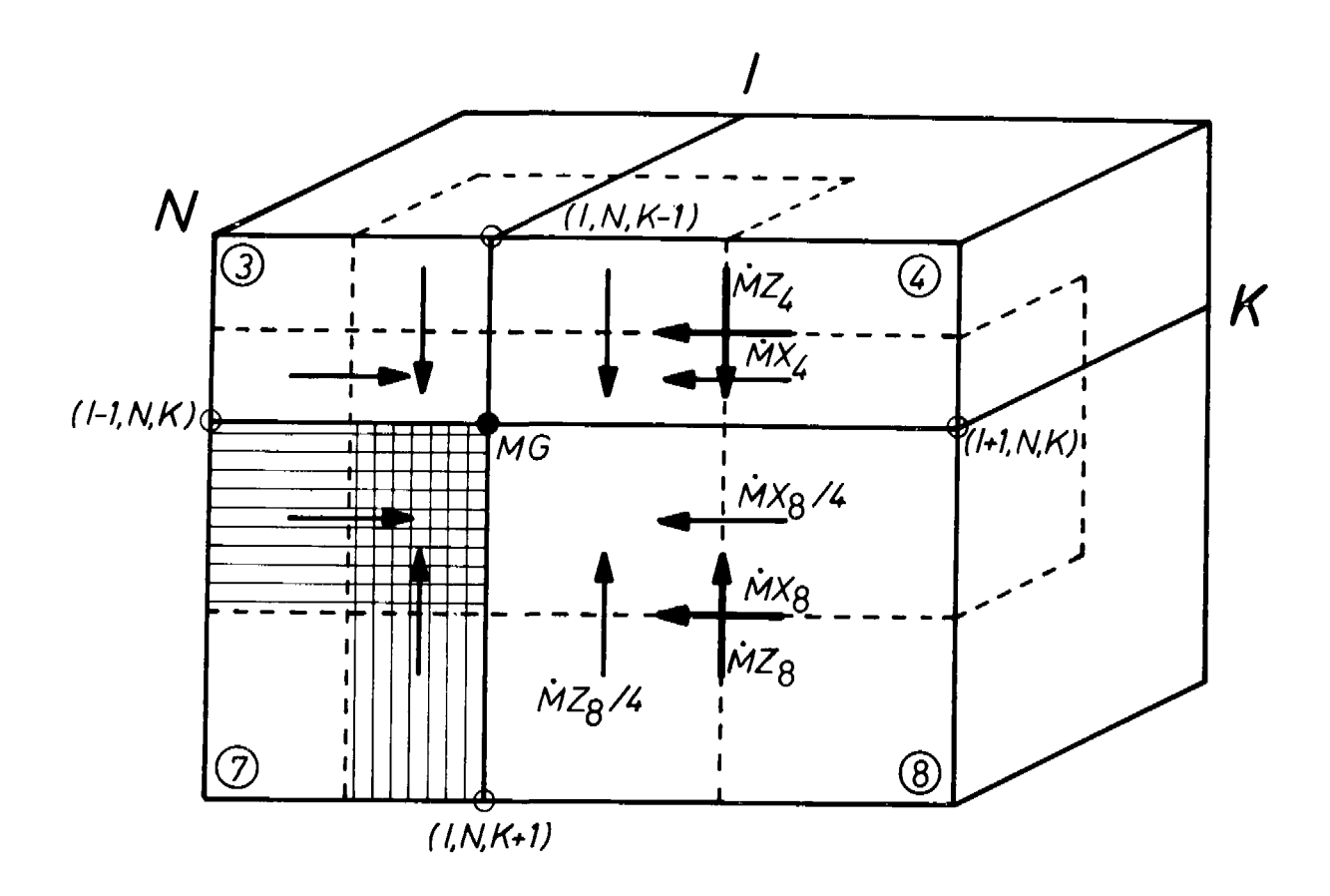

Abb. 2.6: Konvektive Wärmeströme bei der Gastemperaturberechnung auf den Eckpunkten

In Abb. 2.6 sind die hinteren 4 Gittermaschen um MG dargestellt. Die zu betrachteten Viertelvolumina des Volumenelements sind gestrichelt angedeutet. Eingezeichnet sind weiterhin die Teilmassenströme in x(r)- und z-Richtung (die y( $\phi$ )-Komponenten sind der Übersicht halber weggelassen) . Ihre Pfeile sind alle auf MG gerichtet. Von den insgesamt 24 Teilmassenströmen tragen jedoch nur diejenigen zur Energiebilanz im Volumenelement um MG bei, die einen positiven Wert haben, während die übrigen, die nicht auf MG zufließen, dann bei der Energiebilanz im entsprechenden Nachbar-Volumenelement berücksichtigt werden.

Die einem Teilmassenstrom (aus der Richtung i) zugeordnete Gastemperatur  $T_c(i)$  entspricht derjenigen, die dem in der entsprechenden Richtung liegenden benachbarten Berechnungspunkt MGP zugeordnet ist (weiße Kreise in Abb. 2.6). Für das Beispiel der Gittermasche Nr. 7 gilt folgender Zusammenhang:

 $Mx_7$  besitzt die Gastemperatur aus Richtung 2 (links) von der Position (I-1,N,K),  $MY_7$  diejenige aus Richtung 3 (hinten) von der Position (I,N+1,K) sowie  $M_{7}$  diejenige aus Richtung 5 (unten) von der Position (I,N,K+1).

Die ebenfalls in der Abb. 2.6 eingezeichneten Massenstromkomponenten MX, MY und MZ entsprechen ihrem Betrag und ihrer Position (Maschenmitte) nach denjenigen aus Gleichung (9). Ihre Richtungen allerdings werden für diese Rechnung ggfs. umgekehrt, damit alle 24 Teilmassenströme auf MG hingerichtet sind.

Der konvektive Anteil an der Energiebilanz in MG läßt sich nun errechnen nach:

8 8 8 QK. = ( I MXm + E MY + I MZ ) . <sup>1</sup> m=1 <sup>m</sup> m 1 <sup>m</sup> 1<sup>m</sup> MX >0 MY >0 MZ >0 m m m (22) - Tr(MG)

MX<sub>m</sub> (MY<sub>m</sub>, MZ<sub>m</sub>) entspricht dabei 1/4 der x (y, z )-Komponente des Massenstroms (in Maschenmitte) der m-ten an MG angrenzenden. Gittermasche. Die Wahl der Richtung i ist abhängig von der Raumrichtung und der Position der m-ten Gittermasche (siehe obiges Beispiel).

## Energiebeitrag durch eine im Volumenelement liegende Massenstromquelle:

Besitzt eine der am Volumenelement um MG angrenzenden Gittermaschen eine Massenstromquelle  $\dot{s}_{_M}$ (m) mit der zugehörigen Gaseintrittstemperatur T<sub>coin</sub>(m), so trägt 1/8 dieser Quelle zur G,ein<br>- Ma neuen Gastemperatur in MG bei. Die hierdurch zugeführte Energie<br>ist gegeben durch: ist gegeben durch:

$$
\dot{Q}K_{mq} = \frac{1}{8} \sum_{m=1}^{8} \dot{S}_M(m) \cdot c_p \cdot T_{G,ein}(m)
$$
 (23)

### Energiebeitrag durch innere Wärmeproduktion;

Die in den Rechengittermaschen erzeugte Wärmeleistung kann nur in Strömungsrichtung transportiert werden. Ähnlich wie bei der Gastemperaturrechnung in Maschenmitte wird hier die in 1/4 eines Maschenvolumens produzierte Leistung anteilig auf die Beträge der 3 Massenstromkomponenten in Maschenmitte aufgeteilt:

$$
\dot{Q}_{m,\mathbf{x}} = \frac{1}{4} \dot{Q}_m \cdot \frac{\dot{M}X_m}{\dot{M}_m} \qquad m=1, \ldots 8
$$
  
mit  $\dot{M}_m = |\dot{M}X_m| + |\dot{M}Y_m| + |\dot{M}Z_m|$   
 $\dot{Q}_{m,\mathbf{y}}$ ,  $\dot{Q}_{m,\mathbf{z}}$  analog

 $\dot{Q}_m$  entspricht der in der m-ten Gittermasche erzeugten Leistung.

Diese Leistungsanteile werden genau dann als Wärmequelle im Volumenelement herangezogen, wenn die entsprechenden Teilmassenströme in das Volumenelement hineinfließen. Es sind dieselben der insgesamt 24 Teilmassenströme, die auch für den konvektiven Wärmetransport nach MG sorgen:

$$
\dot{Q}K_{\text{wq}} = \sum_{\substack{m=1 \text{ M} \\ M \geq 0}}^{8} \dot{Q}_{m,x} + \sum_{\substack{m=1 \text{ M} \\ M \geq 0}}^{8} \dot{Q}_{m,y} + \sum_{\substack{m=1 \text{ M} \\ M \geq 0}}^{8} \dot{Q}_{m,z} \qquad (24)
$$

#### Die neue Gastemperatur in MG (Mascheneckpunkt):

Die Aufsummierung aller Energiebeiträge zur Energiebilanz im Volumenelement um MG gemäß Gleichung (13) ergibt eine Bestimmungsgleichung für die neue Gastemperatur in MG (Eckpunkt einer Rechengittermasche):

$$
T_{G}(MG) = \left(\sum_{i=1}^{6} \frac{T_{G}(i)}{W_{LK}(i)} + \frac{1}{8} \sum_{m=1}^{8} \dot{S}_{M}(m) \cdot c_{p} \cdot T_{G,ein}(m) + \right.
$$
  
\n
$$
8 \qquad 8 \qquad 8
$$
  
\n
$$
+ \left(\sum_{m=1}^{8} \dot{M}X_{m} + \sum_{m=1}^{8} \dot{M}Y_{m} + \sum_{m=1}^{8} \dot{M}Z_{m} \right) \cdot c_{p} \cdot T_{G}(i)
$$
  
\n
$$
+ \dot{Q}K_{mq} \qquad / \qquad \dot{M}Y_{m} > 0 \qquad \dot{M}Z_{m} > 0
$$
  
\n
$$
+ \dot{Q}K_{wq} \qquad / \qquad (25)
$$
  
\n
$$
+ \left(\sum_{i=1}^{6} \frac{1}{W_{LK}(i)} + \frac{1}{8} \sum_{m=1}^{8} \dot{S}_{M}(m) \cdot c_{p} + \left(\sum_{m=1}^{8} \dot{M}X_{m} + \sum_{m=1}^{8} \dot{M}Z_{m} + \sum_{m=1}^{8} \dot{M}Z_{m} \right) \cdot c_{p} \qquad )
$$
  
\n
$$
+ \left(\sum_{m=1}^{8} \dot{M}X_{m} + \sum_{m=1}^{8} \dot{M}Y_{m} + \sum_{m=1}^{8} \dot{M}Z_{m} \right) \cdot c_{p}
$$
  
\n
$$
+ \left(\sum_{m=1}^{8} \dot{M}X_{m} + \sum_{m=1}^{8} \dot{M}Y_{m} \right) \cdot C_{p} \qquad \dot{M}Z_{m} > 0
$$
  
\n
$$
+ \left(\sum_{m=1}^{8} \dot{M}X_{m} + \sum_{m=1}^{8} \dot{M}Z_{m} \right) \cdot C_{p}
$$

#### Kugeltemperaturberechnung

#### Kugeloberflächentemperaturen :

In der Gastemperaturrechnung ist die von den Kugelbrennelementen erzeugte Wärmeleistung vollständig als innere homogene Wärmequelle im Gas berücksichtigt worden. Mit den so gewonnenen Gastemperaturen werden mittels des Newton'schen Abkühlungsgesetzes die Oberflächentemperaturen errechnet. Anschließend können von diesen ausgehend die Temperaturen innerhalb der Kugeln bis hin zur Zentraltemperatur bestimmt werden.

Die zur Berechnung der Kugeloberflächentemperaturen ebenfalls benötigten Wärmeübergangskoeffizienten a werden in einem vorangehenden Rechenschritt aufgrund empirischer Beziehungen gemäß der KTA-Regel ermittelt (siehe Anhang D) . Dazu werden die Stoffwertefunktionen  $\lambda_{\rm cr}$  für die Wärmeleitfähigkeit und n<sub>a</sub> für die dynamische Zähigkeit des Kühlgases herangezogen. Da diese jedoch selbst wieder von den Kugeloberflächentemperaturen Tob abhängig sind, erfolgt die Berechnung von  $\alpha$  und T<sub>Ob</sub> iterativ.

In den Rechengittermaschen einer Kugelschüttungsregion können per Input beliebig viele Kugeltypen mit unterschiedlicher Leistungsproduktion vorgegeben werden. Im folgenden ist L eine Kugelschüttungs-Gittermasche, welche n verschiedene Brennelementtypen mit jeweils unterschiedlicher Leistungsproduktion enthält. Dann gibt es einen Strahlungsaustausch zwischen den Kugelbrennelementen infolge der unterschiedlichen Oberflächentemperaturen. Der Strahlungsaustausch wird durch einen Korrekturterm  $\dot{S}_{\text{O}}(m)$  für die Kugelleistung  $\dot{Q}_{\text{k}}$  berücksichtigt (/3/, /6/).  $T_{\text{Ob}}(L,m)$  ist die Oberflächentemperatur einer Kugel des m-ten Typs im Rechenpunkt L. Sie wird gemäß Gleichung (4) bestimmt nach:

$$
T_{Ob}(L,m) = T_{G}(L) + \frac{\dot{Q}_{k}(m) + \dot{S}_{Q}(m)}{\alpha(L) \cdot F_{k}}
$$
 (26)

mit 
$$
\dot{S}_Q(m) = \sum_{\substack{i=1 \ i \neq m}}^n A \cdot HT(i) \cdot (T_{Ob}(L,i)^4 - T_{Ob}(L,m)^4)
$$

und  $A = \frac{1}{1-\epsilon}$  $(1 + \frac{5}{3})$ 

In diesen Gleichungen bedeuten  $\mathring{Q}_{\rm k}^{\phantom{\dag}}$  (m) die Kugelleistung des m-ten Brennelementtyps, F, die Kugeloberfläche, HT(m) der relative Anteil des m-ten Kugeltyps an der Gesamtzahl der Kugeln in L,  $\varepsilon_{\rm c}$  der Emissionskoeffizient des Kugelmaterials und C<sub>s</sub> die Strahlungszahl des schwarzen Körpers.

Wie der Gleichung für die Strahlungskorrektur S<sub>O</sub> zu entnehmen ist, beinhaltet sie die noch ebenfalls unbekannten Oberflächentemperaturen der übrigen Kugeltypen. Daher wird eine iterative Berechnung aller T<sub>Ob</sub> durchgeführt.

Innere Kugeltemperaturen:

Ausgehend von der errechneten Oberflächentemperatur eines Kugelbrennelements können die Temperaturen im Innern der Kugel bis hin zum Zentrum durch Lösen der 1-dimensionalen Wärmeleitungsgleichung ermittelt werden.

Entsprechend der KTA-Regel ist bei der Ermittlung der Wärmeleitfähigkeit des Kugelmaterials die Abhängigkeit von Tempe-

$$
- 40 -
$$

ratur und Strahlendosis zu berücksichtigen. Um die Temperaturabhängigkeit erfassen zu können, wird die Kugel flächenanteilig in 10 Kugelschalen eingeteilt, in denen jeweils die Wärmeleitfähigkeit als konstant angenommen wird. Somit kann ausgehend von der Oberflächentemperatur die Temperatur am Innenrand der ersten Kugelschale analytisch bestimmt werden. Als Bezugstemperatur für die Wärmeleitfähigkeit in der Schale wird der Mittelwert aus der Temperatur am Außenrand und der noch unbekannten Temperatur am Innenrand angenommen, so daß wiederum eine iterative Berechnung durchgeführt wird.

Zur Bestimmung der 10 gewünschten Temperaturwerte können die im folgenden aufgeführten Gleichungen herangezogen werden, welche die analytische Lösung für den Temperaturverlauf in einer 2-Zonen-Kugel wiedergeben (siehe Abb. 2.7).

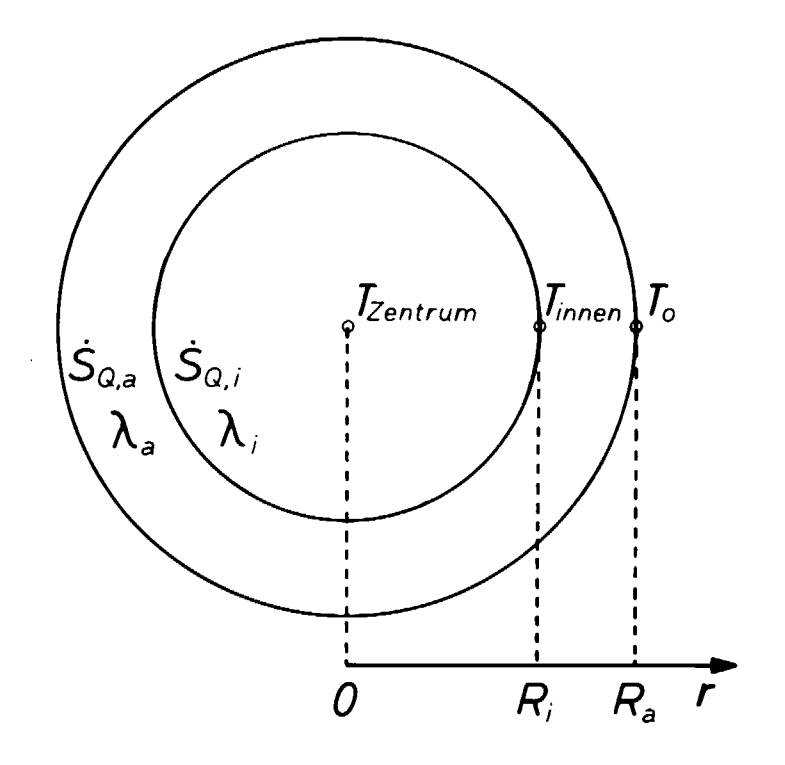

Abb. 2.7: 2-Zonen-Kugel zur Berechnung der inneren Kugeltemperaturen

Eine Kugel mit dem Radius  $R_{\rm a}$  ist an der radialen Position r=R. in zwei Zonen unterteilt. Die äußere Kugelschale hat die Leistungsdichte  $S_{Q,a}$  und die Wärmeleitfähigkeit  $\lambda_{a}$ , während im inneren Teil der Kugel die Leistungsdichte So.i und die Wärmeleitfähigkeit  $\lambda_i$  vorgegeben ist. Die Temperatur an der Kugeloberfläche ist  $T_{\Omega}$ . Dann wird der radiale Temperaturverlauf in der äußeren Kugelschale beschrieben durch die Gleichung:

$$
T_a(r) = T_0 + \frac{S_{Q, a}}{6 \cdot \lambda_a} (R_a^2 - r^2) + B \cdot (\frac{1}{r} - \frac{1}{R_a})
$$
 (27)

und im inneren Teil der Kugel durch die Gleichung:

$$
T_{i}(r) = T_{0} + \frac{\dot{s}_{Q,i}}{6 \cdot \lambda_{i}} \cdot (R_{i}^{2} - r^{2}) + \frac{\dot{s}_{Q,a}}{6 \cdot \lambda_{a}} \cdot (R_{a}^{2} - R_{i}^{2}) + B \cdot (\frac{1}{R_{i}} - \frac{1}{R_{a}})
$$
\nmit

\n
$$
B = \frac{1}{3 \cdot \lambda_{a}} \cdot (S_{Q,i} - S_{Q,a}) \cdot R_{i}^{3}
$$
\n(28)

Die in 10 Schalen eingeteilte Kugel läßt sich nun sukzessive von außen nach innen wie eine 2-Zonen-Kugel (die Kugelschale, deren Temperatur am Innenrand berechnet werden soll, sowie die innere Restkugel) behandeln. Die Größe S<sub>Q,i</sub> entspricht dann einer mittleren Leistungsdichte im inneren Rest der Kugel, während T<sub>o</sub> die Temperatur am Außenrand der aktuellen Kugelschale darstellt. Gesucht ist die Temperatur am Innenrand der Kugelschale. Sie ergibt sich aus:

$$
\mathbf{T}_{\text{inner}} = \mathbf{T}_{\text{a}}(\mathbf{R}_{\text{i}})
$$

und wird anschließend als T<sub>o</sub> für die nächst innere Kugelschale benutzt. Dieses Verfahren wird auf die ersten 9 Kugelschalen angewandt. Die Zentraltemperatur schließlich ist bestimmt durch:

$$
T_{Zentrum} = T_i(0)
$$

# 3. VERGLEICH DES RECHENMODELLS FÜR DIE STRÖMUNGS- UND GASTEMPERATURFELDBERECHNUNG IM THERMIX-3D MIT EXPERIMENTEN

Mit der Anwendung des Rechenprogramms THERMIX-3D auf verschiedenartige Problemstellungen kann die Gültigkeit der verwendeten Modellvorstellungen überprüft werden. Hierzu bietet sich zunächst die Möglichkeit an, dieses Rechenprogramm mit anderen, bereits erprobten Computercodes durch Lösen eines vorgegebenen Rechenproblems zu vergleichen. Daneben besteht die Möglichkeit, durch Nachrechnen von Experimenten die errechneten Ergebnisse mit den gemessenen zu vergleichen. Für beide Möglichkeiten soll im folgenden ein Beispiel geboten werden:

- 1. Im ersten Fall handelt es sich um die Nachrechnung eines Experimentes zur Untersuchung des dispersiven stationären Wärmetransportes im Kugelhaufen. Seine rechnerische Analyse liefert Aussagen insbesondere über die verwendete Modellvorstellung der effektiven Wärmeleitfähigkeit, wie sie dem THERMIX-Rechenmodell zugrunde liegt. Dieses Experiment ist ausgewählt worden, da es ebenfalls mit dem Rechenprogramm THERMIX-2D ausgewertet worden ist.
- 2. Im zweiten Fall wird ein Experiment beschrieben, das extra für die Überprüfung des THERMIX-3D - Rechenprogramms durchgeführt worden ist. Mit dieser Versuchsserie kann die Einströmung in die Kugelschüttung bei verschieden geformter Kugelschüttungsoberfläche untersucht werden.

Beide Fälle sind Beispiele für den stationären Wärme- bzw. Stofftransport. Aufgrund der vorherrschenden Symmetrieverhältnisse genügt die Darstellung ihrer Rechenmodelle in 2-dimensionaler Geometrie.

#### 3.1.1. Ziel der Untersuchung

Im Rahmen einer umfangreichen Analyse des Stoff- und Wärmetransportes in einer gasdurchströmten Katalysatorschüttung sind bereits früher Experimente durchgeführt worden (u.a. Glaser /7/, Pruschek /8/), in denen die Frage untersucht worden ist: Wie schnell gleichen sich mögliche Temperaturunterschiede in einer Schüttung bestimmter Füllkörper aus?

In der KFA ist nun in Gemeinschaftsarbeit zwischen den Instituten IRB und IRE ein umfangreiches und variables experimentelles Programm angelaufen, welches die Untersuchung der Stoffund Wärmetransport-Mechanismen in einem Kugelhaufen zum Inhalt hat. Der Schwerpunkt der Untersuchungen liegt in der exakten Beschreibung der Naturkonvektion im Kugelhaufen durch das Rechenmodell. Dazu findet zunächst eine Vorversuchsserie unter Zwangskonvektionsbedingungen statt. Das hieraus ausgewählte und im folgenden vorgestellte Experiment beschreibt die Vermischung zweier verschiedener Gasmassenströme mit unterschiedlichen Temperaturen im Kugelhaufen. Damit kann sowohl das daraus resultierende Strömungsfeld als auch der dispersive Wärmetransport in der Kugelschüttung analysiert werden.

Das Ziel dieser Darstellung ist die Gegenüberstellung der Nachrechnung des Experiments durch das THERMIX-3D - Programm mit derjenigen durch das THERMIX-2D - Programm.

Die ausführliche Analyse der Versuchsserie zur Untersuchung des dispersiven, stationären Wärmetransportes, in der die Rechenergebnisse durch das THERMIX-Rechenmodell den Meßergebnissen sowie dem analytischen Modellansatz nach Glaser gegenübergestellt werden, ist der Inhalt eines gesonderten Berichtes (/9/).

#### 3.1.2. Beschreibung des Versuchsaufbaus

In der folgenden Abb. 3.1 ist ein Schema des Versuchskreis laufes dargestellt.

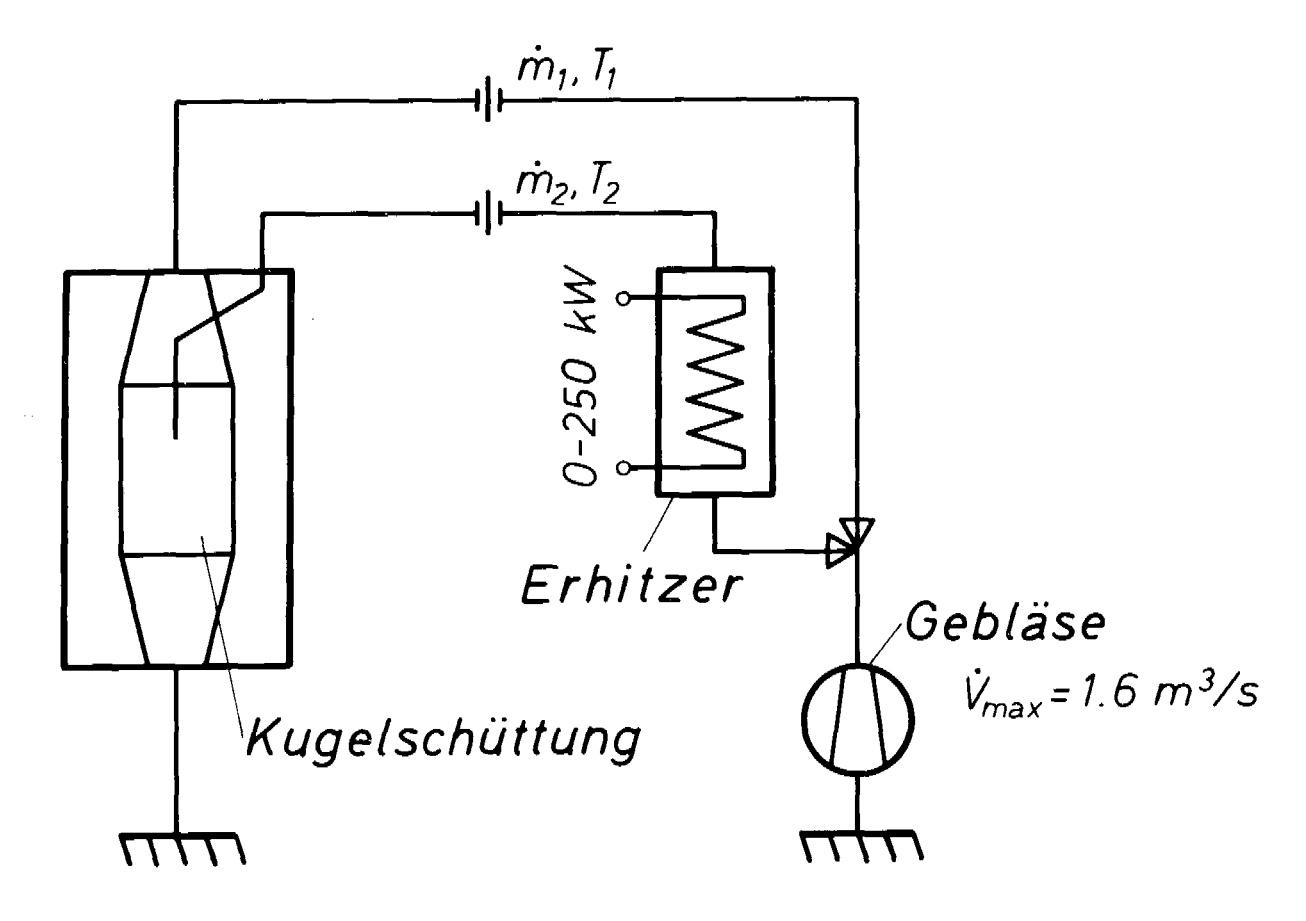

Abb. 3.1: Schema des Versuchskreislaufes zur Untersuchung des Wärmetransports im Kugelhaufen

Ein atmosphärisches Gebläse saugt Luft aus der Umgebung an und fördert sie über eine Durchfluß-Meßanordnung zur Versuchsstrecke, Diese besteht aus einer zylindrischen Kugelschüttung von 1.20 m Höhe und einem Durchmesser von 0.7 m und setzt sich aus Stahlkugeln von 19 mm Durchmesser zusammen. Sie ist in einem innen und außen wärmeisolierten Stahlbehälter untergebracht. An den beiden Stirnflächen sind konische Leitbleche angebracht, die für eine gleichmäßige Anströmung der Kugelschüttung sorgen.

Mit Hilfe eines Injektionsrohres, das zentral im Kugelhaufen angebracht ist, und dessen Ende sich etwa 30 cm unterhalb der Schüttungsoberflache befindet, kann ein Luftmassenstrom mit einer vom Hauptstrom abweichenden Temperatur in die Schüttung eingespeist werden. Dazu wird ein Teil der angesaugten Luft im Bypaßstrom zunächst zu einem Erhitzer geführt und dann ebenfalls über eine Mengenmeßblende in die Kugelschüttung geleitet.

Mit dieser Experimentieranordnung lassen sich die Versuche auch umgekehrt fahren nämlich durch Einleiten kalten Gases durch das Injektionsrohr bei gleichzeitigem heißen Hauptstrom.

Zur Temperaturmessung werden Thermoelemente benutzt, die zentral in ausgewählten Kugeln befestigt sind. Um nun radiale und axiale Temperaturprofile aufzunehmen, sind Meßkugeln in 6 radialen Positionen auf 5 verschiedenen Meßebenen angeordnet worden. Ebenso werden die Temperaturen der einfließenden Gasströme gemessen. Die Erfassung der Meßwerte erfolgt mittels elektronischer Datenverarbeitung.

#### 3.1.3. Rechenmodell und Randbedingungen

Die Meßstrecke wird im Rechenmodell in einem Rechengitter der Dimension  $12 \cdot 1 \cdot 26$  in r- $\phi$ -z-Geometrie dargestellt. Dabei wird in  $\phi$ -Richtung eine Maschenbreite mit dem Azimutalwinkel 360<sup>0</sup> angenommen. Oberhalb der Kugelschüttung befindet sich eine Hohlraumregion, in der der Hauptmassenstrom als homogen verteilte Quelle eingegeben wird. Das Injektionsrohr wird simuliert durch eine nicht durchströmbare Region, an deren Ende eine weitere Hohlraumregion liegt, von der aus der Bypaßmassenstrom eingespeist wird. Die Summe der durchgesetzten Massenströme wird unterhalb der Kugelschüttung in einem Hohlraum mit homogen verteilter Senke wieder abgezogen.

Aus der Versuchsserie wird folgendes Beispiel präsentiert: Die gesamte Kugelschüttung wird zunächst über den Hauptmassenstrom möglichst homogen aufgeheizt. Zum Zeitpunkt 0 des Versuchs wird dann ein Bypaßmassenstrom mit niedrigerer Eintrittstemperatur durch das Injektionsrohr in den Kugelhaufen eingeleitet. Während der Versuchsdurchführung gelten folgende Daten:

$$
\begin{array}{rcl}\n\dot{m}_1 & = & 0.8637 \quad \text{kg Luff/s} \quad \text{mit} \quad \text{T}_{g,\text{ein}} = & 271.3 \quad \text{°C} \\
\dot{m}_2 & = & 0.0125 \quad \text{kg Luff/s} \quad \text{mit} \quad \text{T}_{g,\text{ein}} = & 170.6 \quad \text{°C}\n\end{array}
$$

Nach einigen Stunden stellt sich dabei ein stationärer Zustand ein.

#### 3.1.4. Vergleich der Ergebnisse

Abb. 3.2 zeigt den errechneten radialen Temperaturverlauf in der Kugelschüttung für drei verschiedene Ebenen unterhalb der Injektionsstelle des kälteren Bypaß-Luftstroms. Erwartungsgemäß sind im stationären Zustand die Gastemperaturen unmittelbar unterhalb der Einspeisestelle am stärksten gefallen. Je weiter der Bypaßmassenstrom in der Kugelschüttung vordringt, desto mehr nähert sich seine Temperatur der Eintrittstemperatur des Hauptmassenstroms. Mit zunehmendem Strömungsweg wird auch der Übergangsbereich zwischen den beiden Luftströmen, in dem sich die Gastemperaturen ausgleichen, breiter; er ist allerdings immer noch weit vom Behälterrand entfernt.

Wie in Kapitel 2 bereits erwähnt, besitzt THERMIX-3D zwei alternativ anwählbare Methoden zur Berechnung der Gastemperaturen, Die eine ermittelt sie auf den Eckpunkten des Rechengitters, die andere in Maschenmitte. Die in der Abb. 3.2 eingezeichneten Sym-

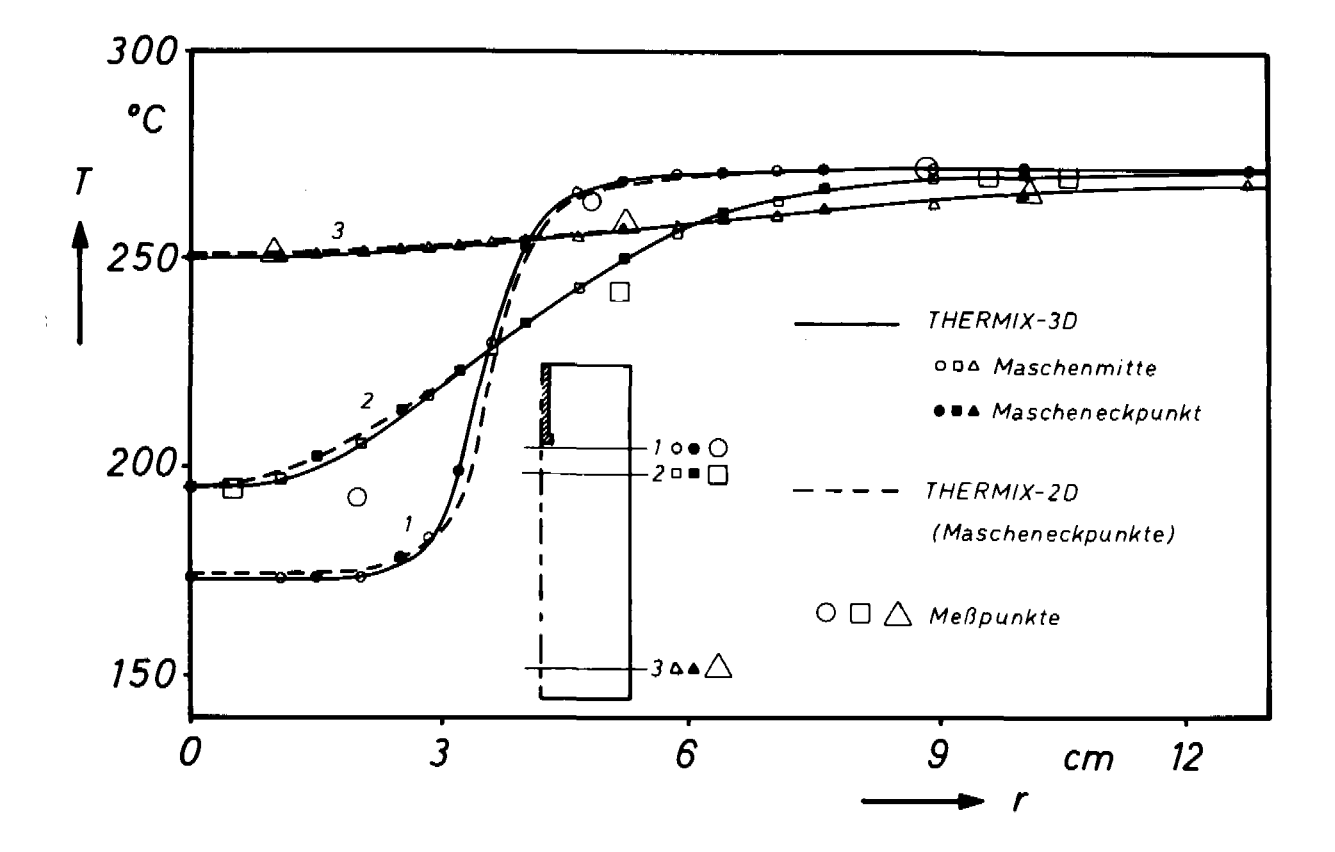

Abb. 3.2: Radialer Temperaturverlauf in der Kugelschüttung, Vergleich zwischen THERMIX-3D, THERMIX-2D und Meßergebnissen

bole markierten die Ergebnisse einer THERMIX-3D - Rechnung. Dabei repräsentieren die ausgefüllten Symbole die Gastemperaturwerte auf den Eckpunkten des Rechengitters. Die offenen Symbole stehen für die in Maschenmitte ermittelten Gastemperaturen, wobei in diesem Fall die Rechengitterstruktur an den in der Abbildung dargestellten Positionen so abgewandelt worden ist, daß dieselben Bezugsebenen getroffen werden. Die in den dargestellten Bereich fallenden Meßpunkte sind in der Abb. 3.2 durch große Symbole gekennzeichnet. Die festgestellten Abweichungen sind vermutlich auf eine geringfügige Lageverschiebung der Meßpositionen zurückzuführen.

Direkt unterhalb des Injektionsrohres sollte sich unter der Voraussetzung gleicher Eintrittsgeschwindigkeiten der beiden Massenströme im Idealfall ein Rechteckprofil für die Gastemperaturen ausbilden. Die Wärmetransport-Mechanismen Leitung und Konvektion sorgen für einen Ausgleich der Temperaturen quer zur Hauptströmungsrichtung. Das durch das Injektionsrohr eingespeiste kalte Gas strömt nach Eintritt in die Kugelschüttung bedingt durch den vorhandenen Dichtegradienten mit einer kleinen Komponente in Richtung der höheren Gastemperatur, d.h. radial nach außen.

Darüberhinaus ist in dem beschriebenen Versuch die Strömungsgeschwindigkeit des Bypaßstromes beim Eintritt etwa doppelt so groß wie die des heißeren Hauptstromes. Die zunächst höhere Strömungsgeschwindigkeit unterhalb des Injektionsrohres hat ebenfalls ein Ausweichen der Strömung in Richtung des geringeren Strömungswiderstandes zur Folge, d.h. wiederum radial nach außen. Die insgesamt doch geringfügige Abweichung der Gasströmung von der vertiaklen Richtung ist verschwunden, sobald sich die radialen Temperatur- und Geschwindigkeitsunterschiede ausgeglichen haben. Dies ist bereits nach kurzer Strecke durch die Kugelschüttung der Fall.

Die Reynolds-Zahlen liegen im überwiegenden Teil der Kugelschüttung im Bereich zwischen 1600 und 1800. Bei den damit verbundenen Strömungsgeschwindigkeiten von ungefähr 4 m/s ist der Wärmetransport durch Wärmeleitung sehr klein gegenüber dem konvektiven Wärmetransport. Ein Vergleich der Bezugsrechnung mit denjenigen Fällen, in denen einmal der konvektive Anteil und einmal der Anteil der Wärmeleitung an der effektiven Wärmeleitfähigkeit unterdrückt worden ist, zeigt dies deutlich. In Abb. 3.3 sind die radialen Temperaturverlaufe aus allen drei Fällen dargestellt. Hier ist durch Übergang zu einer dimensionslosen Temperatur eine andere Möglichkeit der Darstellung gewählt worden, bei der gilt:

- 49 -

 $-50 -$ 

$$
T \rightarrow \Theta = \frac{T - T_{kalt}}{T_{heib} - T_{kalt}}
$$

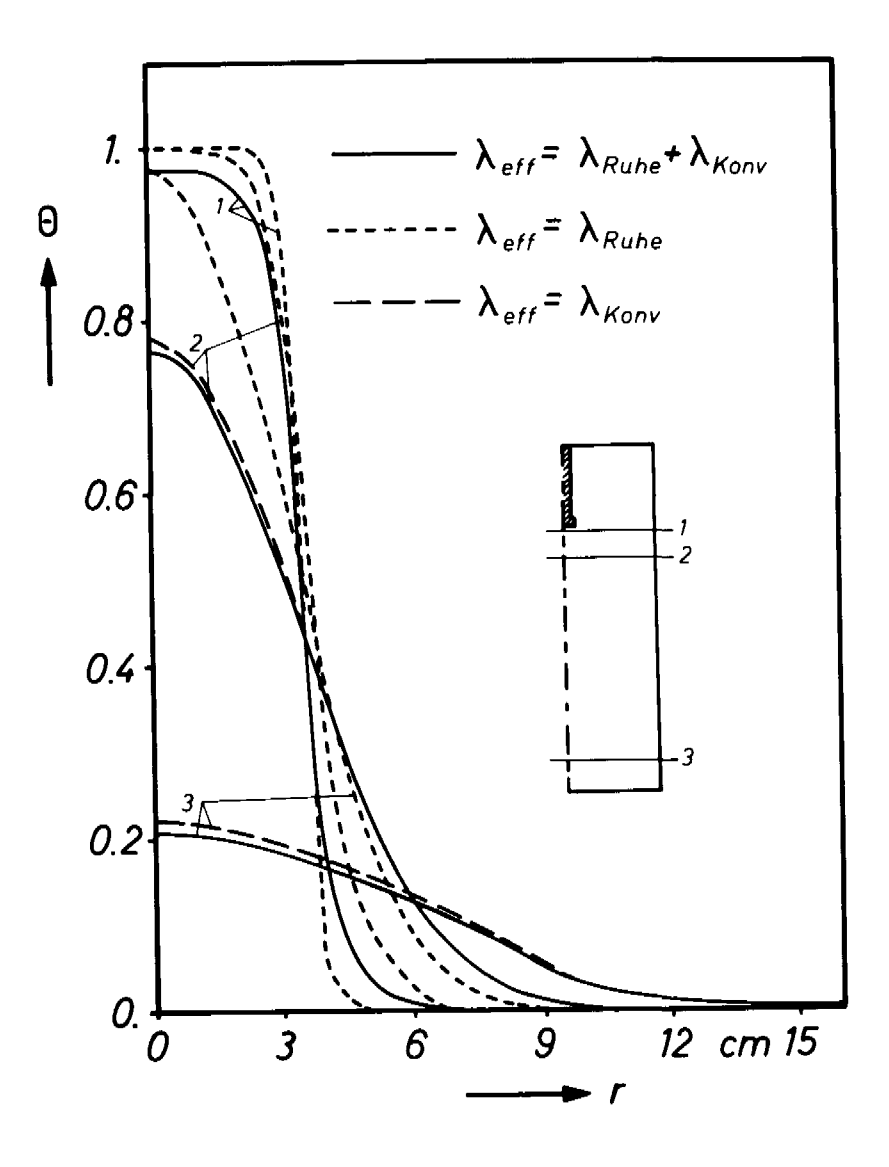

Abb. 3.3: Radialer Temperaturverlauf in der Kugelschüttung im Normalfall sowie bei Unterdrückung des konvektiven Anteils bzw. des Anteils der Wärmeleitung beim Wärmetransport (Ebene 1:  $\frac{1}{1}$  =  $\frac{1}{1}$  =  $\frac{1}{1}$  =  $\frac{1}{1}$ )

Wie auch in den übrigen Experimenten dieser Versuchsserie ist die Übereinstimmung zwischen Rechnung und Experiment laut /9/ sehr zufriedenstellend. Der THERMIX zugrunde liegende Modellansatz für die effektive Wärmeleitfähigkeit kann damit als richtig angesehen werden.

## 3.2. Experiment zur Untersuchung der Einströmung in den Kugelhaufen

#### 3.2.1. Einleitung

Der Zweck des im folgenden beschriebenen Experimentes ist die Untersuchung der Einströmung in den Kugelhaufen für verschiedene Formen der Schüttungsoberflache. Der Kugelhaufen wird von Wasser durchströmt. Im stationären Strömungszustand kann dann durch Injektion einer kleinen Menge Tinte die Strömungsfront direkt erkennbar gemacht werden. Unter der Annahme, daß die Strömung durch die Tinte nicht beeinflußt wird, beobachtet man auf diese Weise den reinen Stofftransport mit der Strömung.

#### 3.2.2. Beschreibung des Versuchsaufbaus

Der Versuchsaufbau ist in der Abb. 3.4 schematisch dargestellt.

In einem quaderförmigen Plexiglasbehälter befindet sich eine aus 8 mm Glaskugeln bestehende Kugelschüttung mit einer Höhe von 500 mm, einer Breite von 450 mm und einer Tiefe von 60 mm. Die Kugelschüttung liegt auf einem Drahtnetz, so daß sich darunter ein Hohlraum von 30 mm Höhe ausbildet. Ein gleich großer Hohlraum befindet sich oberhalb der Kugelschüttung.

Der Kugelhaufen wird von Wasser durchströmt. Dazu ist in der Deckelplatte zentral ein Zuleitungsrohr angebracht, das mit dem Wasserversorgungsnetz verbunden ist. Entsprechend erfolgt aus dem Behälterboden der Abzug des Wassers. Das Zuleitungsrohr im Behälterdeckel kann wahlweise bis zu einer Tiefe von 160 mm unterhalb der Kugelschüttungsoberfläche in den Kugelhaufen eingeschoben werden.

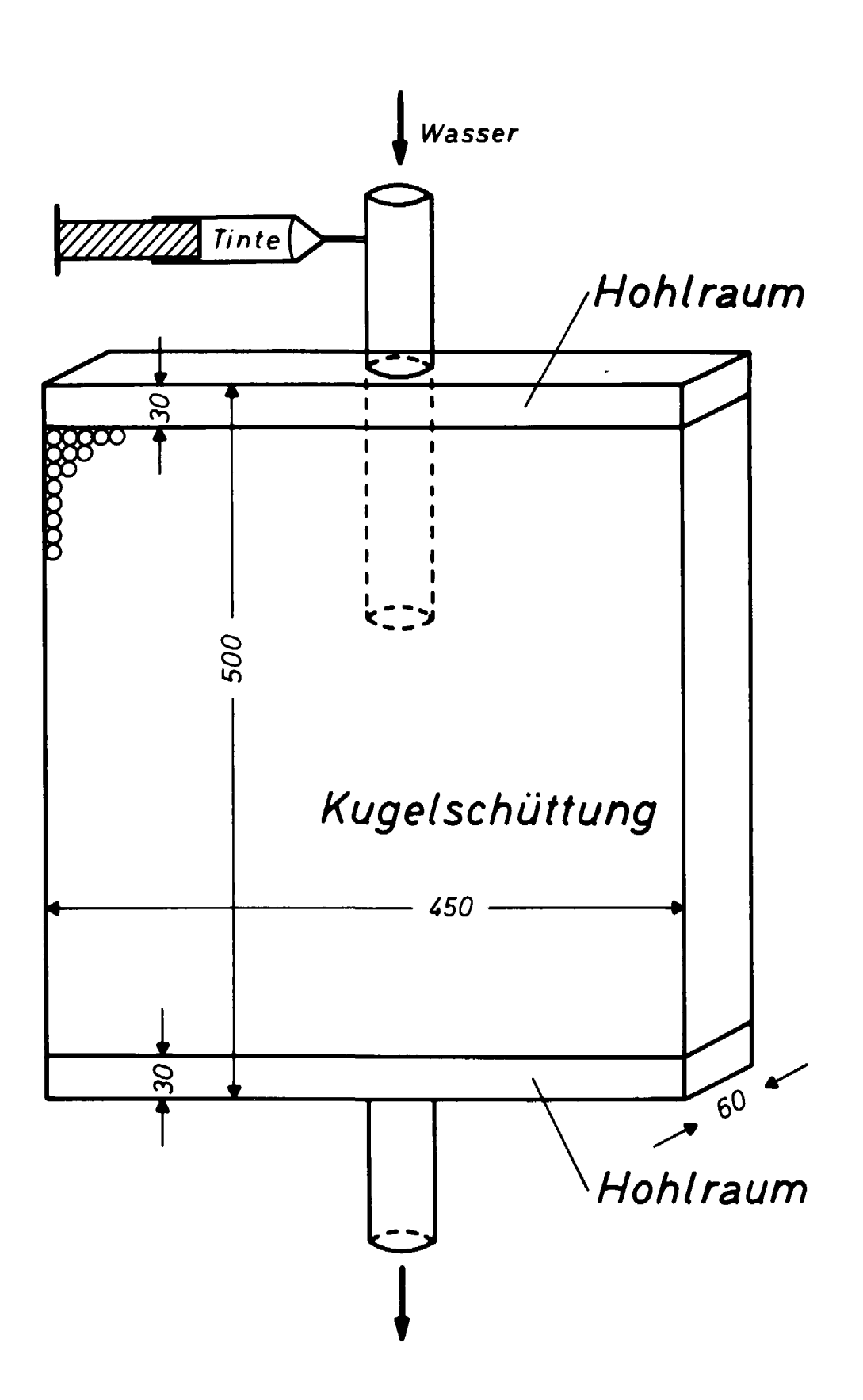

Abb. 3.4: Schema des Versuchsaufbaus zur Einströmung in den Kugelhaufen

Bevor der Strömungsvorgang gestartet wird, wird im Zuleitungsrohr mittels einer Spritze eine kleine Menge Tinte eingespeist, die dann zusammen mit dem Wasser durchgesetzt wird.

Die durch die Tinte farblich hervorgehobene Ausbreitungsfront des Wassers im Kugelhaufen wird für verschiedene Zeitpunkte photographisch festgehalten.

In einer Reihe von Versuchen sollen verschiedene Effekte untersucht werden:

- die Einströmung an der Kugelschüttungsoberfläche bzw. in dem darüberliegenden Hohlraum auch bei nicht horizontal verlaufender Oberfläche zur Untersuchung des Hohlraum-Modells im Rechenprogramm
- die Einströmung innerhalb der Kugelschüttung zur Untersuchung der 2-dimensionalen Strömung mit stark gebogenen Stromlinien im Kugelhaufen

#### 3.2.3. Rechnerische Analyse des Strömungsfeldes

Im Rechenmodell wird die Versuchsstrecke durch ein Rechengitter der Dimension 15 • 1 • 35 in x-y-z-Geometrie in kartesischen Koordinaten dargestellt, d.h. es wird in y-Richtung eine Maschenreihe angenommen. Die Zugabe des Wassers geschieht in einer Quellenregion, die je nach Position des Zuführungsrohres in einer Rechengittermasche an dessen unterem Ende gelegen ist. Der entsprechende Abzug des Fluids erfolgt in einer Gittermasche in der untersten Ebene.

Unter Vorgabe dieser Randbedingungen läßt sich mit Hilfe des THERMIX-3D - Programms ein stationäres Strömungsfeld errechnen, das durch Stromlinien - das sind die Wege, auf denen sich die Fluidpartikel bewegen - veranschaulicht werden kann.

Mit der folgenden Definition für die Stromfunktion  $\Psi(x, z)$  bei einer stationären ebenen Strömung ist die Kontinuitätsgleichung erfüllt:

$$
\rho \mathbf{v}_{\mathbf{x}} = \frac{\partial \Psi}{\partial z} \qquad \qquad \rho \mathbf{v}_{\mathbf{z}} = -\frac{\partial \Psi}{\partial x}
$$

Bezogen auf ein Rechengitter in 2-dimensionaler Geometrie (mit der Maschenbreite 1 in y-Richtung) entsprechen  $\rho v_{\mathbf{v}}$  und pv<sub>z</sub> den bereits bekannten Massenstromdichten in x- bzw. in z-Richtung. Somit kann eine der beiden obigen Gleichungen dazu benutzt werden, durch Integration die Stromfunktion zu bestimmen. Die Wahl der Gleichung ist beliebig, sofern keine ausschließlich vertikale oder horizontale Strömung vorhanden ist.

Unter Benutzung der linken Gleichung entspricht die Änderung der Stromfunktion AY in einer Gittermasche (I,K) der Massenstromdichte in x-Richtung multipliziert mit der durchströmten Fläche DZ»DY (DY =1) , also gerade der x-Komponente des Massenstroms (in Maschenmitte) in dieser Gittermasche:

 $\Delta\Psi(\texttt{I},\texttt{K}) = \mathbf{\dot{M}}\texttt{X}(\texttt{I},\texttt{K})$ 

Mit der Randbedingung, daß die Stromfunktion an allen Berandungen den Wert 0 annimmt, erhält man den Stromfunktionswert in der Gittermasche (I,K) durch Aufsummieren der x-Komponente des Massenstroms in den Gittermaschen (1,1), . ..(I,K) in z-Richtung. Bei der Summenbildung müssen diejenigen vertikalen

 $-54 -$ 

Maschenreihen ausgelassen werden, welche Massenstromquellen und/oder -senken enthalten, da hier die quellenlose Kontinuitätsgleichung nicht erfüllt ist.

Als weiteres Ergebnis der Strömungsfeldrechnung wird eine Geschwindigkeitsverteilung des Fluids geliefert. Mit Hilfe des Wertes für die Strömungsgeschwindigkeit in einer Rechengittermasche kann nun die Zeit errechnet werden, die ein Fluidpartikel benötigt, um die betrachtete Masche entlang einer (linearisierten) Stromlinie zu durchqueren. Auf diese Weise lassen sich Orte auf einer Stromlinie festlegen, die ein Fluidpartikel beginnend von der Quellenregion jeweils nach einer gewissen Zeit erreicht hat. Verbindet man die Orte, die zu einem festen Zeitpunkt gehören, auf allen Stromlinien miteinander, so bildet diese Kurve den Verlauf der Ausbreitungsfront zu dem betreffenden Zeitpunkt, die im Experiment durch die Tinte sichtbar gemacht wird.

Aus der Form der Ausbreitungsfront für verschiedene Zeitpunkte und ihrem Vergleich mit den photographierten Tintenfronten kann die Strömungsfeldberechnung im THERMIX-3D überprüft werden. Es wird mit den Experimenten nicht die Methode zur Lösung der Energiegleichung, d.h. die Gastemperaturrechnung, kontrolliert.

# 3.2.4. Rechenergebnisse und ihr Vergleich mit der experimentellen Auswertung

#### Einströmung des Wassers auf der Oberfläche der Kugelschüttung:

In diesem Versuch ist das Einlaufrohr ca. eine Kugelschicht tief in den Kugelhaufen eingeschoben. Die Quellenregion im Rechenmodell wird entsprechend in der obersten Kugelschüttungsebene in

der vertikalen Symmetrieachse angesetzt. Unterhalb des unteren Hohlraums wird das Wasser in einer ebenfalls zentral gelegenen Senkenregion wieder abgezogen.

Der eingespeiste Massenstrom ist bestrebt, unter Minimierung des Strömungsweges die gesamte Strömungsfläche einzunehmen. Die Stromlinien, die die Strömungsrichtung der Fluidpartikel angeben, verlassen zunächst strahlenförmig die Quellenregion und werden anschließend so umgebogen, daß sie in paralleler vertikaler Richtung in den als Flächensenke spezifizierten unteren Hohlraum einfließen (dünne Linien in Abb. 3.5).

Die Strömungsgeschwindigkeiten sind in der Nähe der Quelle am größten und nehmen zum Rand hin ab. Mit zunehmender Tiefe werden die Geschwindigkeiten im Innenbereich kleiner, während sie außen weiter ansteigen, bis im unteren Bereich der Kugelschüttung schließlich ein radial ausgeglichenes Geschwindigkeitsprofil und folglich eine vertikale Strömung vorherrscht.

Ein Teil des Fluids fließt in den oberen Hohlraum ab, kann sich dort infolge des geringeren Druckverlustes schneller ausbreiten und strömt schließlich radial weiter außen in die Kugelschüttung ein.

Die sich daraus ergebenden Ausbreitungsfronten, dargestellt in der Abb. 3.5 als dicke Linien, verlaufen anfangs im Bereich der Quellenregion etwa kreisförmig, werden aber aufgrund der höheren Geschwindigkeiten im Innenbereich mit zunehmendem Abstand von der Quelle in Längsrichtung gestreckt. Nach Ausgleich der radialen Geschwindigkeitsunterschiede bleibt die Form der Strömungsfront bis zum Abzug unterhalb der Kugelschüttung erhalten.

Im Außenbereich entsteht darüberhinaus eine weitere, schräg nach oben verlaufende Ausbreitungsfront. Sie wird von Fluidpartikeln gebildet, die sich zunächst durch den Hohlraum fortbewegt haben. Diese beiden separaten Strömungsfronten überlagern sich zu einer etwa pilzförmigen Gesamtfront.

Aus dem zugehörigen Experiment sind in den Abbildungen 3.6 bis 3.9 die zu verschiedenen Zeitpunkten photographierten Strömungsverhältnisse wiedergegeben.

Die Aufnahmen lassen sehr gut die zunächst kreisförmige Front um das Ende des Einlaufrohres erkennen, die mit zunehmender Versuchsdauer vertikal gestreckt wird. Die zweite Teilfront, die von Fluidpartikeln gebildet wird, welche sich zunächst durch den Hohlraum bewegt haben, ist ebenfalls deutlich im Außenbereich zu erkennen. Sie verändert ihre Form beim Durchströmen der Kugelschüttung nur geringfügig.

Die folgende Abb. 3.10 zeigt, daß die schräg verlaufende Teilfront außen sich separat von der etwa kreisförmigen Teilfront im Innenbereich ausbildet. In dem dort dargestellten Versuch ist das Fluid oberhalb des oberen Hohlraums eingespeist worden. Da sich die Tinte erst im Hohlraum ausbreiten muß, dringt sie im Innenbereich bereits in die Kugelschüttung ein, während sie weiter außen erst mit einer gewissen zeitlichen Verzögerung in die Schüttung gelangt. Auf diese Weise entsteht eine schräg verlaufende, zum Rand hin ansteigende Ausbreitungsfront der Strömung. Die sich einmal ausgebildete Front verändert ihre Form beim Durchlaufen des Kugelhaufens nicht mehr, wie es sowohl das Experiment als auch die Rechnung zeigt. Es herrscht also in der gesamten Kugelschüttung ein konstantes Geschwindigkeitsfeld vor.

Der Massendurchsatz hat keinen erkennbaren Einfluß auf die Form der Strömungsfronten. Bei doppeltem Massendurchsatz bildet sich auch die doppelte Strömungsgeschwindigkeit in jeder Rechengittermasche aus, so daß dadurch lediglich die Zeitskala verschoben wird. Dies gilt auch für die im folgenden beschriebenen Versuchsanordnungen .

 $-57 -$ 

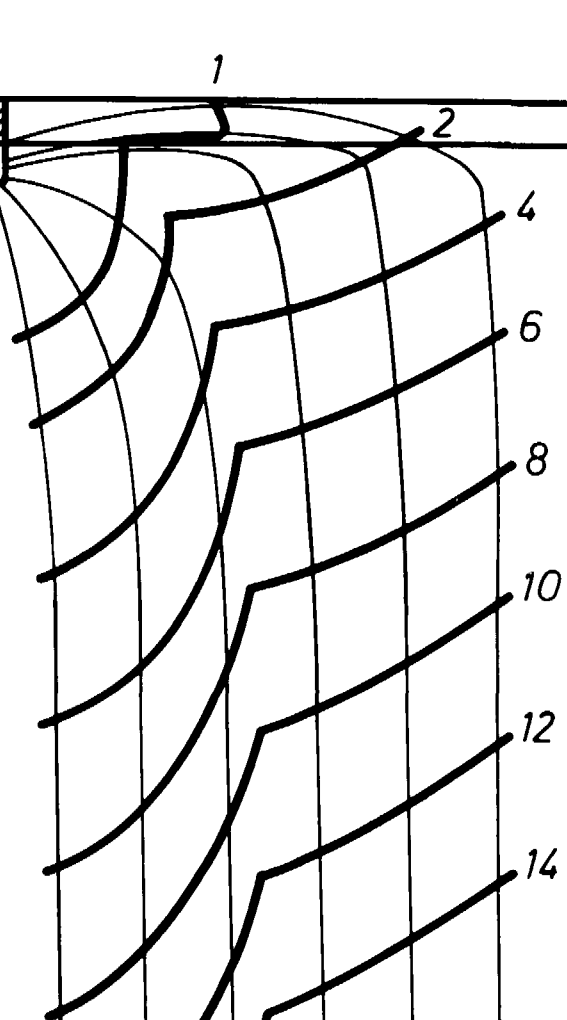

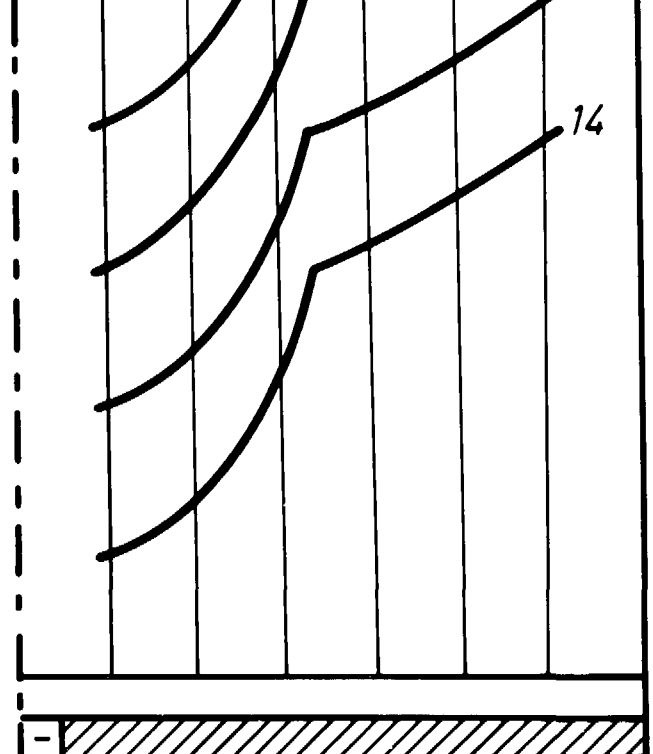

Abb. 3.5: Errechnete Stromlinien und Strömungsfronten (willkürliche Zeiteinheit) für den Versuch: Einspeisung des Wassers auf der Oberfläche der  $\frac{1}{2}$  Kugelschüttung

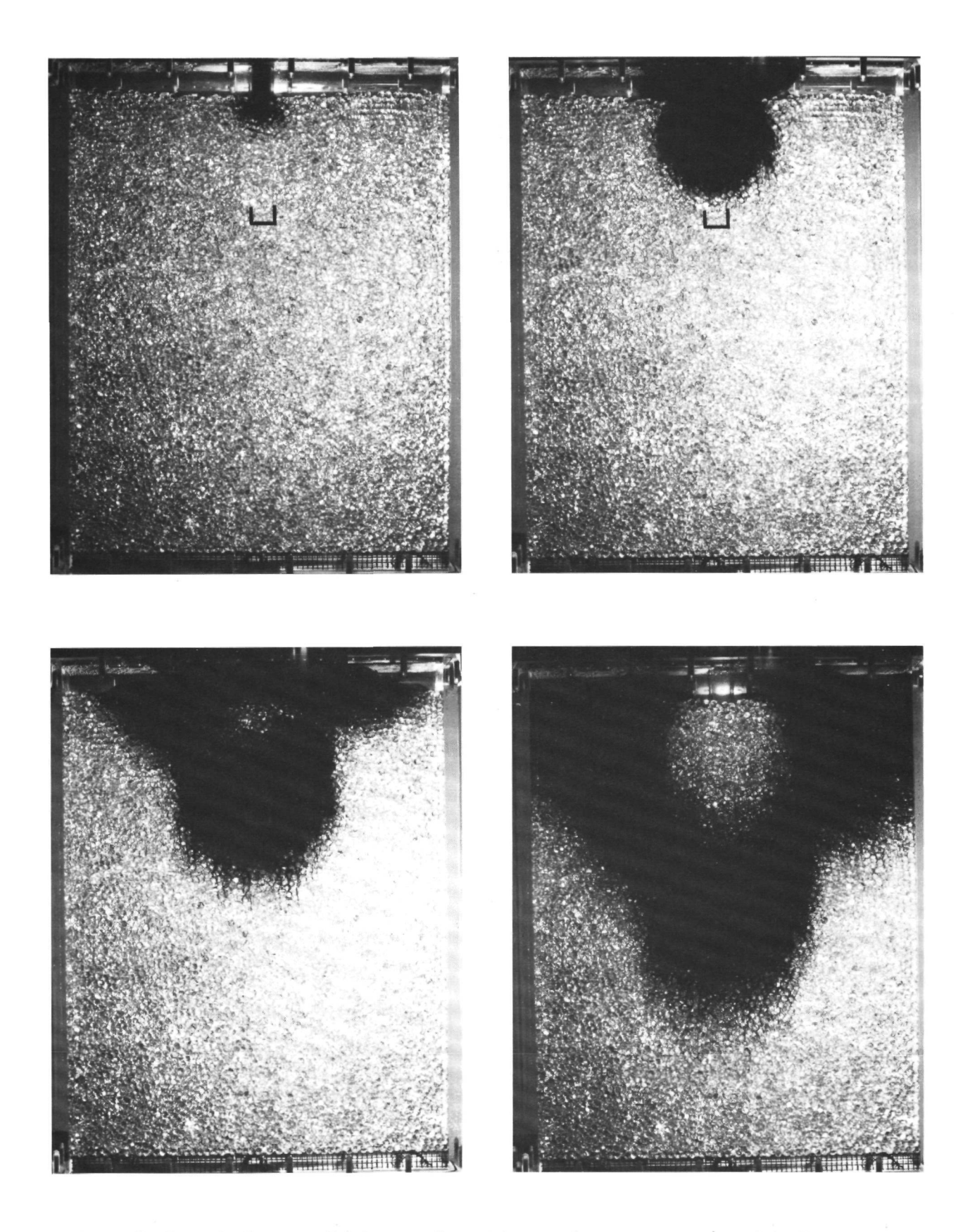

Abbn. 3.6 - 3.9: Aufnahmen der Tintenfront zu verschiedenen Zeitpunkten für den Versuch: Einspeisung des Wassers auf der Oberfläche der Kugelschüttung

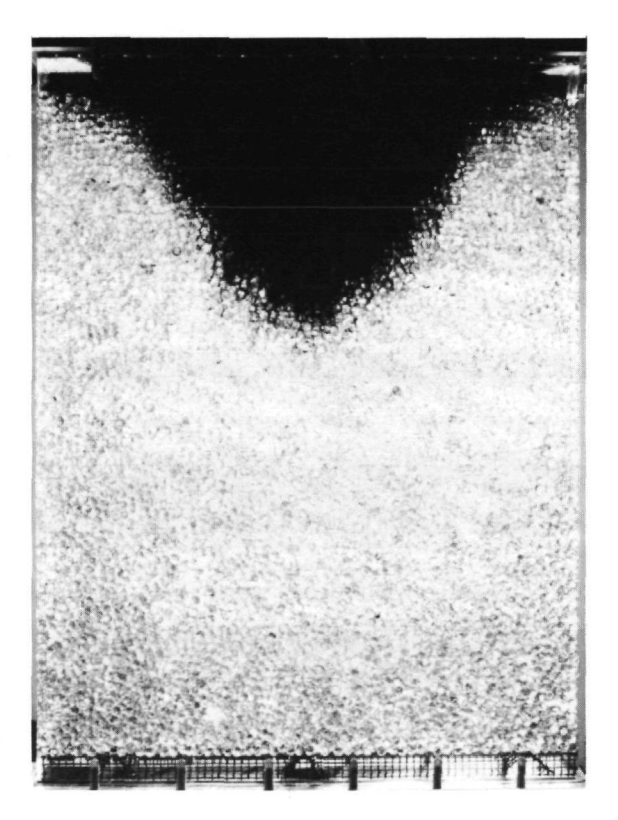

Abb. 3.10: Aufnahme der Tintenfront zu einem mittleren Zeitpunkt für den Versuch: Einspeisung des Wassers in den Hohlraum oberhalb der Kugelschüttung

Sowohl das Experiment als auch die rechnerische Analyse zeigen übereinstimmend die Ausbildung beider Teilfronten der Wasserströmung. Die Behandlungsweise des Hohlraums im Rechenmodell als eine Region ohne Druckverlust erweist sich damit als geeignet.

#### Einströmung des Wassers innerhalb der Kugelschüttung:

In diesem Experiment erfolgt die Einspeisung des Wassers bei weit in den Kugelhaufen eingeschobenem Einlaufrohr. Dazu ist die Quellenregion an der Position des Rohrendes vorgegeben.

Mit dieser Anordnung soll der Einfluß des Hohlraums weitestgehend ausgeschaltet werden. Die Abb. 3.11 zeigt den errechneten Verlauf der Stromlinien (dünne Linien) und der Strömungsfronten (dicke Linien) für verschiedene Zeitpunkte.

Auch in dieser Versuchsanordnung ist eine Punktquelle und eine Flächensenke vorhanden, so daß sich ein ähnliches Stromlinienfeld ausbildet wie in dem vorher beschriebenen Experiment. Die Fluidpartikel verlassen zunächst strahlenförmig die Quellenregion. Bedingt durch die Nähe der Behälterwand dreht sich jedoch danach die Strömungsrichtung der Fluidpartikel allmählich nach unten, so daß im unteren Bereich der Kugelschüttung die Stromlinien wieder annähernd vertikal verlaufen, nachdem sich die Strömungsgeschwindigkeiten in radialer Richtung praktisch ausgeglichen haben.

Die Form der Ausbreitungsfront ist zu Beginn in etwa kreisförmig, wird aber rasch aufgrund der größeren vertikalen Geschwindigkeitskomponenten im Innenbereich in Längsrichtung gestreckt. Demgegenüber sind im Bereich der Kugelschüttung oberhalb der Quellenregion nur kleine Strömungsgeschwindigkeiten vorhanden, so daß sich dort die Front nur langsam ausbreitet.

Wie zu vermuten ist, hat der obere Hohlraum keinen Einfluß auf die Form der Strömungsfront, da die einfließenden Fluidpartikel erst nach einer geraumen Zeit bis dorthin vorgedrungen sind.

Die Abbildungen 3.12 bis 3.15 zeigen die zu verschiedenen Zeitpunkten aufgenommenen Ausbreitungsfronten der Tinte im Versuchsbehälter. Ihre Form stimmt sehr gut mit den errechneten Strömungsfronten überein.

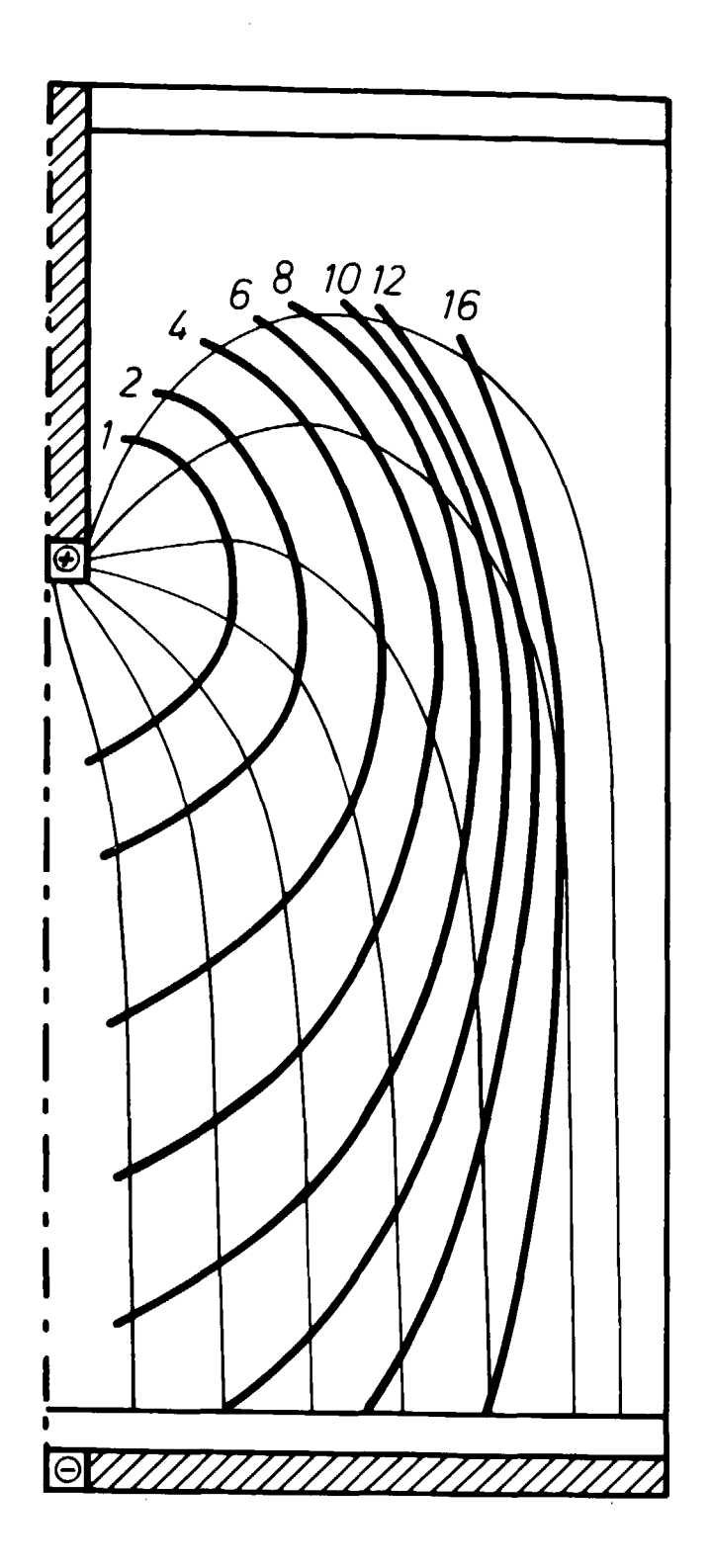

Abb. 3.11: Errechnete Stromlinien und Strömungsfronten (willkürliche Zeiteinheit) für den Versuch: Einspeisung des Wassers innerhalb der Kugelschüttung

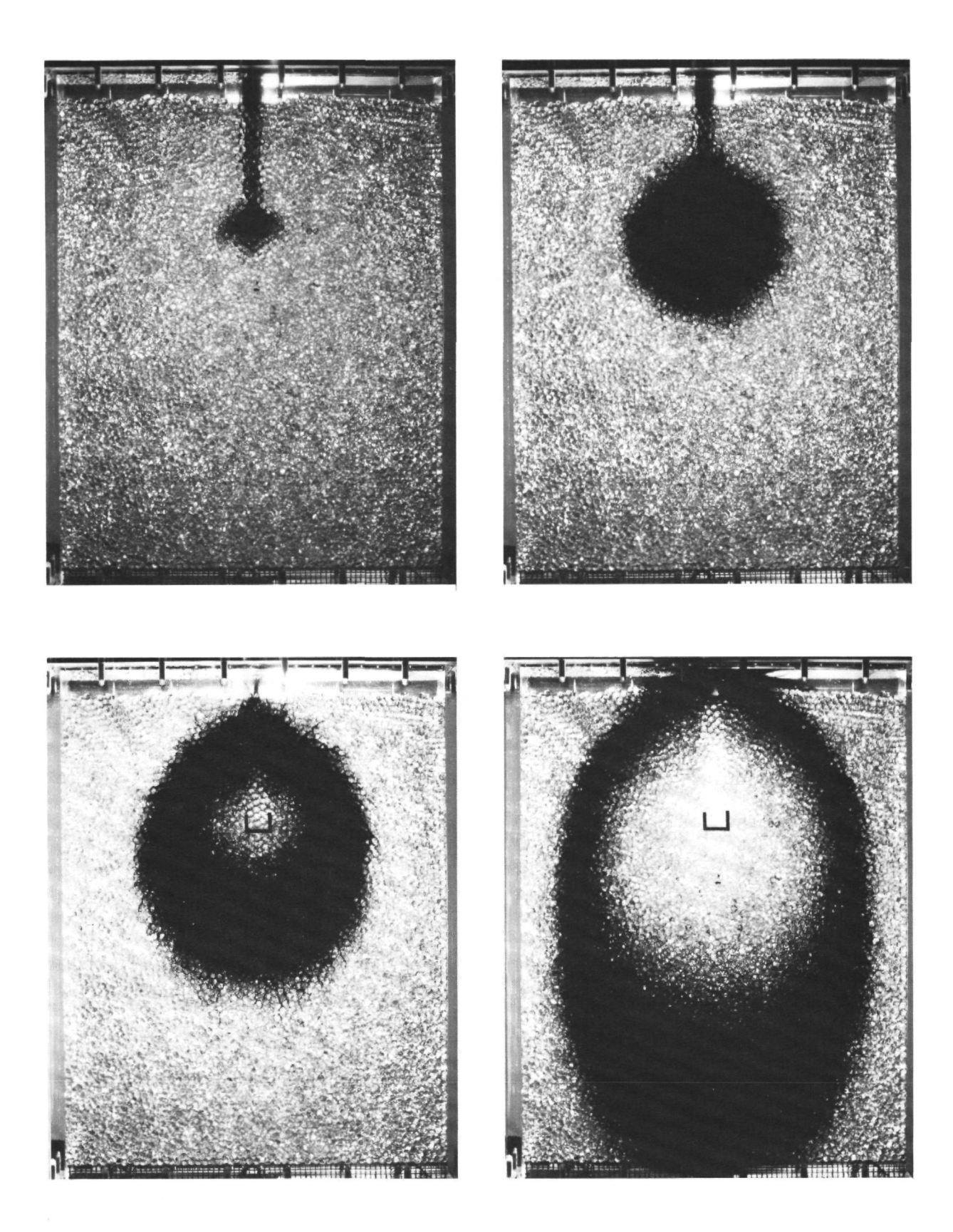

Abbn. 3.12 - 3.15: Aufnahmen der Tintenfront zu verschiedenen Zeitpunkten für den Versuch: Einspeisung des Wassers innerhalb der Kugelschüttung

### Einströmung des Wassers bei schiefer Kugelschüttungsoberfläche:

Die Einströmung des Wassers in den Kugelhaufen bei schiefer Schüttungsoberflache ist für zwei verschiedene Oberflächenformen untersucht worden. Im ersten Fall wird ein symmetrischer Verlauf der Oberfläche vorgegeben. Sie besitzt ihren tiefsten Punkt direkt unterhalb der Einspeisestelle und steigt dann zu beiden Seiten hin unter einem Winkel von 25<sup>0</sup> an. Im zweiten Fall verläuft die Oberfläche beginnend am rechten Aussenrand mit einer Steigung von ebenfalls 25° bis zum linken Außenrand.

Die Form der Oberfläche wird durch ein Drahtnetz dem Kugelhaufen aufgeprägt, damit sie während des Versuchs erhalten bleibt. Die Einspeisung des Wassers erfolgt über das zentral angebrachte Einlaufrohr, jedoch wird im Gegensatz zu vorher die Tinte nicht in den Einlaufstutzen injiziert, sondern an mehreren radialen Positionen in den oberen Hohlraum. Damit soll der Hohlraum bereits bei Versuchsbeginn möglichst vollständig gefärbt sein.

Im Rechenmodell wird der nicht horizontale Oberflächenverlauf des Kugelhaufens durch einen Treppenzug angenähert. Die Darstellung der so gegebenen Form der Hohlraumregion ist nur mit dem THERMIX-3D - Rechenmodell möglich.

#### zum 1. Fall:

Da die Versuchsanordnung symmetrisch aufgebaut ist, genügt es wie bisher, nur die Hälfte des Versuchsaufbaus im Rechenmodell darzustellen. Die Abb. 3.16 zeigt den gerechneten Verlauf der Stromlinien und der Ausbreitungsfronten. Danach bewegen sich die Fluidpartikel strahlenförmig von der Quelle weg, dringen in den Kugelhaufen ein und verlaufen dann nach kurzer Strecke auf annähernd vertikalen Bahnen bis in den unteren Hohlraum.

Das Wasser strömt, da es den Weg des geringsten Widerstandes nimmt, bevorzugt im Zentralbereich an der tiefsten Stelle der Oberfläche in den Kugelhaufen ein. Dort treten folglich auch die größten Strömungsgeschwindigkeiten auf. Das radiale Geschwindigkeitsprofil gleicht sich jedoch mit zunehmender Tiefe aus.

Die Ausbreitungsfront paßt sich zu Anfang genau der Form der Schüttungsoberfläche an. Ihr Verlauf wird noch etwas steiler wegen der zunächst vorhandenen radialen Geschwindigkeitsunterschiede, bleibt aber anschließend beim weiteren Durchströmen des Kugelhaufens weitgehend erhalten.

Dieses Ergebnis zeigt sich auch in den Aufnahmen der Tintenfronten im Experiment, die in den Abbildungen 3.17 bis 3.20 für verschiedene Zeitpunkte gegeben sind. Auf der ersten Aufnahme ist im Anfangszustand der mit Tinte gefärbte Hohlraum über der Kugelschüttung zu sehen. Die anfängliche Form der Schüttungsoberflache ist in den übrigen drei Abbildungen durch eine helle Linie markiert. An ihrem Verlauf kann man die schnellere Ausbreitung des Wassers im Zentralbereich erkennen. Die Ausbeulungen an beiden Außenrändern sind zum einen auf eine ungleichmäßige Verteilung der Tinte im Hohlraum vor Versuchsbeginn (siehe Anfangszustand) und zum anderen auf ein Absacken der Kugeln an diesen Stellen zurückzuführen.

### zum 2. Fall:

Beim zweiten Versuch mit nicht horizontaler Kugelschüttungsoberflache ist keine symmetrische Anordnung gegeben, so daß in diesem Fall der gesamte Versuchsaufbau im Rechenmodell nachgebildet werden muß. Abb. 3.21 zeigt die Ergebnisse der Rechnung.
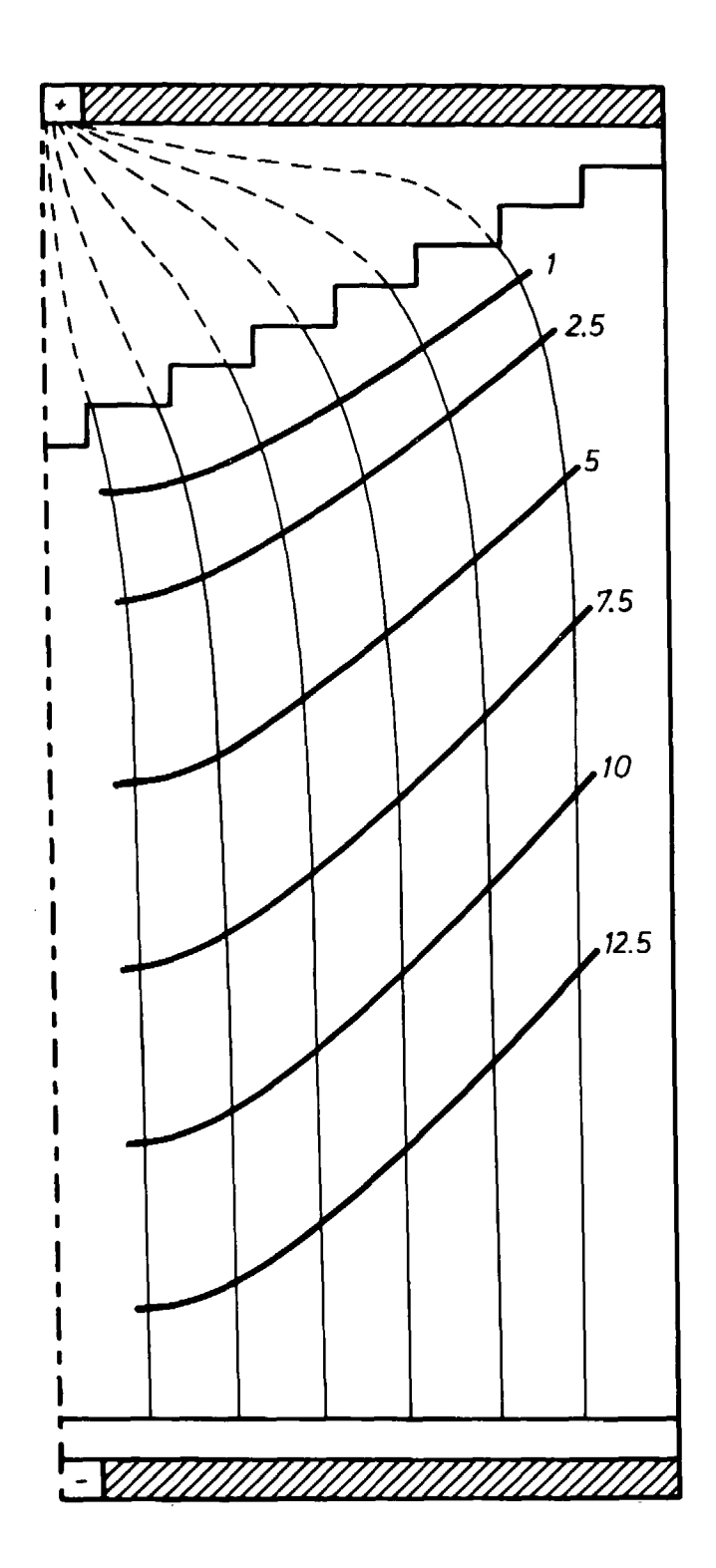

Abb. 3.16: Errechnete Stromlinien und Strömungsfronten (willkürliche Zeiteinheit) für den Versuch: Einspeisung des Wassers bei schiefer Kugelschüttungsoberfläche (1. Fall)

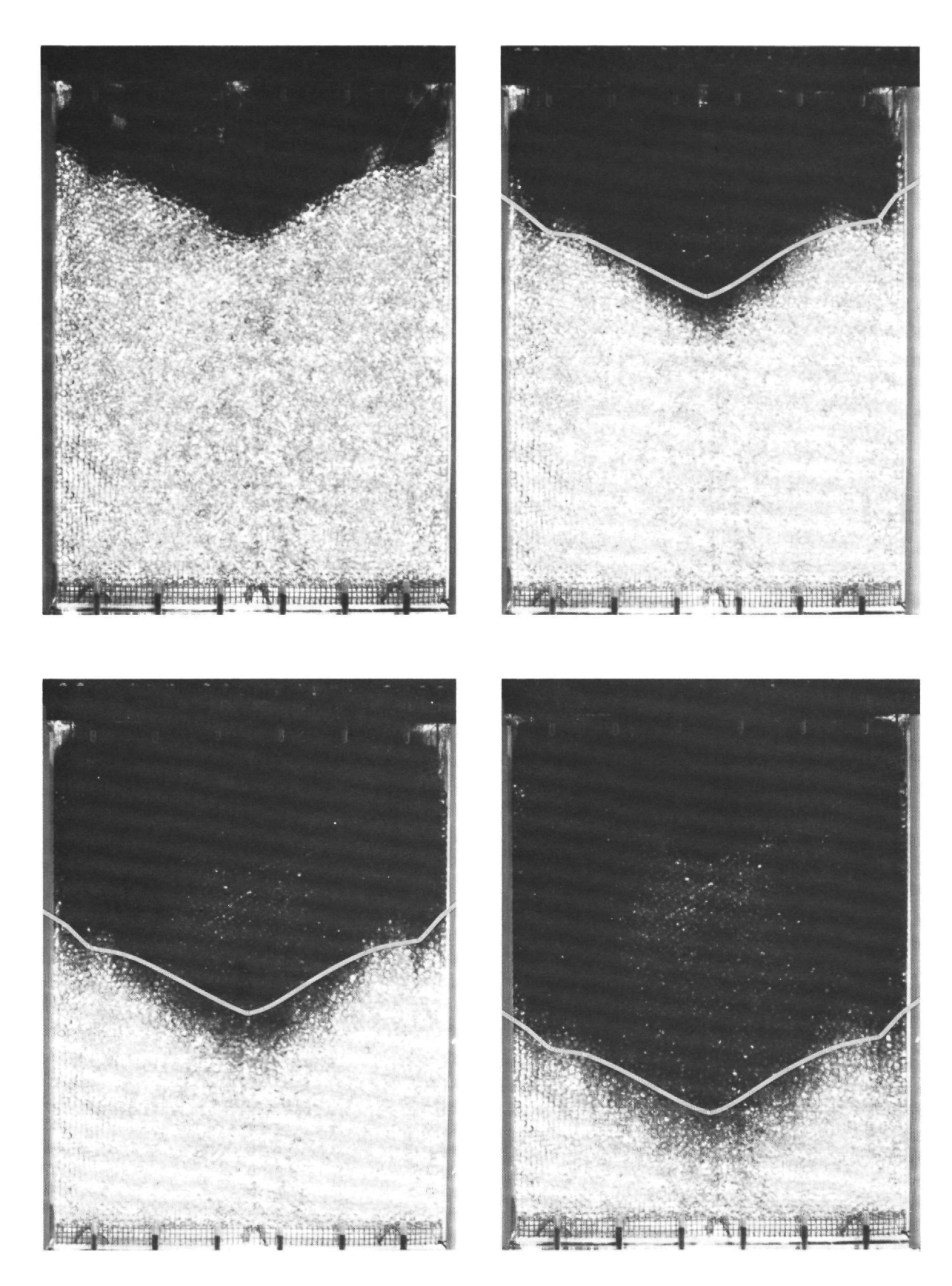

Abbn. 3.17 - 3.20: Aufnahmen der Tintenfront zu verschiedenen Zeitpunkten für den Versuch: Einspeisung des Wassers bei schiefer Kugelschüttungsoberfläche (1. Fall)

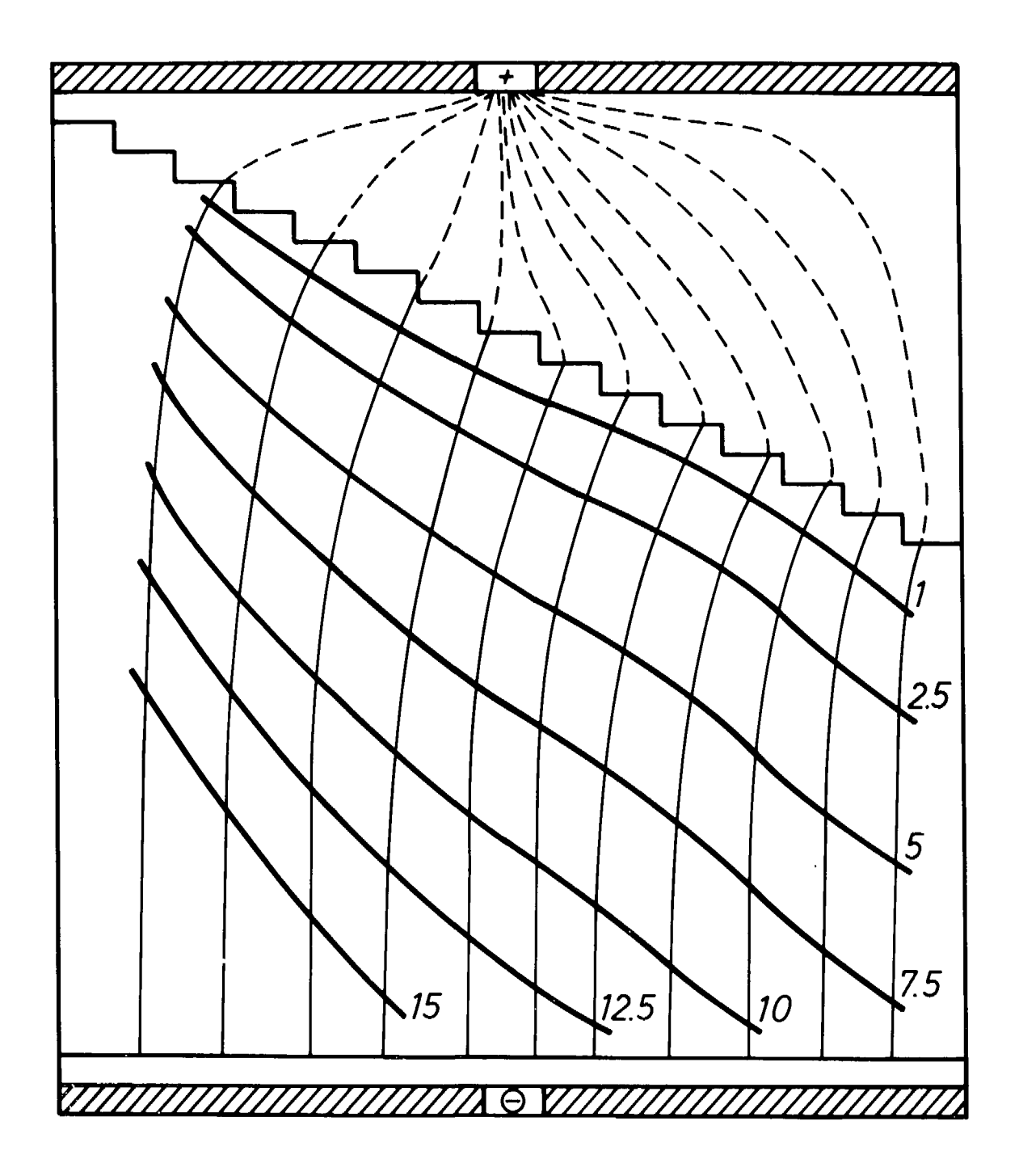

Abb. 3.21: Errechnete Stromlinien und Strömungsfronten (willkürliche Zeiteinheit) für den Versuch: Einspeisung des Wassers bei schiefer Kugelschüttungsoberflache (2. Fall )

ÿ.

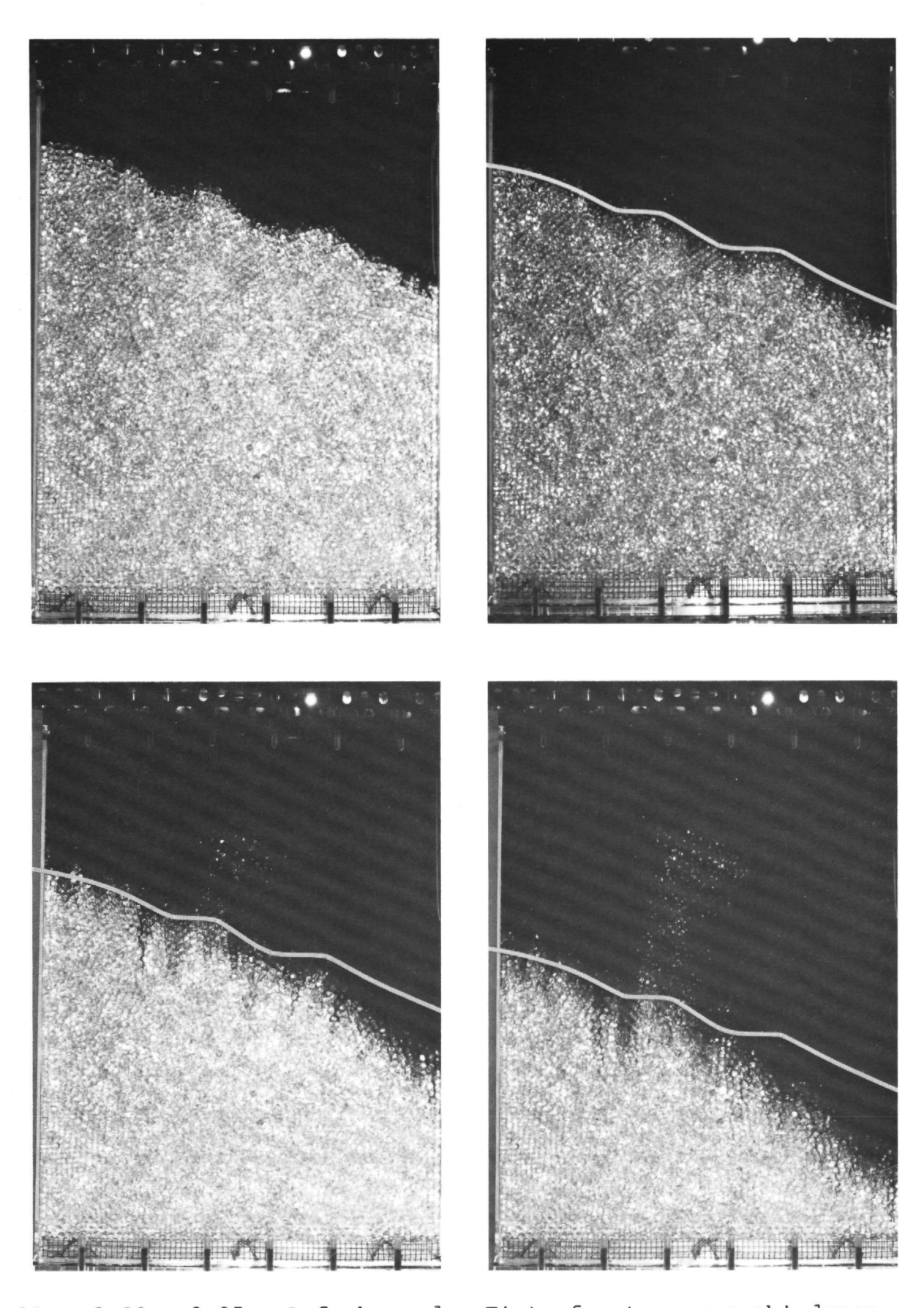

Abbn. 3.22 - 3.25: Aufnahmen der Tintenfront zu verschiedenen Zeitpunkten für den Versuch: Einspeisung des Wassers bei schiefer Kugelschüttungsoberfläche (2. Fall)

Wie im vorher beschriebenen Versuch strömt das Wasser bevorzugt auf die tiefste Stelle der Schüttungsoberflache zu, die in diesem Fall am rechten Außenrand gelegen ist. Man erkennt dies auch an der höheren Eichte der Stromlinien im rechten Teil der Anordnung, die durch die dünnen Linien dargestellt sind. Es stellt sich ein Anstieg der Geschwindigkeiten quer zur Hauptströmungsrichtung von links nach rechts ein; das Profil gleicht sich jedoch mit zunehmender Tiefe mehr und mehr aus. Die durch die dicken Linien gekennzeichneten Ausbreitungsfronten der Wasserströmung erhalten infolge der höheren Geschwindigkeiten im rechten Außenbereich der Kugelschüttung eine noch stärkere Neigung als durch die Oberflächenform vorgegeben ist.

 $\mathcal{R}$ 

Dieses Auffächern des Frontenverlaufs ist auch in den Aufnahmen der Tintenfronten zu verschiedenen Zeitpunkten in den Abbildungen 3.22 bis 3.25 deutlich zu erkennen. Auch hier ist der Anfangszustand aus der ersten Aufnahme in den restlichen drei Aufnahmen als helle Linie noch einmal wiedergegeben, um die Veränderung der Tintenfront zu verdeutlichen.

Die aus dem Verlauf der Stromlinien und den errechneten Strömungsgeschwindigkeiten resultierende Form der Ausbreitungsfront für die nicht horizontalen Kugelschüttungsoberflachen wird damit durch die Experimente bestätigt.

Zusammenfassend läßt sich sagen, daß die Tintenexperimente eine gute Bestätigung der im THERMIX-3D - Rechenmodell verwendeten Methode zur Strömungsfeldberechnung sind:

- die Versuche unter Einbeziehung des oberen Hohlraums ergeben in Rechnung und Experiment die Ausbildung der beiden getrennten Teilfronten der Wasserströmung und damit eine Bestätigung des Hohlraum-Modells
- der Vergleich des Strömungsverlaufs in der Kugelschüttung für Rechnung und Experiment zeigt, daß bei Aufstellung der Kräftebilanz alle wesentlichen Einzelkräfte erfaßt worden sind.

# 4. UNTERSUCHUNG DER STATIONÄREN STRÖMUNGS- UND TEMPERATURFELDER FÜR DEN AVR-REAKTOR IM NORMALBETRIEB

#### 4.1. Aufbau des AVR-Reaktors

Der AVR-Hochtemperaturreaktor ist ein mit Helium gekühlter, graphitmoderierter Reaktor (Abb. 4.1). Er ist ausgelegt für die Erzeugung einer thermischen Leistung von 46 MW. Core, Dampferzeuger und Heliumgebläse sind in einem doppelwandigen Stahldruckbehälter untergebracht.

Oberhalb des Cores ist der Dampferzeuger angeordnet, der durch einen Graphit-Kohlestein-Deckenreflektor vom Core getrennt ist. Dieser ist aus drei Schichten aufgebaut, welche jeweils versetzt angeordnet Schlitze enthalten, durch die das Kühlmittel hindurchströmen kann. Er dient auch gleichzeitig als Strahlenabschirmung.

Das Kühlgas Helium wird durch zwei drehzahlgeregelte Gebläseeinheiten, die am unteren Ende des Reaktorbehälters angebracht sind, bei einem Druck von 10.8 bar umgewälzt. Es tritt mit einer Temperatur von ca. 275 <sup>O</sup>C von unten in das Core ein, heizt sich in der Kugelschüttung auf, strömt dann durch die Schlitze im Deckenreflektor und erreicht mit einer maximalen mittleren Gasaustrittstemperatur von ca. 950 °C den Dampferzeuger. Hinter dem Dampferzeuger strömt das auf ca. 265 °C abgekühlte Helium außerhalb des Reaktorcores wieder nach unten und kühlt dabei Seitenreflektor und Stahlbehälter.

Die Regelung und Abschaltung des AVR-Reaktors erfolgt durch 4 Absorberstäbe, die von unten in das Core eingefahren werden. Sie bewegen sich dabei nicht direkt in der Kugelschüttung sondern werden in symmetrisch angeordneten sogenannten Graphit- "Nasen" geführt, die in den Corequerschnitt hineinragen.

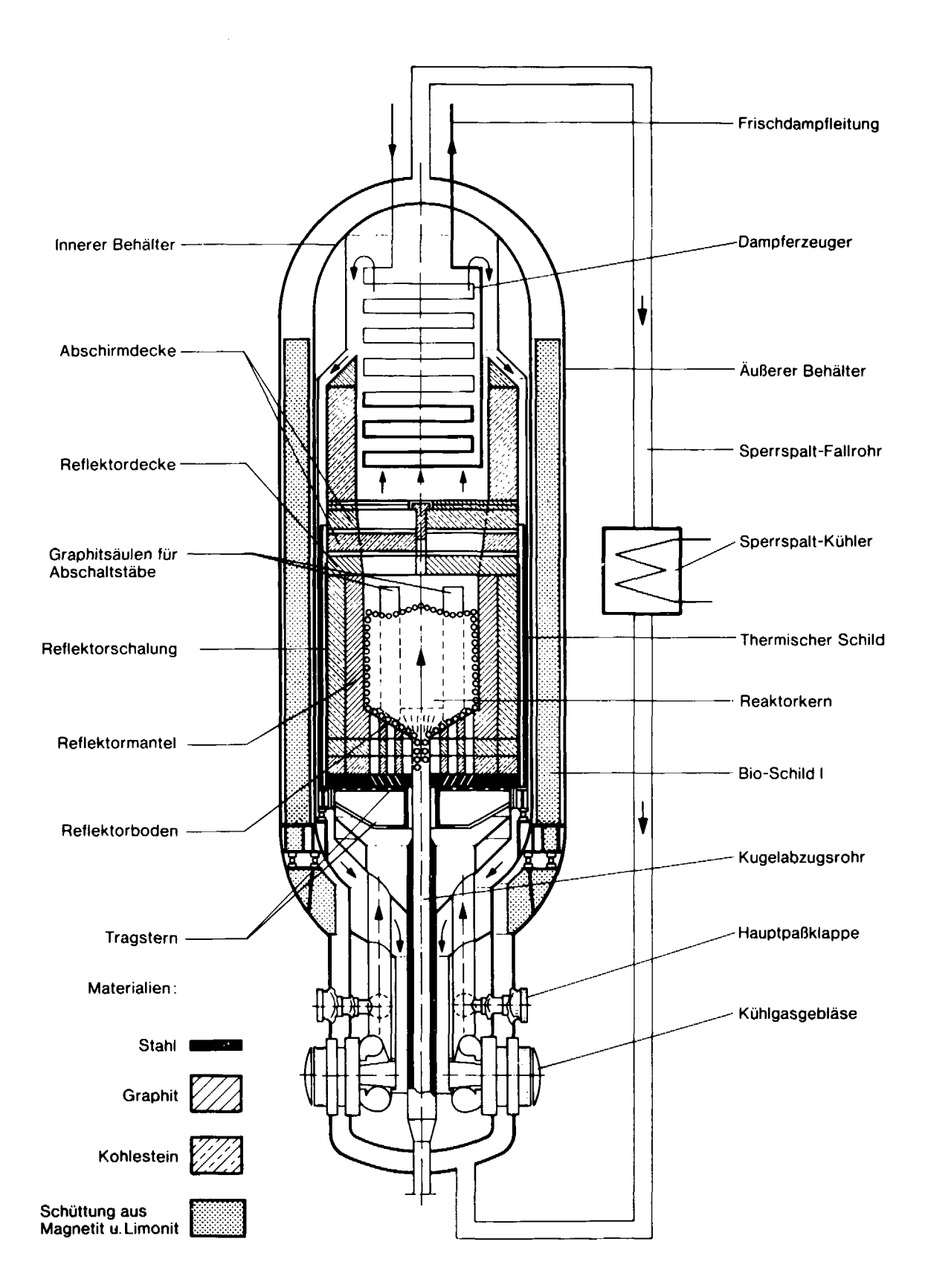

Abb. 4.1: Aufbau des AVR-Hochtemperaturreaktors

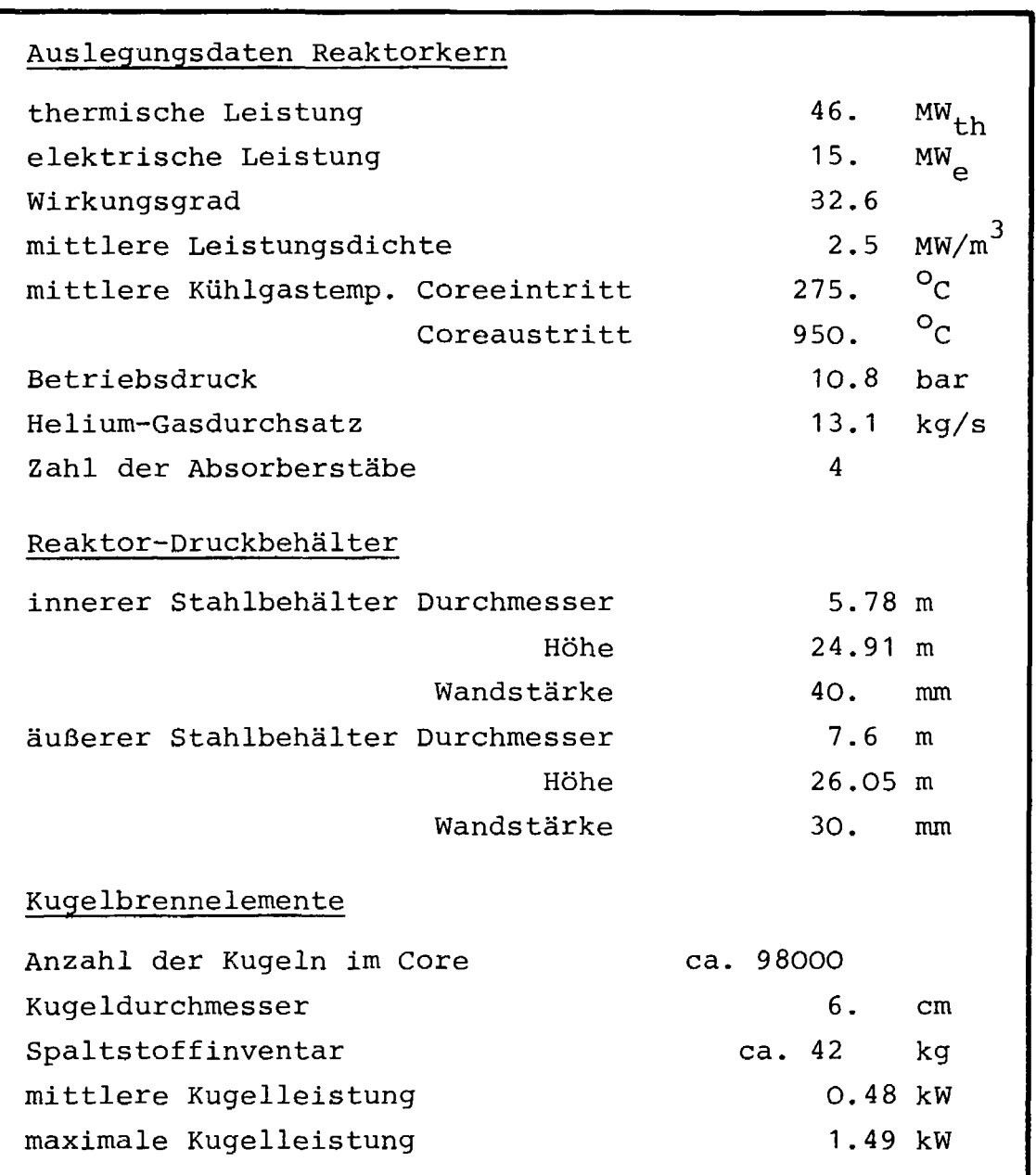

Tab. 4.1: Technische Daten des AVR-Kraftwerkes

Das Kernstück des Reaktors bildet das Core mit einem Durchmesser von 3. m und einer mittleren Höhe von 2.8 m. Es setzt sich aus ca. 98000 kugelförmigen Brennelementen von 6. cm Durchmesser zusammen. Diese können praktisch kontinuierlich dem Core über ein zentrales sowie über vier radial außen gelegene Zuführungsröhre zugegeben werden, so daß eine 2-Zonen-Beschickung des AVR-Cores möglich ist. Die Positionen der äußeren Zuführungsrohre sind so festgelegt, daß jeweils zwischen zwei Graphitnasen ein äußerer Schüttkegel entsteht.

Nach Verlassen des Cores durch das Kugelabzugsrohr werden die Kugelbrennelemente auf ihren Abbrand hin "geprüft und ggfs. erneut dem Core zugegeben. Aus dem Kugelzyklus entfernte Kugeln werden durch frische Brennelemente ersetzt. Die maximale Umwälzgeschwindigkeit unter Betriebsbedingungen beträgt dabei ca. 1000 Kugeln pro Tag.

Die wichtigsten Daten des AVR-Reaktors sind in der Tabelle 4.1 zusammengefaßt.

#### 4.2. Das Rechenmodell für das AVR-Core

Zur Darstellung der Corekaverne des AVR-Reaktors wird ein 3-dimensionales Rechenmodell benutzt, damit die nicht rotationssymmetrische geometrische Anordnung der Graphitnasen und Außenschüttkegel exakt simuliert werden kann. Aufgrund der vorherrschenden Symmetriebedingungen im Core genügt es, in azimutaler Richtung einen Ausschnitt von  $45^{\circ}$  zu betrachten, in dem jeweils die Hälfte einer Graphitnase und eines äußeren Schüttkegels enthalten sind.

Darüberhinaus werden im Rechenmodell die Kugelschüttung, der Hohlraum über der Kugelschüttung, der Deckenreflektor, der Bodenreflektor als konischer Abflußkegel für die Kugelbrennelemente, das Kugelabzugsrohr sowie die Kaltgassammelkammer unterhalb des Bodenreflektors und die Heißgassammelkammer oberhalb des Deckenreflektors dargestellt.

# 4.2.1. Rechengitter

Dieser Ausschnitt des AVR-Reaktorcores wird in einem Rechengitter der Dimension  $13 \cdot 5 \cdot 31$  in r- $\phi$ -z-Geometrie diskretisiert. Abb. 4.2 zeigt die Gitterstruktur in der r-z-Ebene. Fett und durchgezogen umrandet sind die verschiedenen Regionen, welche die rotationssymmetrischen Coreeinbauten darstellen, die sich also über die gesamte azimutale Ausdehnung erstrecken. Fett und gestrichelt umrandet sind die nicht-rotationssymmetrischen Regionen "Graphitnase" als nicht durchströmbares Gebiet in der ersten r-z-Ebene (N=1) sowie der Außenschüttkegel als Teil der Kugelschüttung, der mit zunehmendem Winkel  $\phi$  ansteigt und in der hintersten r-z-Ebene (N=5) seinen höchsten Punkt erreicht (siehe auch Abb. 4.5).

Der Nullpunkt der vertikalen Richtung in Abb. 4.2 ist willkürlich festgelegt worden. Das Rechengitter ist jedoch so konstruiert, daß das Volumen der Kugelschüttungsregion den realen Verhältnissen entspricht. Die im weiteren Text angegebenen Werte für vertikale Positionen beziehen sich auf diese Abb. 4.2.

Im Bereich der Kugelschüttungsoberflache sind die Rechengittermaschen in weitere Feinmaschen unterteilt, um so eine exaktere Nachbildung des inneren und äußeren Schüttkegels zu ermöglichen. Alle Gittermaschen im Bereich zwischen den vertikalen Positionen -0.4 m und +0.15 m sind sowohl in vertikaler als auch in radialer Richtung noch unterteilt. Die Feineinteilung in  $\phi$ -Richtung in diesem Bereich wird gestaffelt in Abhängigkeit vom Radius vorgenommen. Während die innen gelegenen, kleinen Maschen nicht weiter unterteilt sind, werden die außen gelegenen und damit sehr großen Maschen in  $\phi$ -Richtung 4-fach feineingeteilt. Diese feinere Unterteilung des Rechengitters ist u.a. auch aus der Abb. 4.5 erkennbar; die Struktur des groben Basisgitters ist dabei durch die nebenstehenden Zahlen gekennzeichnet.

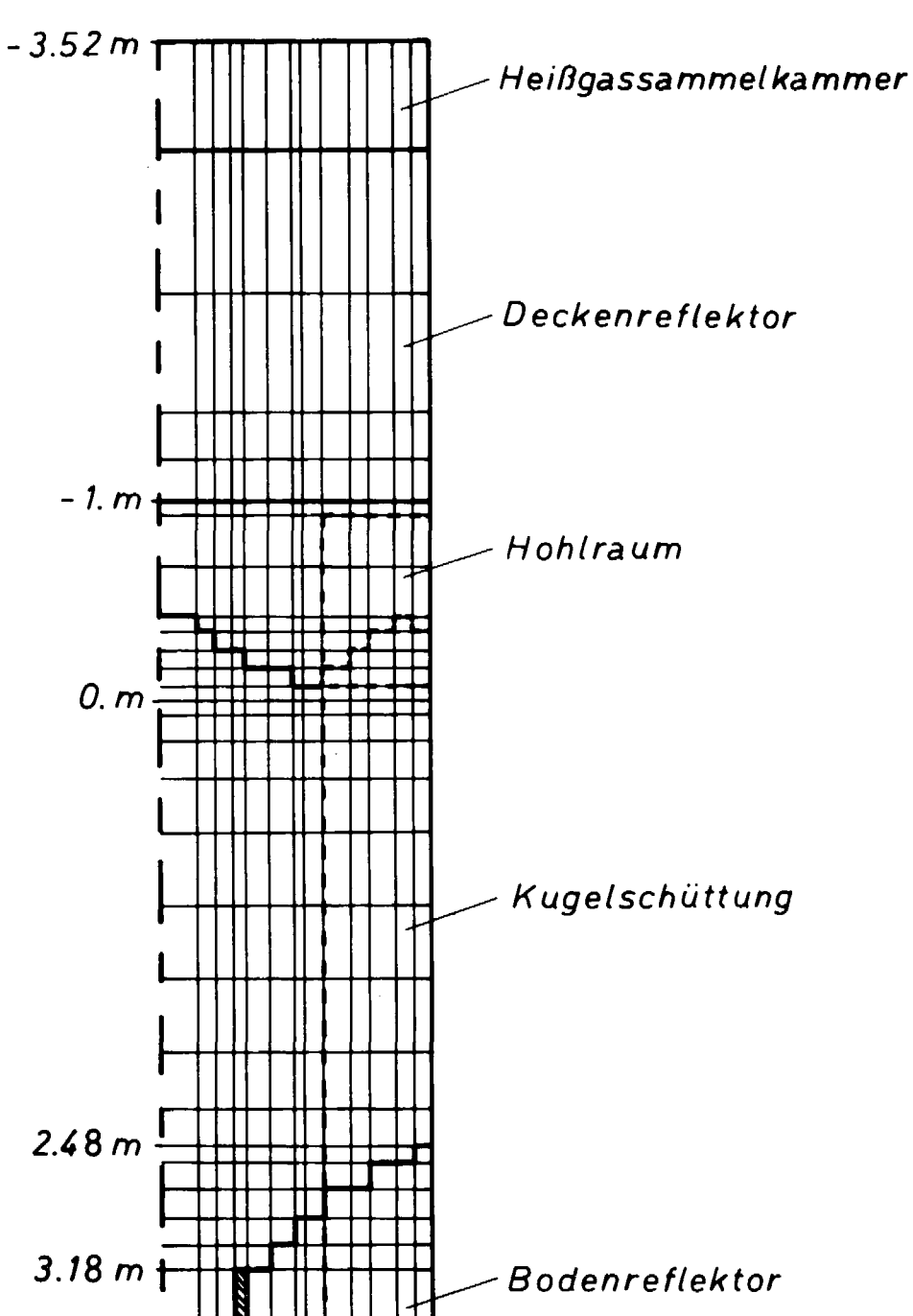

# Kugelabzugsrohr Kaltgassammelkammer  $4.43 m \frac{1181 \frac{111111}{11111}}{0.04 \quad 0.9 \quad 1.5 m}$

Abb. 4.2: Rechengitterstruktur für das AVR-Reaktorcore in der r-z-Ebene (hier ohne Berücksichtigung der Feineinteilung)

Beim Aufbau der Schüttkegel wird angenommen, daß beide dieselbe Höhe und jeweils eine Neigung zwischen 25<sup>0</sup> und 30<sup>0</sup> besitzen, welche durch einen Treppenzug angenähert realisiert ist. Den genauen Verlauf der Grenzfläche zwischen Kugelschüttungs- und Hohlraumregion zeigen die folgenden Abbildungen. In Abb. 4.3 ist in einem Ausschnitt der r-z-Ebene der Verlauf der Kugelschüttungsoberflache beim rotationssymmetrischen Innenschüttkegel sowie ihr tiefster (N=2) und höchster (N=5) Verlauf beim Außenschüttkegel dargestellt.

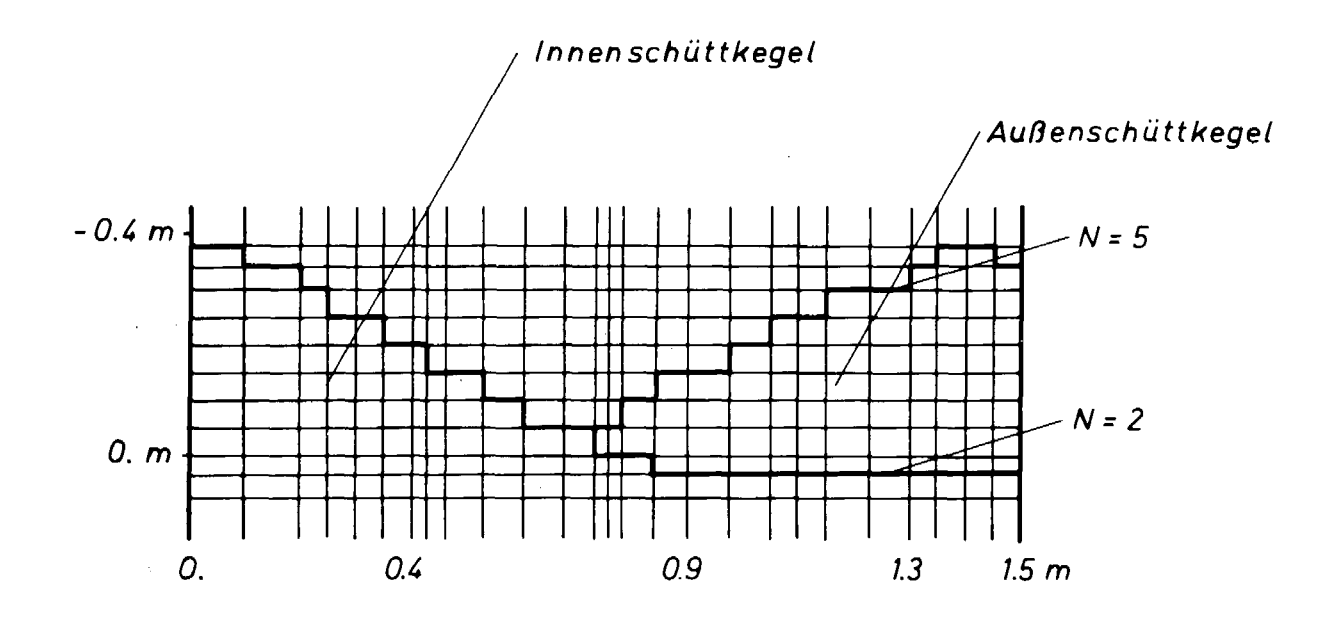

Abb. 4.3: Verlauf der Kugelschüttungsoberfläche in der r-z-Ebene (N ist die Nummer der Maschenreihe in  $\phi$ -Richtung)

Der Anstieg des Außenschüttkegels in azimutaler Richtung ist in Abb. 4.4 zu sehen. Sie zeigt einen Ausschnitt der  $\phi$ -z-Ebene an derjenigen radialen Position, an der sich die Spitze des Außenschüttkegels befindet.

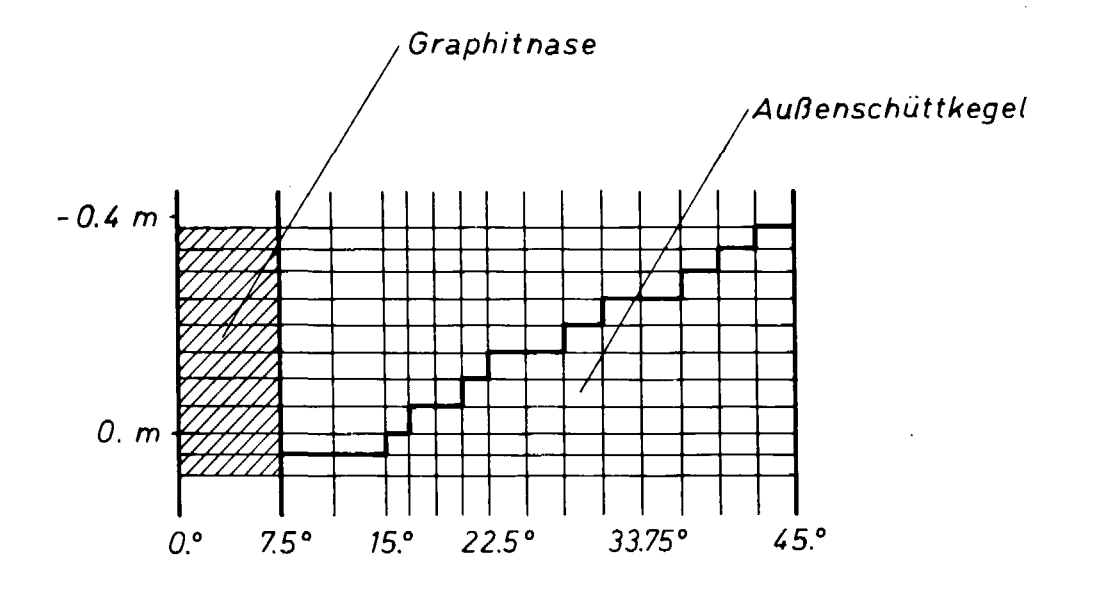

Abb. 4.4: Verlauf der Kugelschüttungsoberfläche in der <J>-z-Ebene

Die Abb. 4.5 veranschaulicht mittels eines "Höhenlinien"-Bildes in der r-¢-Ebene, wie die beiden Schüttkegel im Bereich der vertikalen z-Position 0. m bis -0.35 m aufgebaut werden. Die höchste Position der Kugelschüttungsoberfläche ist schwarz, die niedrigste weiß dargestellt. Die verschiedenen Graustufen dazwischen entsprechen jeweils einer horizontalen Ebene von Rechengittermaschen.

Diese Abbildung enthält außerdem schraffiert eingezeichnet die Lage der Graphitnase im Rechengitter, die so gut wie möglich ihrer realen Position (gestrichelte Linie) angepaßt ist.

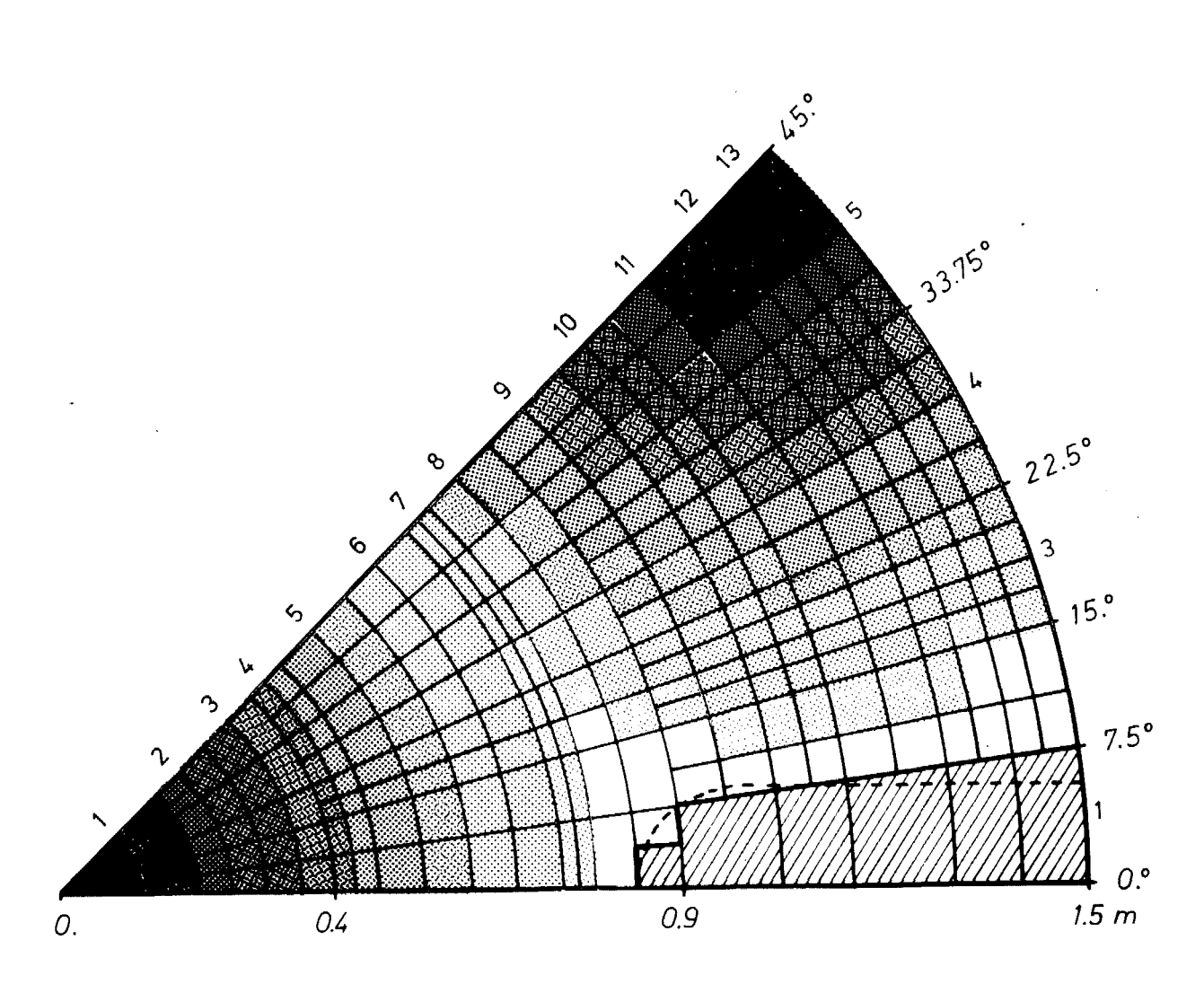

Abb. 4.5: Aufbau des Innen- und Außenschüttkegels, Rechengitterstruktur im Bereich der Kugelschüttungsoberfläche, Position der Graphitnase

Um der 2-Zonen-Beschickung des AVR-Reaktors Rechnung zu tragen, wird die Kugelschüttungsregion in ein Innencore und in ein Außencore aufgeteilt. Diese beiden rotationssymmetrischen Bereiche entsprechen Fließkanälen für die Kugelbrennelemente.

Die Grenzlinie zwischen Innen- und Außencore im Rechengitter ist in der folgenden Abb. 4.6 zu sehen.

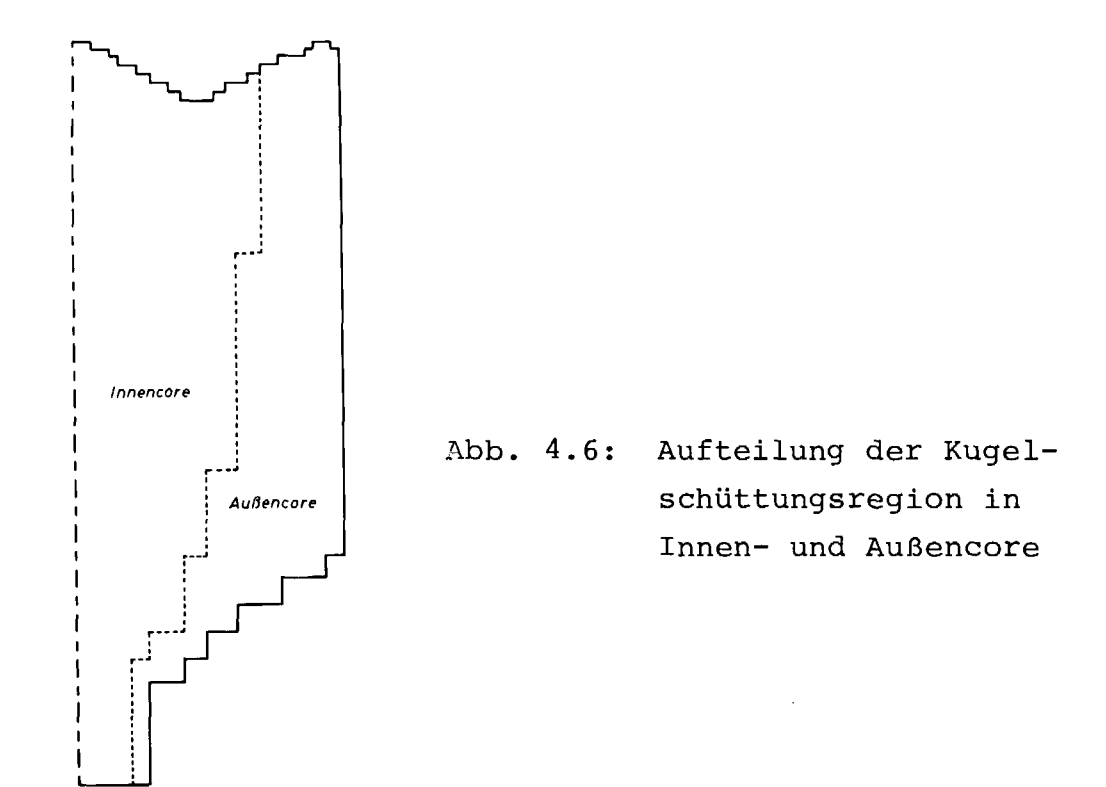

Diese Aufteilung ist jedoch nur von Bedeutung bei der Analyse der Kugeltemperaturen unter Vorgabe verschiedener Kugeltypen mit vorgegebener Häufigkeit und Leistungserzeugung.

Das auf diese Weise spezifizierte Rechengitter setzt sich aus insgesamt 4766 Gittermaschen zusammen. In 4596 von ihnen werden die unbekannten Größen Druck, Massenstromkomponenten und Gastemperatur berechnet. Von diesen sind 2433 Kugelschüttungs-Rechenpunkte, in denen darüberhinaus die Oberflächen- und Zentraltemperaturen der Kugelbrennelemente eines jeden Kugeltyps ermittelt werden. (Die Zahlenangaben beziehen sich auf die Referenzrechnung (siehe Kapitel 4.3.1.)).

# 4.2.2. Randbedingungen

#### Temperatur

Das Rechengitter besitzt zu allen Seiten hin eine adiabatische Randbedingung. Sämtliche Wärme, die durch die vorgegebene Leistungsverteilung in der Kugelschüttung produziert worden ist, wird mit dem Kühlgas in die Heißgassammelkammer transportiert. Die Annahme, daß insbesondere an den Seitenwänden der Corekaverne keine Wärme nach außen abgeführt wird, ist hier vertretbar, insofern als andererseits auch die geringe Wärmeproduktion im Seitenreflektor durch Neutronenabbremsung und y-Aufheizung während des Normalbetriebes unberücksichtigt bleibt. Desweiteren kann auch über den Decken- und Bodenreflektor sowie über die Graphitnase keine Wärme abgeführt werden. Diese Annahme ist ebenfalls gestattet, da in dem hier untersuchten Normalbetriebszustand des AVR-Reaktors die Betriebstemperaturen der erwähnten Coreeinbauten in etwa den Gastemperaturen an der Stelle entsprechen, und somit kaum ein Wärmeübergang in den Feststoff stattfindet. Dies könnte höchstens am Außenrand des Deckenreflektors die Gastemperaturen geringfügig verändern. Die Reflektoren und die Graphitnase beeinflussen somit allein die Strömungsverhältnisse des Kühlgases durch ihren Druckverlust bzw. ihre geometrische Anordnung.

Druck, Kühlgasmassenstrom

Bei einer mittleren Aufheizspanne des Kühlgases Helium von 275 <sup>O</sup>C auf 956 <sup>O</sup>C und einer in der Kugelschüttung erzeugten Wärmeleistung von 46 MW beträgt der durch das Core durchgesetzte Massenstrom 13 kg/s. Für das im Rechenmodell spezifizierte 1/8 - Core des AVR-Reaktors gelten also die Randbedingungen (Referenzfall):

eingespeister Massenstrom  $\overrightarrow{m} = 1.625 \text{ kg/s}$ Gaseintrittstemperatur  $T_{g, ein} = 275.$  <sup>O</sup>C Wärmeleistung  $\dot{Q} = 5.75$  MW Systemdruck  $p = 10.8$  bar

Die Einspeisung des Massenstroms erfolgt über eine Hohlraumregion (Kaltgassammelkammer) unterhalb des Bodenreflektors. Die Bypaßströmung des Kühlgases durch das Kugelabzugsrohr wird durch eine gesonderte Quellenregion (Hohlraum) unterhalb des Kugelabzugsrohres gewährleistet. Da sie jedoch erst kurz unterhalb des Abzugskegels in das Core eintritt, wird das Kugelabzugsrohr durch eine Kugelschüttungsregion mit kleinem Druckverlust mittels eines vergrößerten Leervolumens dargestellt. Ferner wird in der Referenzrechnung der durchgesetzte Massenstrom im Verhältnis 1 : 9 auf die beiden Hohlräume unterhalb des Kugelabzugsrohres und des Bodenreflektors aufgeteilt.

## Leistungsverteilung

Die der Rechnung zugrunde gelegte 3-dimensionale Leistungsverteilung ist aus den Daten einer Betriebsphase des AVR ermittelt worden, welche der Wiederbeladung (WB) 240 von Ende des Jahres 1981 entspricht.

Der Ablauf des Umwälzbetriebes beim AVR ist in Intervalle zerlegt, die mit WB 1, 2, ... bezeichnet sind. Eine WB entspricht 7200 umgewälzten Kugeln oder etwa 8 % des AVR-Cores (je nach Umwälzgeschwindigkeit zwischen 10 und 12 Tagen). Die zu einer WB zugehörige thermische Reaktorleistung, die Länge des Abstandintervalls, Beschickungsstrategie (u.a.

Frischkugelzufuhr) sowie mittlere Kalt- und Heißgastemperatur bilden die Randbedingungen für eine Abbrandrechnung, deren Ergebnis die Nukliddichten sind. Diese wiederum werden in ein Diffusionsprogramm (hier: CITATION) eingegeben, welches dann u.a. eine Leistungsdichteverteilung liefert.

Diese für die WB 240 und den betrachteten 3-dimensionalen Ausschnitt (45<sup>0</sup>) des AVR-Reaktors durchgeführte Prozedur (/13/) führt zu einer 3-dimensionalen Leistungsdichteverteilung, die infolge der Graphitnase nicht rotationssymmetrisch ist. Sie erstreckt sich von einer mittleren, eben gedachten Kugelschüttungsoberfläche bis zum oberen Ende des Kugelabzugsrohres unter Berücksichtigung sowohl der Nase als auch des konischen Abflußkegels. Denjenigen Teilen der beiden Schüttkegeln, die außerhalb des Bereiches der Leistungsverteilung liegen, wird der an der Grenze liegende Leistungsdichtewert zugeordnet. Weiterhin wird angenommen, daß die Leistungserzeugung im Kugelabzugsrohr allmählich auf Null zurückgeht.

Anhand der folgenden Abbildungen 4.7 bis 4.10 soll die 3-dimensionale Verteilung der Wärmeleistung in der Kugelschüttung veranschaulicht werden. Aufgezeichnet sind die Linien gleicher Leistungsdichte in einem vertikalen Schnitt (r-z-Ebene) an einer mittleren azimutalen Position sowie in drei horizontalen Schnitten (r- $_{\phi}$ -Ebenen) an verschiedenen z-Positionen. Die angegebenen Zahlenwerte sind ein Maß für die Leistungsdichte.

Alle 4 Abbildungen lassen deutlich die 2-Zonen-Beschickung erkennen. Die Grenzfläche zwischen beiden Zonen liegt im oberen Bereich der Kugelschüttung etwa an der radialen Position 1. m. Sie erstreckt sich über die gesamte axiale Ausdehnung der Kugelschüttung und verlagert sich mit zunehmender Tiefe weiter nach innen, wie es in Abb. 4.6 dargestellt ist. In den Horizontalschnitten drückt sich der Grenzflächenbereich durch eine hohe Isoliniendichte aus.

 $-84 -$ 

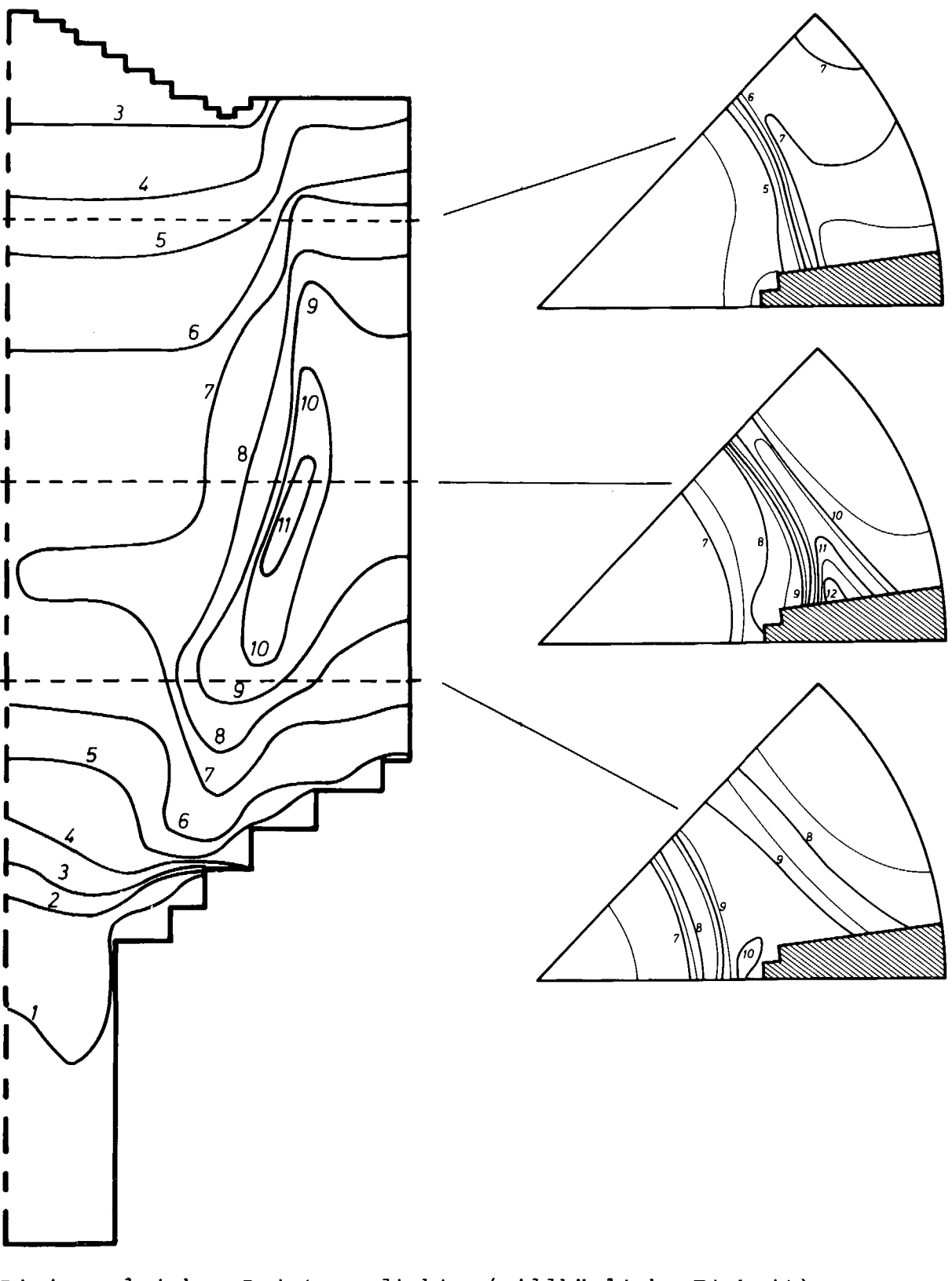

Linien- gleicher Leistungsdichte (willkürliche Einheit) Abb. 4.7: in der r-z-Ebene bei  $\phi = 18.75^{\circ}$  (links) Abb.  $4.8:$  in der r- $\phi$ -Ebene bei z = 0.4 m (rechts oben) Abb.  $4.9:$  bei  $z = 1.4$  m (rechts Mitte) Abb. 4.10: bei z = 2.15 m (rechts unten) Wie die Abb. 4.7 zeigt, liegt der Ort maximaler Leistungserzeugung an der Grenze der beiden Beschickungszonen etwa in der vertikalen Position  $z = 1.4$  m. Hier tritt auch der größte Leistungsdichtegradient auf. Weiterhin läßt sich aus den horizontalen Schnitten ablesen, daß die Leistungserzeugung zur Graphitnase hin zunimmt, was anscheinend durch ihre Reflektorund Moderierungswirkung bedingt ist. Darüberhinaus werden durch die Nasenspitze Gebiete mit höherer Leistungserzeugung etwas näher in Richtung Corezentrum geschoben.

#### Kugelbrennelemente

Es wird angenommen, daß sich 7 verschiedene Brennelementtypen sowie ein geringer Anteil an reinen Graphitkugeln (Blindkugeln ) im Primärkreislauf des AVR-Reaktors befinden. Sie sind in der folgenden Tabelle 4.2 zusammen mit ihrer Häufigkeit und ihrem Anteil an der Leistungsproduktion getrennt für Innen- und Außencore aufgelistet (/19/). Die angegebenen Werte stimmen nicht exakt mit denen aus der WB 2 40 überein; die genauen Werte können /16/ entnommen werden.

Der Brennelementtyp mit der Bezeichnung GO entspricht dem normalen AVR-Brennelement. Diese produzieren, wie man der Tabelle entnehmen kann, ungefähr die Hälfte der Gesamtleistung. Außerdem enthält das Core eine Testcharge THTR-Brennelemente mit einem Anteil an der Gesamtleistung von 15 %. Auf weitere Einzelheiten der verschiedenen Brennelementtypen soll hier nicht näher eingegangen werden.

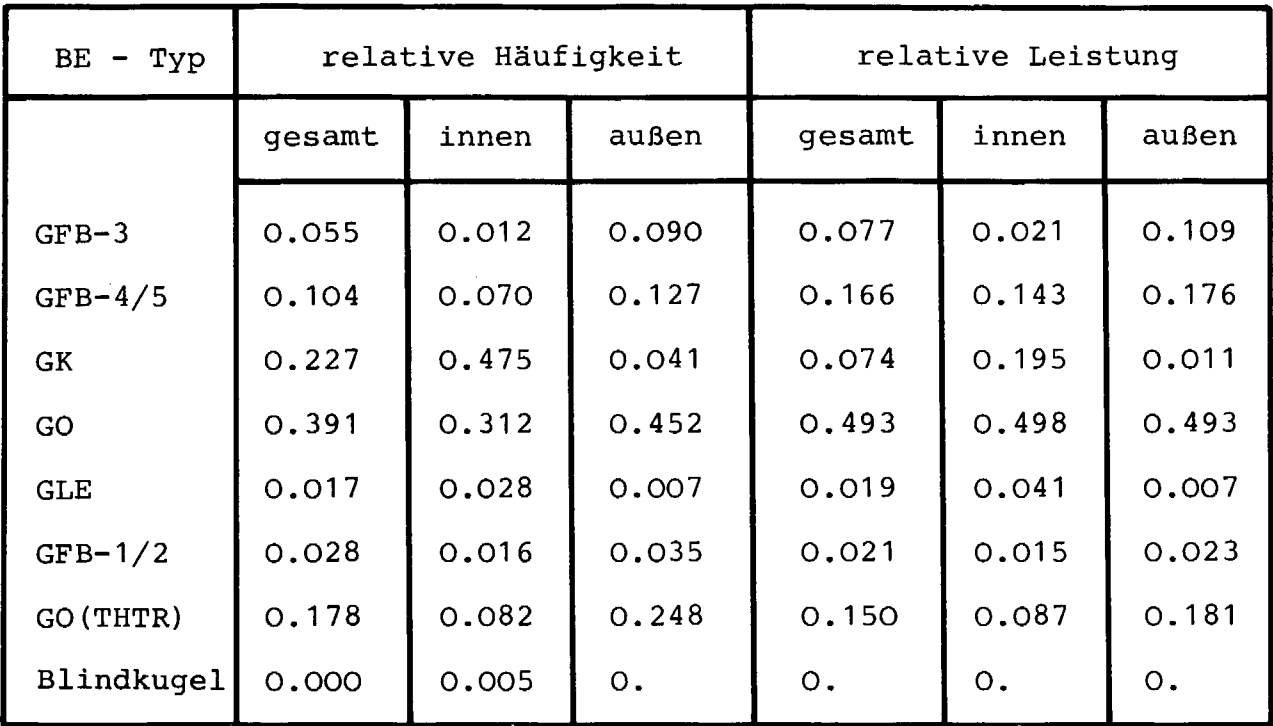

Tab. 4.2: Relative Häufigkeit und relative Leistung der verschiedenen in der AVR-Betriebsphase WB 240 verwendeten Kugelbrennelementtypen

## 4.3. Rechnerische Analyse des AVR-Normalbetriebes

# 4.3.1. Ergebnisse der Referenzrechnung

Im folgenden sollen die Ergebnisse für die stationäre Nachrechnung des AVR-Normalbetriebes hinsichtlich ihrer Strömungsund Temperaturverteilung dargestellt werden. Die Randbedingungen in den Rechnungen entsprechen in etwa denen der Betriebsphase WB 240. Abweichungen liegen vor bei den Referenzdaten für Gaseinund Gasaustrittstemperatur und Massendurchsatz, bei der Leistungsdichte in den Schüttkegeln sowie bei den Anteilen der verschiedenen Brennelementtypen.

## Massenstromverteilung

Das Profil des von unten in das Core eingespeisten Kühlgasmassenstroms wird zunächst bestimmt durch Form und Strömungswiderstand des Bodenreflektors sowie von der Art der Aufteilung der Gesamtmassenstromquelle auf Kaltgassammelkammer und Kugelabzugsrohr.

Da die Größe der Bypaßströmung durch das Kugelabzugsrohr nicht exakt bekannt ist, wird die Zugabe des Massenstroms so vorgegeben, daß sich bis zum oberen Ende des als Abflußkegel geformten Bodenreflektors ein radial konstanter Druckverlust einstellt. Dies ist bei einer Aufteilung des vorgegebenen Massendurchsatzes im Verhältnis 1 : 9 auf Kugelabzugsrohr und Kaltgassammelkammer der Fall.

Beim Austritt aus dem Bodenreflektor bilden sich kleine radiale Massenstromkomponenten zum Corezentrum hin, während am oberen Ende des Kugelabzugsrohres entgegengesetzt gerichtete, aber ebenfalls sehr kleine radiale Komponenten entstehen. Der überwiegende Teil der Kugelschüttung wird gleichmäßig in vertikaler Richtung durchströmt. Die radialen Massenstromkomponenten sind

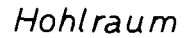

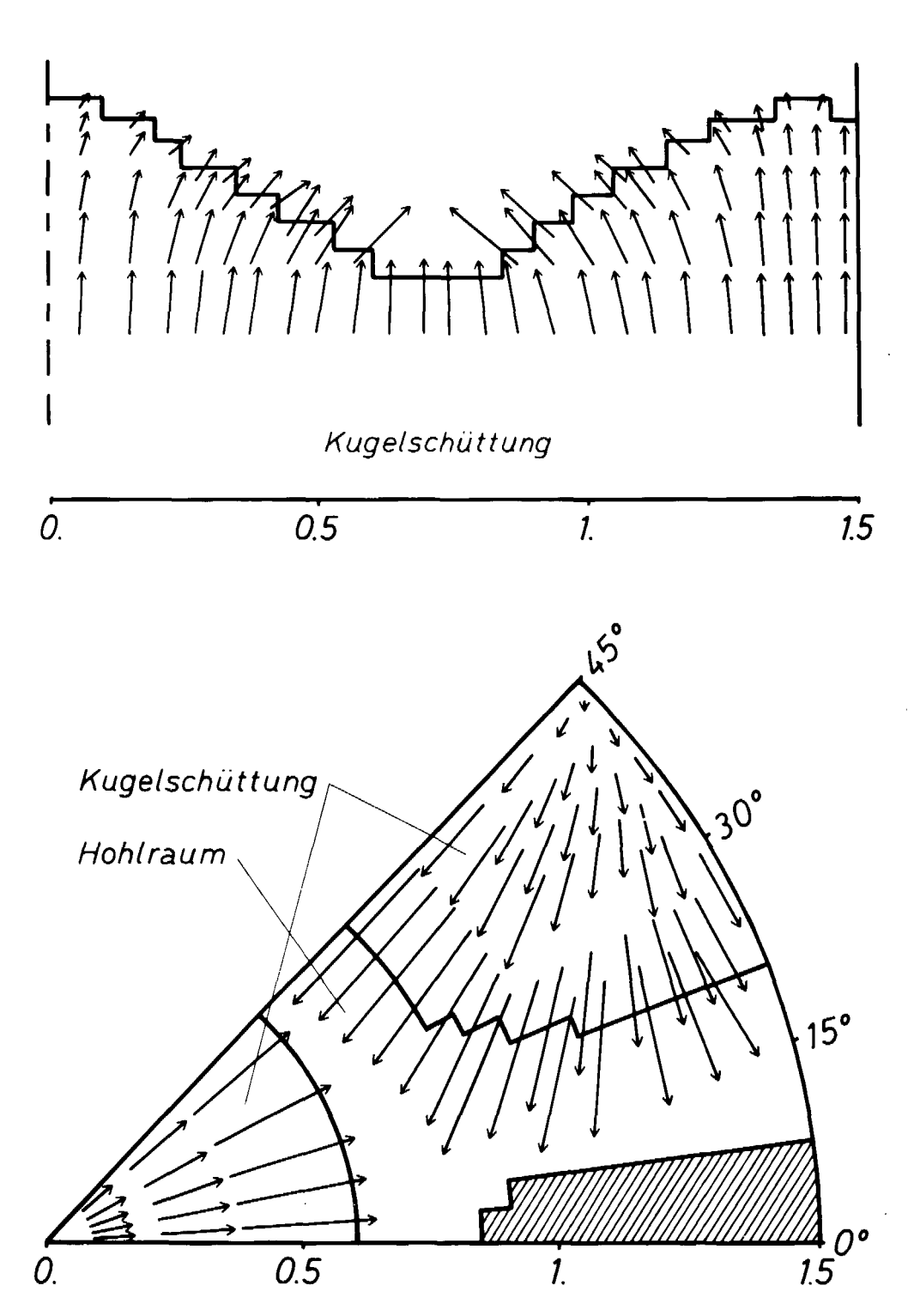

Massenstromvektoren in der Kugelschüttung unterhalb der Schüttungsoberfläche

Abb. 4.11: in der r-z-Ebene (Nähe Außenschüttkegel) (oben) Abb. 4.12: in der  $r-\phi$ -Ebene (z = -0.1 m): (unten)

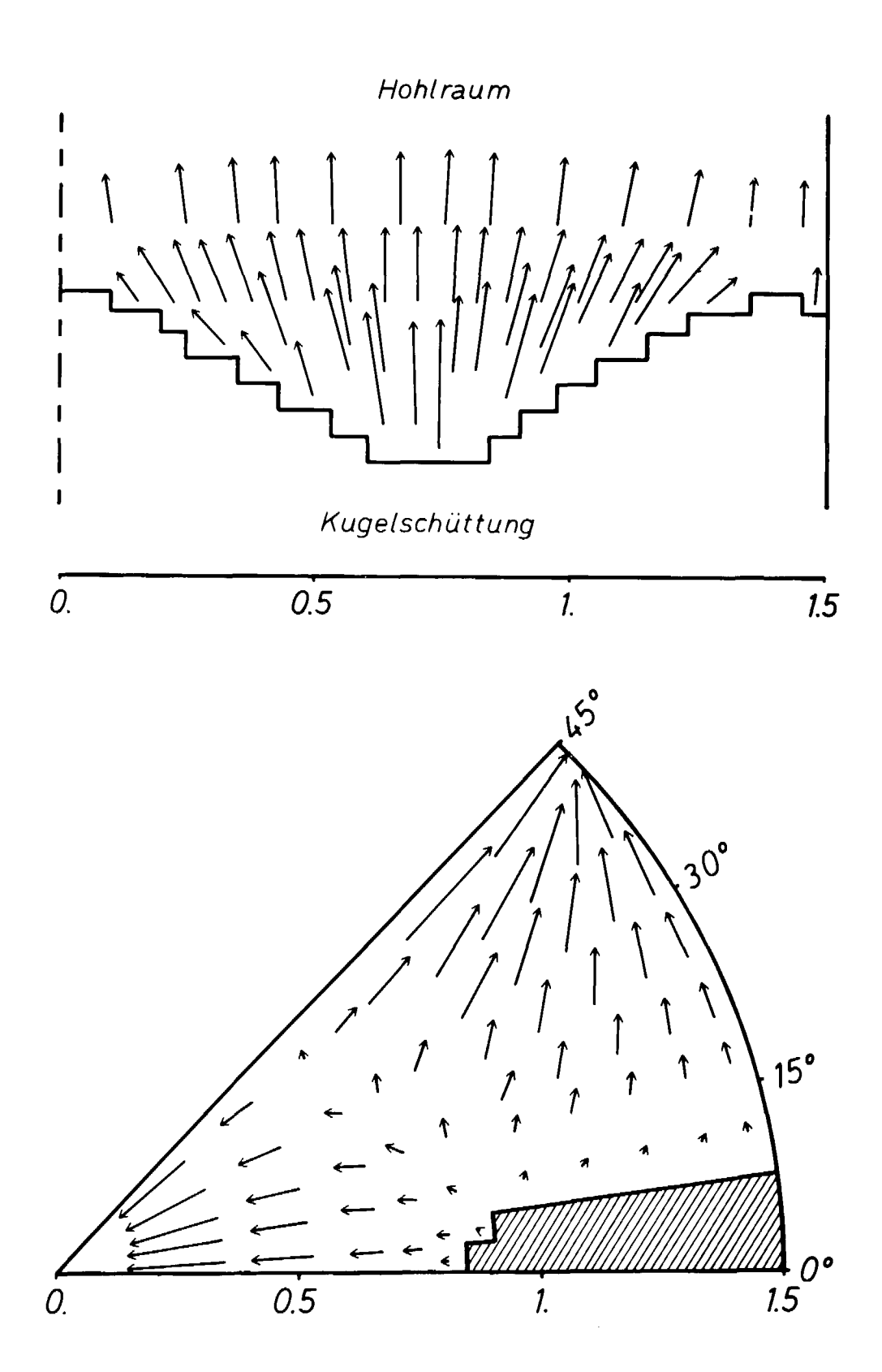

Massenstromvektoren im Hohlraum oberhalb der Kugelschüttungs-Oberfläche

Abb. 4.13: in der r-z-Ebene (Nähe Außenschüttkegel) (oben) Abb. 4.14: in der  $r-\phi$ -Ebene (z = -0.65 m) (unten)

um den Faktor 100 bis 1000 kleiner, die azimutalen Komponenten sogar um weitere 2 Größenordnungen.

In den Abbildungen 4.11 bis 4.14 sind die Massenstromverhältnisse im Bereich der Kugelschüttungsoberflache in Form von Vektordiagrammen veranschaulicht. Die Abbildungen 4.11 und 4.13 zeigen die r-z-Komponenten des Massenstroms im oberen Teil der Kugelschüttung bzw. im unteren Teil des angrenzenden Hohlraums an der azimutalen Position, welche durch die Schüttkegelspitzen geht. In den Abbildungen 4.12 und 4.14 sind die r- $\phi$ -Komponenten des Massenstroms in der Kugelschüttung in einer Schnittebene, die etwa auf halber Höhe der Schüttkegel liegt, bzw. im Hohlraum in einer Schnittebene unmittelbar oberhalb der Schüttkegelspitzen dargestellt.

Im oberen Bereich der Kugelschüttung macht sich zunehmend der Einfluß des Innen- und Außenschüttkegels bemerkbar. Da das Kühlgas bestrebt ist, Wege mit dem geringsten Druckverlust innerhalb der Kugelschüttung zurückzulegen, strömt es bevorzugt auf die tiefsten Stellen der Kugelschüttungsoberfläche zu, die sich bezogen auf die radiale Richtung in dem Tal zwischen Innen- und Außenschüttkegel bei ca. 0.8 m und bezogen auf die azimutale Richtung in der Nähe der Graphitnase befinden. In diesen Bereichen liegen die Beträge der vertikalen Komponenten des aus der Kugelschüttung austretenden Gasstromes etwa um den Faktor 5 höher als die Beträge derjenigen an den Schüttkegelspitzen.

Auch in azimutaler Richtung gibt es starke Massenstromkomponenten, die erkennen lassen, daß ein Großteil des Kühlgases aus den beiden Schüttkegeln bereits in den Hohlraum eintritt, bevor er deren volle Höhe durchströmt hat (Abb. 4.11).

Nach Austritt des Kühlgases aus der Kugelschüttung in den darüberliegenden Hohlraum tritt der gegenteilige Effekt ein. Der zwischen den Schüttkegeln und längs der Graphitnase stark konzentrierte Massenfluß breitet sich gleichmäßig auf den gesamten Corequerschnitt aus, bis sich wieder eine ausschließlich vertikale Gasströmung eingestellt hat.

#### Druckverlust

Das Diagramm in der Abb. 4.15 zeigt den errechneten Druckverlust des Kühlgases über der Kugelschüttung in Abhängigkeit von dem durchgesetzten Massenstrom. Unter der Voraussetzung gleicher Differenz zwischen Eintritts- und mittlerer Austrittstemperatur des Gases variiert in den hierzu durchgeführten Rechnungen entsprechend die Wärmeleistung. Es sind der Vollastbetrieb (100 %) sowie die Teillastzustände mit 75 %, 50 % und 33 % der Gesamtleistung bzw. des Massendurchsatzes untersucht worden, aus denen sich jeweils durch Mittelung über die durchströmten Flächen in vertikaler Richtung ein Mittelwert für den Druckverlust im Kugelhaufen gewinnen laßt. In Abweichung vom bisher dargestellten Referenzfall sind die obigen Fälle mit einer Gaseintrittstemperatur von 255 °C und einer mittleren Gasaustrittstemperatur von 950 °C bei gleicher thermischer Leistung gerechnet worden.

Für den Vollastbetrieb (m = 12.74 kg/s = 100 %) des AVR-Reaktors mit diesen Randbedingungen liegen Meßwerte für den am Gebläse gemessenen Gesamtdruckverlust im Kühlgaskreislauf vor. Sie bewegen sich im Bereich zwischen 46 und 51 mbar (/14/) und sind in der Abb. 4.15 durch Kreise angedeutet.

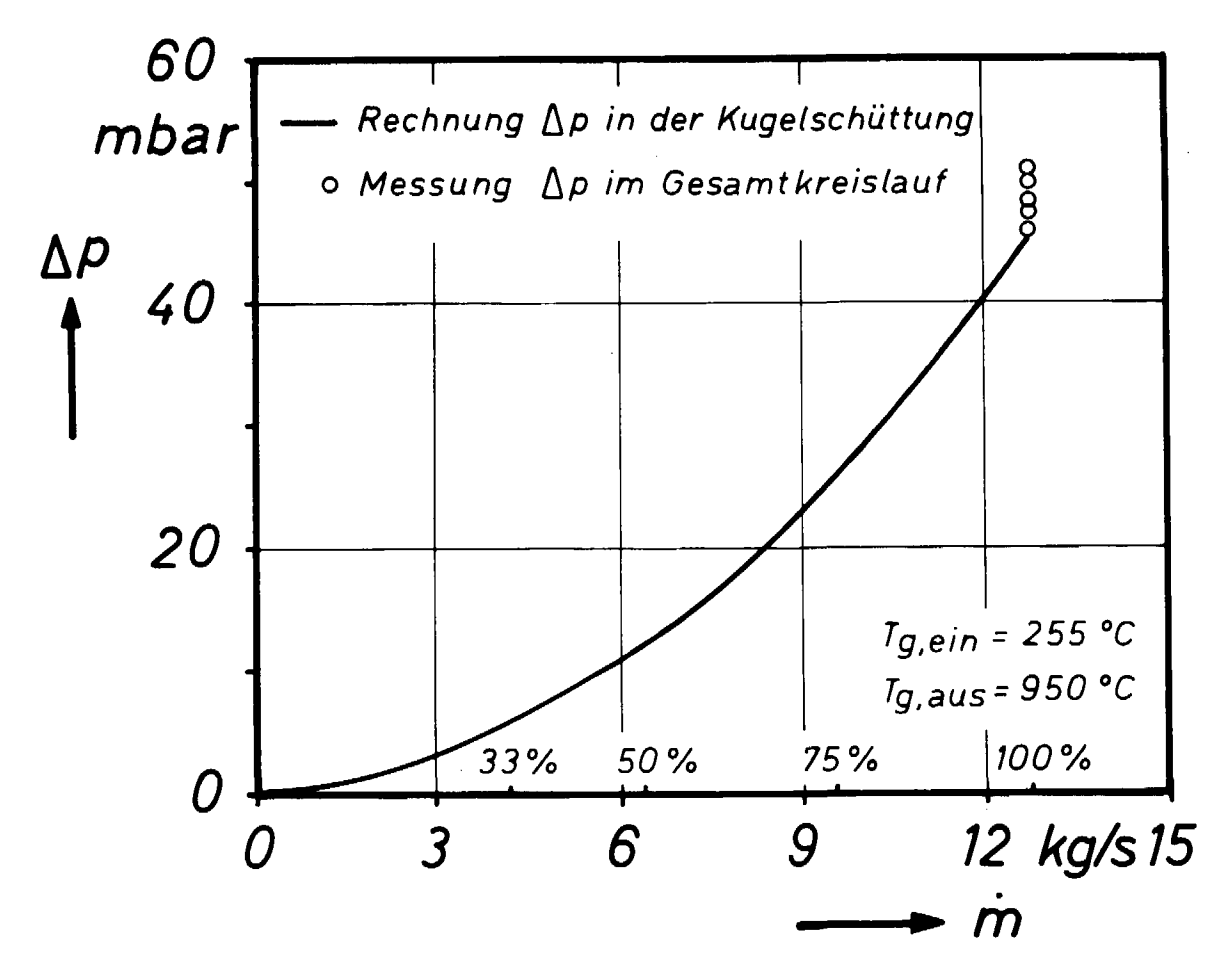

Abb. 4.15: Errechneter Druckverlust über der Kugelschüttung in Abhängigkeit vom Massendurchsatz und Vergleich mit Meßwerten für den Gesamtdruckverlust im AVR-Reaktor

Weitere Druckverlustmessungen sind unter den Temperaturrandbedingungen T<sub>g,ein</sub> = 269 <sup>O</sup>C und T<sub>g,aus</sub> = 828 <sup>O</sup>C bei entsprechend höherem Massendurchsatz durchgeführt worden. Dabei ergab sich im Vollastbetrieb ein Druckverlust für den gesamten Kreislauf von 64 mbar. Der separat gemessene Druckverlust außerhalb der Corekaverne (ab Dampferzeuger-Eintritt bis Eintritt in die Kaltgassammelkammer) betrug 3.9 mbar, d.h. 6 % des Gesamtdruckverlustes (/15/). Dieses Ergebnis zeigt deutlich, daß der überwiegende Beitrag zum Gesamtdruckverlust durch den Druckverlust in der Kugelschüttung hervorgerufen wird, übertragen auf das in der Abb. 4.15 dargelegte Beispiel bedeutet dies eine sehr gute Übereinstimmung des gerechneten Druckverlustes im Core (wenn man den Druckverlust in den Reflektoren als sehr klein annimmt) mit den gemessenen Werten.

Obwohl diese Zahlenwerte nicht exakt miteinander verglichen werden können, zeigt ihre Gegenüberstellung doch, daß die Druckverlustrechnung mit Hilfe der KTA-Regel realistische Werte liefert.

#### Gastemperaturverteilung

Die Abb. 4.16 zeigt in einer Isothermendarstellung die Gastemperaturverteilung für den Referenzfall in der r-z-Ebene an einer azimutalen Position in der Nähe der Graphitnase (durchgezogene Linien) sowie an einer weiteren in der Nähe der Spitze des Aussenschüttkegels (gestrichelte Linien).

Infolge der gleichmäßigen Durchströmung des unteren Teils der Kugelschüttung paßt sich das Gastemperaturprofil zunächst der konischen Form des Bodenreflektors an. Mit zunehmender Höhe werden die Gastemperaturen dann von der Leistungsverteilung und der Strömungsform geprägt.

Während die Gastemperaturen im Innencore langsam ansteigen und sich das Temperaturprofil dort weiter ausgleicht, steigen die Temperaturen im Bereich der Grenzfläche zwischen Innen- und Außencore, in dem die größten Leistungsdichtewerte (siehe auch Abb. 4.7) vorliegen, schneller an. Es entsteht dort ein Temperaturberg, der sich nach oben hin fortsetzt und dabei weiter verstärkt wird. Dies zeigt sich auch besonders deutlich in der Abb. 4.17, in der die radialen Temperaturprofile für verschiedene vertikale Positionen dargestellt sind.

In azimutaler Richtung sind wegen der höheren Leistungserzeugung in der Nähe der Graphitnase die Gastemperaturen höher als unterhalb der Spitze des Außenschüttkegels. Dieser Temperaturunter-

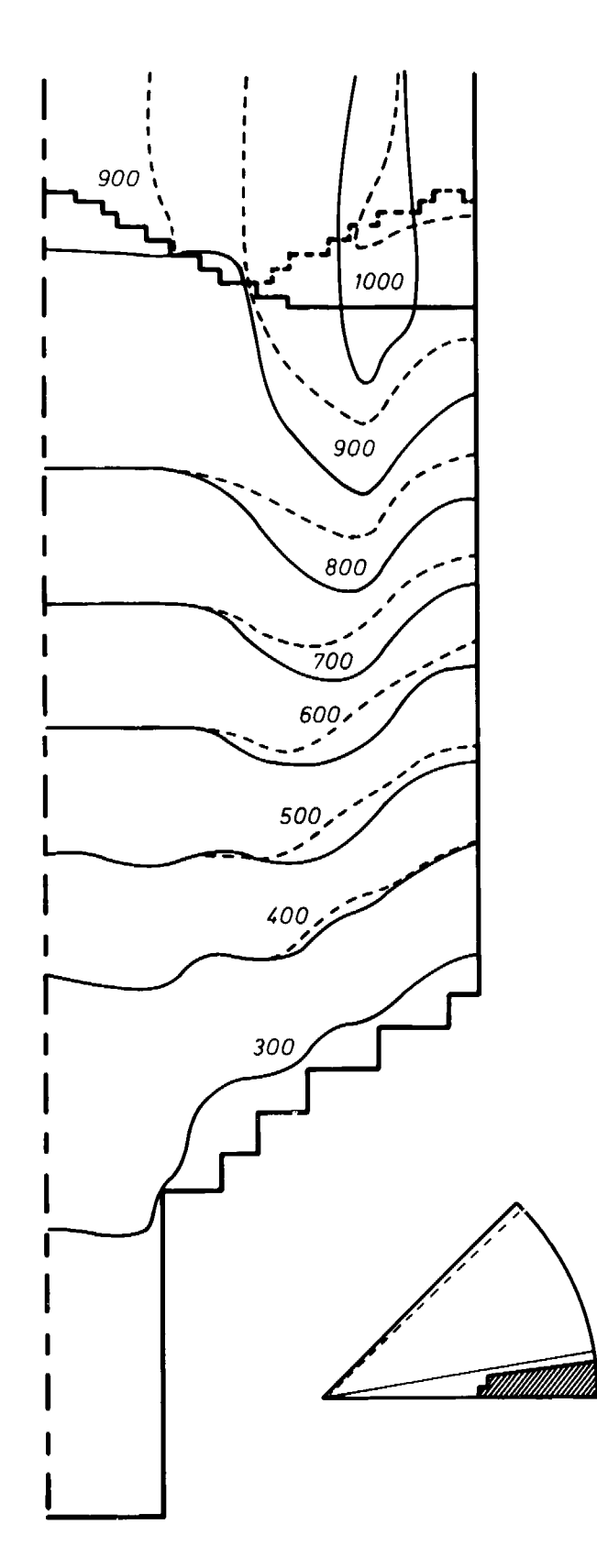

Abb. 4.16: Gastemperaturverteilung in der r-z-Ebene (Nähe Graphitnase (durchgezogene Linie), Nähe Außenschüttkegelspitze (gestrichelte Linie) )

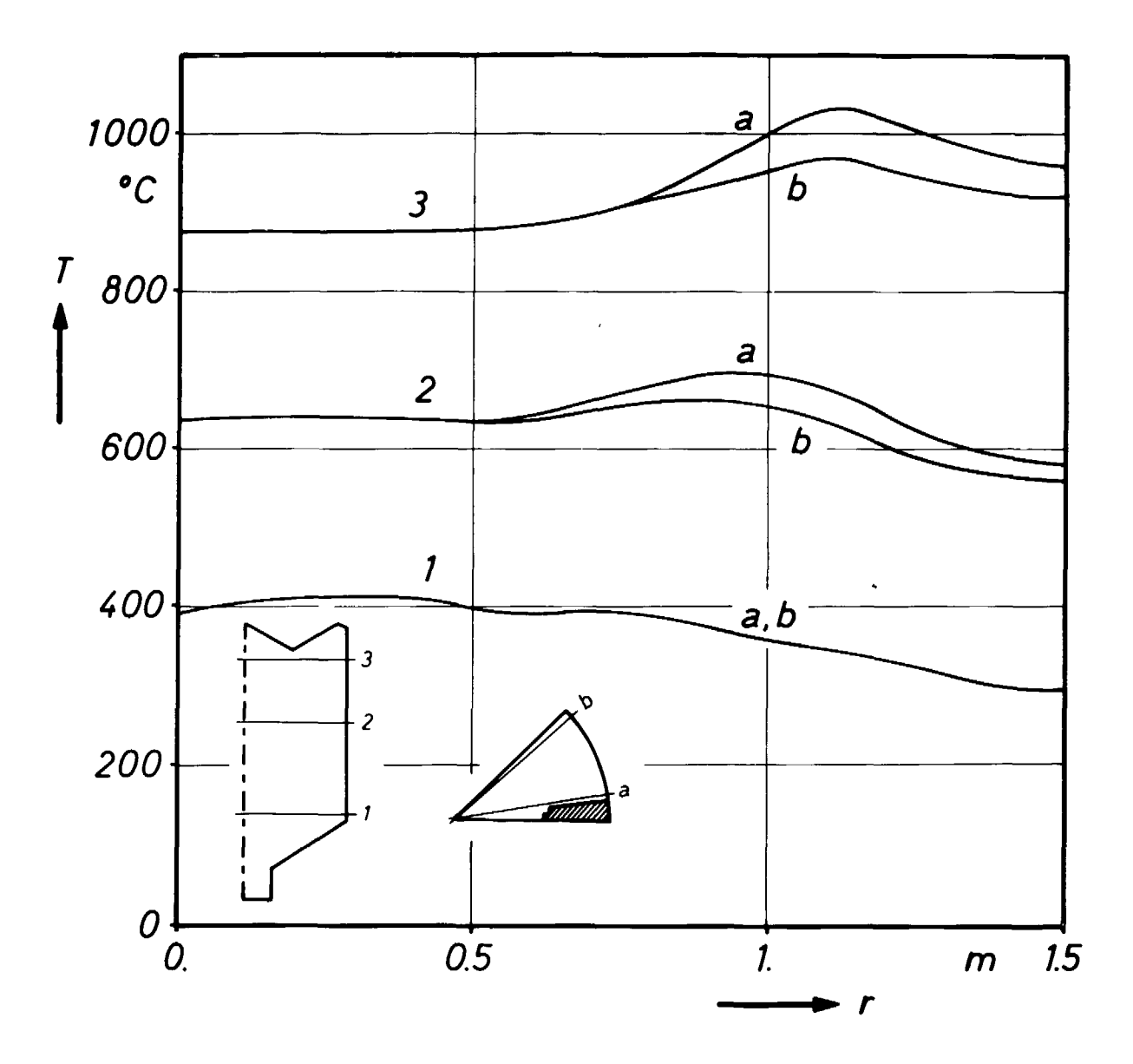

Abb. 4.17: radiale Gastemperaturprofile in der Kugelschüttung (Nähe Graphitnase (a), Nähe Außenschüttkegel (b) )

schied macht sich bereits sehr früh bemerkbar, wie man es auch aufgrund der Leistungsverteilung erwartet. Am deutlichsten ist der Unterschied jedoch an der Kugelschüttungsoberflache. Während das Kühlgas im Bereich der Graphitnase sich schon bei etwa  $z = 0.3$  m z.T. auf 1000  $^{\circ}$ C aufgeheizt hat, erreicht das Gas, welches durch den Außenschüttkegel strömt, diese Temperatur erst im oberen Teil des Schüttkegels.

Die folgende Abb. 4.18 zeigt in einer Isothermendarstellung die Gastemperaturverteilung in der Berandung zwischen Kugelschüttung und Hohlraum. Danach beträgt die maximale Gastemperatur ca. 1040 °C an der Graphitnase bedingt durch die hohe Wärmeproduktion unterhalb dieses Bereiches. Weitere Maxima finden sich auf den Spitzen der beiden Schüttkegel, ca. 1030 <sup>O</sup>C über dem Außen- bzw. ca. 935 <sup>O</sup>C über dem Innenschüttkegel. Die minimale Gastemperatur liegt in dem Tal zwischen den beiden Schüttkegeln bei etwa 900 °C.

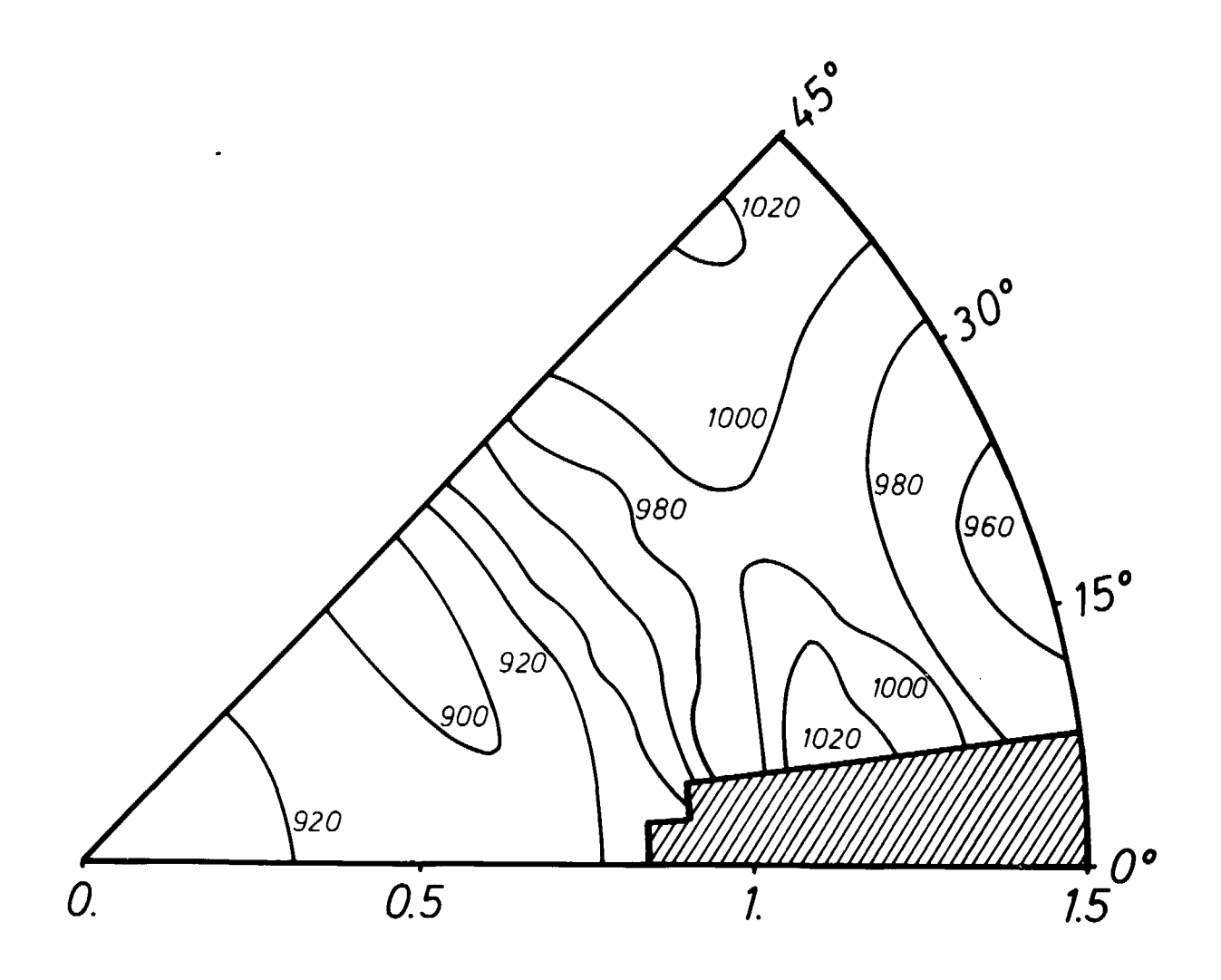

Abb. 4.18: Gastemperaturverteilung bei Austritt aus der Kugelschüttung, projiziert auf die r-¢-Ebene

Das Temperaturprofil läßt sich auch durch einen sogenannten "Formfaktor" der Gasaustrittstemperatur charakterisieren. Sein Wert beträgt ohne Berücksichtigung der weiteren Vermischung oberhalb des Kugelhaufens für die Referenzrechnung:

$$
f_g = \frac{T_{g,max} - T_{g,ein}}{T_{g,mittel} - T_{g,ein}} = 1.119
$$

Die vereinfachte Behandlung von Hohlraumregionen im Rechenmodell des THERMIX-3D - Programms gestattet es jedoch nicht, die Kühlgasvermischung realistisch zu beschreiben, da nur die makroskopische Hohlraumströmung und nicht evtl. Wirbel ermittelt werden. In dem Hohlraum über der Kugelschüttung sind in Wurklichkeit Temperaturausgleichseffekte zu erwarten, zumal dicht oberhalb der Kugelschüttungsoberflache noch stark aufeinander gerichtete Massenstromkomponenten vorhanden sind, bevor sich der zwischen den Schüttkegeln verstärkte Massenfluß wieder gleichmäßig über den gesamten Reaktorquerschnitt ausbreitet.

An dieser Stelle sei auf das spätere Kapitel 4.3.3. hingewiesen, in dem eine Gegenüberstellung einer Meßreihenuntersuchung am AVR-Reaktor mit verschiedenen THERMIX-Rechnungen vorgenommen wird.

# Kugeltemperaturen

Die im Rechengitter dargestellte Kugelschüttungsregion (ohne Kugelabzugsrohr) umfaßt ein Volumen von 2.30 m<sup>3</sup>, in dem ca. 12400 Kugelbrennelemente enthalten sind. Aus der vorgegebenen Gesamtleistung ergibt sich damit eine mittlere Leistungsdichte von  $2.5$  MW/m<sup>3</sup>.

Mit Hilfe der ebenfalls bekannten örtlichen Verteilung der Wärmequellen werden die Kugeloberflächentemperaturen ermittelt, deren Häufigkeitsverteilung in der folgenden Abb. 4.19 dargestellt ist.

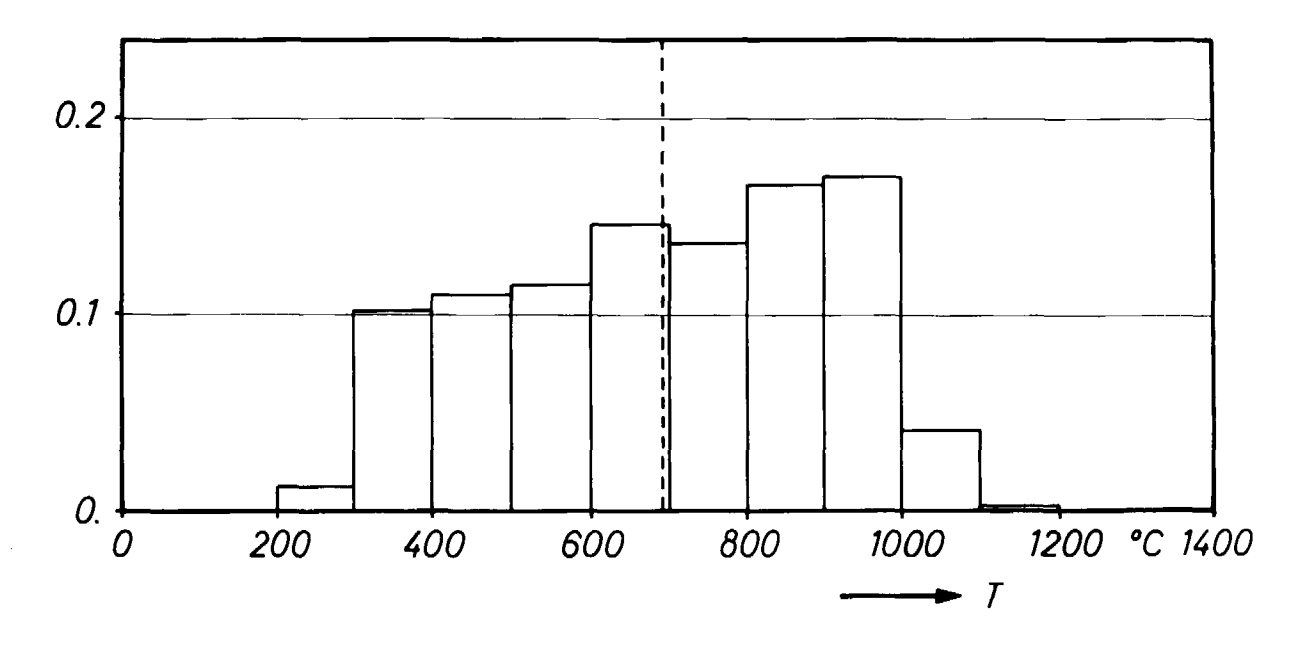

Abb. 4.19: Temperatur-Volumen-Analyse für die Kugeloberflächentemperaturen in der AVR-Kugelschüttung

Die Temperaturwerte sind hierbei durch die Mittelwerte aus den Oberflächentemperaturen aller in einem Maschenvolumen auftretenden Kugeltypen gegeben. Gestrichelt markiert ist die mittlere Oberflächentemperatur in der Kugelschüttung, die ca. 690<sup>o</sup>C beträgt.

Nimmt man an, daß der Kugelhaufen aus nur einer Sorte von Brennelementem besteht, so beträgt die mittlere Kugelleistung 0.464 kW/Kugel und die maximale Kugelleistung 0.828 kW/Kugel.

In Wirklichkeit enthält die AVR-Kugelschüttung jedoch Testchargen verschiedener Kugeltypen, wie in Tab. 4.2 angegeben ist. Infolge ihrer unterschiedlichen Leistungsproduktion gibt es damit auch verschiedene Werte für die mittlere und maximale Leistung eines Brennelementtyps. Tabelle 4.3 enthält für jeden der eingesetzten Kugeltypen die mittlere und maximale Kugelleistung sowie die maximale Oberflächen- und die maximale Zentraltemperatur. Die aufgeführten Maximalwerte treten - unter der Annahme der im Abschnitt "Randbedingungen" erwähnten Leistungsdichteverteilung - dabei in der Spitze des Außenschüttkegels auf.

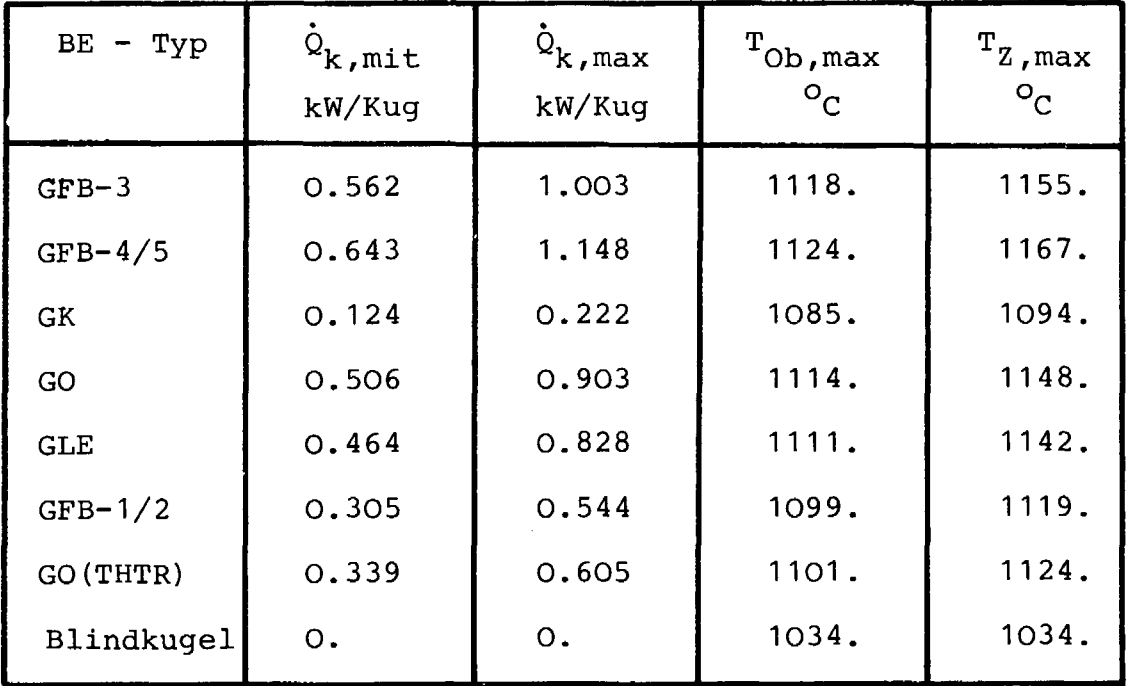

Tab. 4.3: Mittlere und maximale Kugelleistung sowie maximale Oberflächen- und Zentraltemperatur der verschiedenen in der AVR-Betriebsphase WB 2 40 verwendeten Kugelbrennelementtypen

# 4.3.2. Untersuchung des Einflusses der geometrischen Struktur des AVR-Cores auf die Gastemperaturen

Nachdem im letzten Abschnitt die reale Coregeometrie des AVR-Reaktors unter normalen Betriebsbedingungen als Referenzfall dargestellt worden ist, soll im folgenden untersucht werden, welchen Einfluß die geometrische Form der Kugelschüttung, d.h. der wärmeproduzierenden Zone des Reaktors, auf die Gastemperaturverteilung hat.

Die Form der Kugelschüttung in dem zylinderförmigen Corebehälter wird gebildet durch die Kugelschüttungsoberfläche, d.h. durch den Innen- und die vier Außenschüttkegel, durch den als Abflußkegel geformten Bodenreflektor sowie durch die in den Corequerschnitt hineinragenden Graphitnasen.

In den hierzu durchgeführten Rechnungen werden die Sonderfälle

- ebene Kugelschüttungsoberflache
- ebener Bodenreflektor
- keine Graphitnase

untersucht, um den jeweiligen Einfluß der einzelnen formgebenden Corebegrenzungen auf die Gastemperaturen herauszufinden.

Es wird eine konstante Leistungsdichte in der Kugelschüttung vorgegeben, um den Einfluß einer asymmetrischen Leistungsverteilung auf die Gastemperaturen auszuschalten. Außerdem wird eine Wärmeproduktion im Kugelabzugsrohr nicht angenommen, damit nicht bereits dicht oberhalb des Kugelabzugsrohres sehr hohe Gastemperaturen vorliegen.

## Referenzfall mit konstanter Leistungsdichte

Ist in der gesamten Kugelschüttung eine konstante Leistungsdichte vorhanden, so ist die Aufheizung des Kühlgases nur vom Strömungsfeld in der Kugelschüttung abhängig. In Abb. 4.20 sind die Isothermen der Gastemperaturverteilung in einem vertikalen Schnitt bei einer mittleren azimutalen Position dargestellt. Infolge der konischen Form des Abflußkegels bildet sich im eintretenden Kühlgas ein radiales Temperaturgefälle zum Corerand hin aus. Dieses Profil setzt sich nach oben durch die gesamte Kugelschüttung fort. Bzgl. der azimutalen Richtung kann man eine allerdings nur sehr schwache Störung der Rotationssymmetrie im Bereich der Spitze der Graphitnase ausmachen. Die maximale Gastemperatur stellt sich erwartungsgemäß dort ein, wo das Kühlgas den längsten Weg durch die Kugelschüttung zurückgelegt hat, nämlich an der Spitze des Innenschüttkegels. Bei der hier angenommenen gleichmäßigen Wärmequellenverteilung steigen die Gastemperaturen dort auf ca. 1300 <sup>O</sup>C an. Die niedrigste Gastemperatur von ca. 840 <sup>O</sup>C tritt am Coreaußenrand an der Graphitnase auf.

Verdeutlicht wird dies noch einmal in Abb. 4.21, welche die Gastemperaturverteilung bei Austritt aus der Kugelschüttung (projiziert auf die r- $\phi$ -Ebene) zeigt. Der Verlauf der Isothermen entspricht praktisch Höhenlinien der durchströmten Schüttung. Die Positionen beider Schüttkegel sind gut zu erkennen. Im Bereich der Graphitnase ergeben sich steigende Temperaturen bei kleiner werdendem Radius, was auf den kürzeren Weg durch die Kugelschüttung infolge der konischen Form des Bodenreflektors zurückzuführen ist.
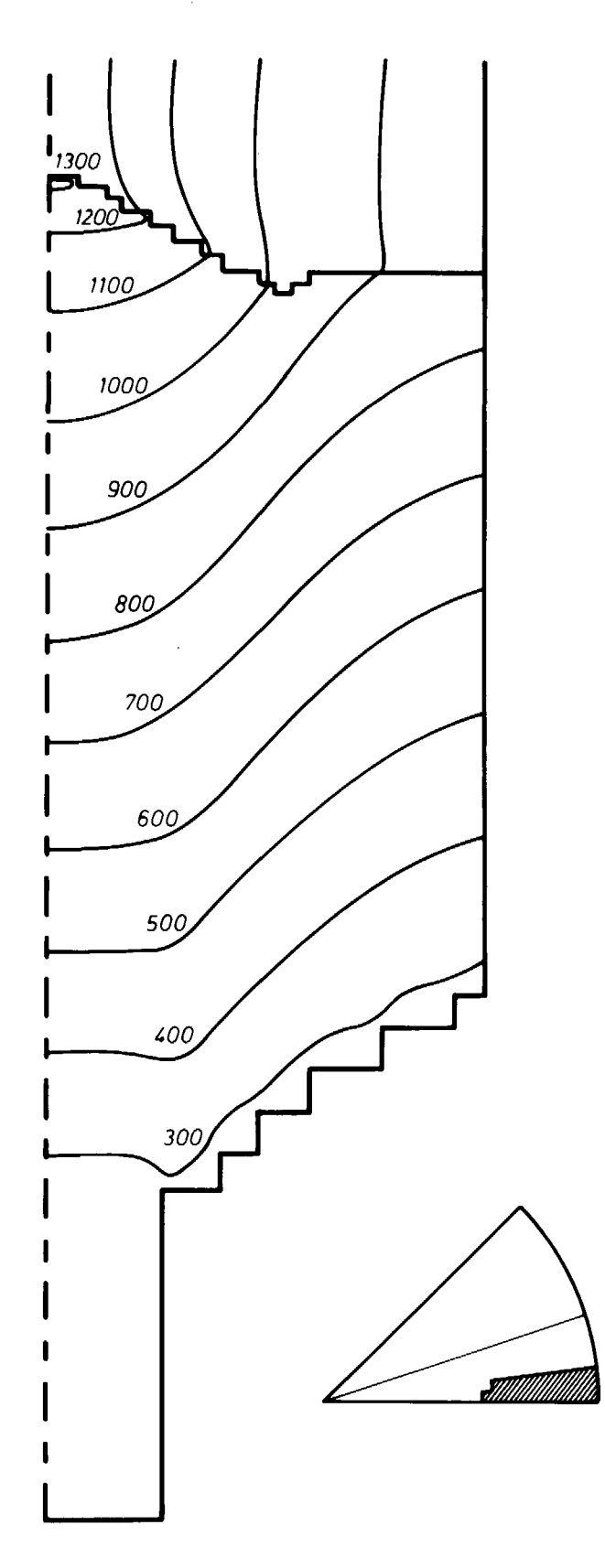

Abb. 4.20: Gastemperaturverteilung bei konstanter Leistungsdichte in der r-z-Ebene (mittlere azimutale Position)

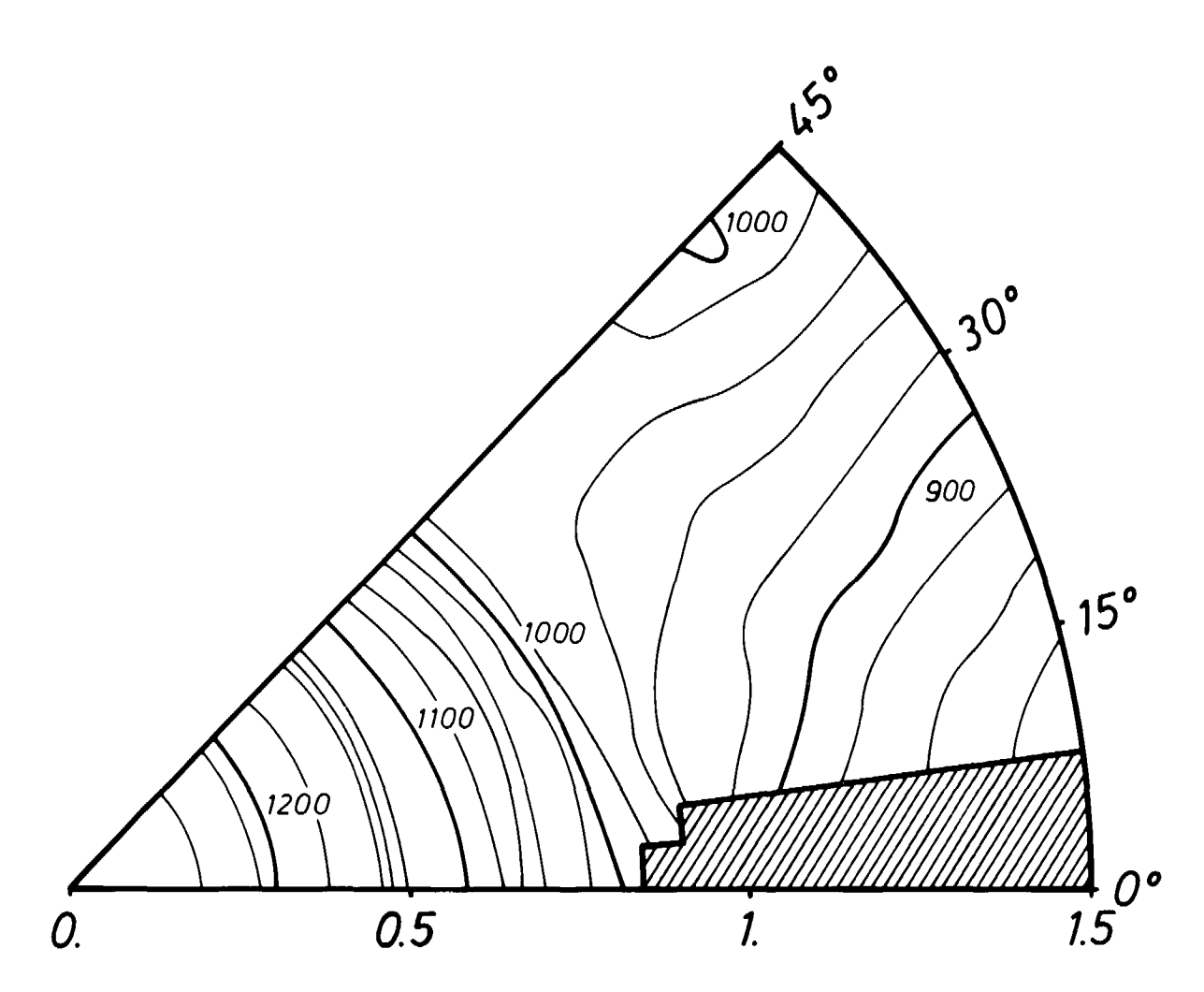

Abb. 4.21: Gastemperaturverteilung bei konstanter Leistungsdichte bei Austritt aus der Kugelschüttung (projiziert auf die  $r-\phi$ -Ebene)

## Sonderfall: ebene Kugelschüttungsoberfläche

Wegen der Durchströmung des Cores von unten nach oben muß sich bei Veränderung der Form der Kugelschüttungsoberflache eine Änderung der Gasaustrittstemperaturverteilung ergeben. Das durch den Bodenreflektor dem Kühlgas aufgeprägte Temperaturprofil ist innerhalb der Kugelschüttung mit dem im letzten Abschnitt beschriebenen identisch. Bei ebener Schüttungsoberflache sind die Weglängenunterschiede innerhalb der Kugelschüttung allein durch den Bodenreflektor bestimmt. Dies spiegelt sich auch im Temperaturprofil bei Austritt aus der Kugelschüttung wieder, wie in der Abb. 4.22 zu sehen ist. Dabei tritt der höchste Temperaturwert (ca. 1120<sup>0</sup>C) an der Coreachse und der niedrigste (ca. 870 °C) am Coreaußenrand auf. Die Verteilung ist nahezu rotationssymmetrisch.

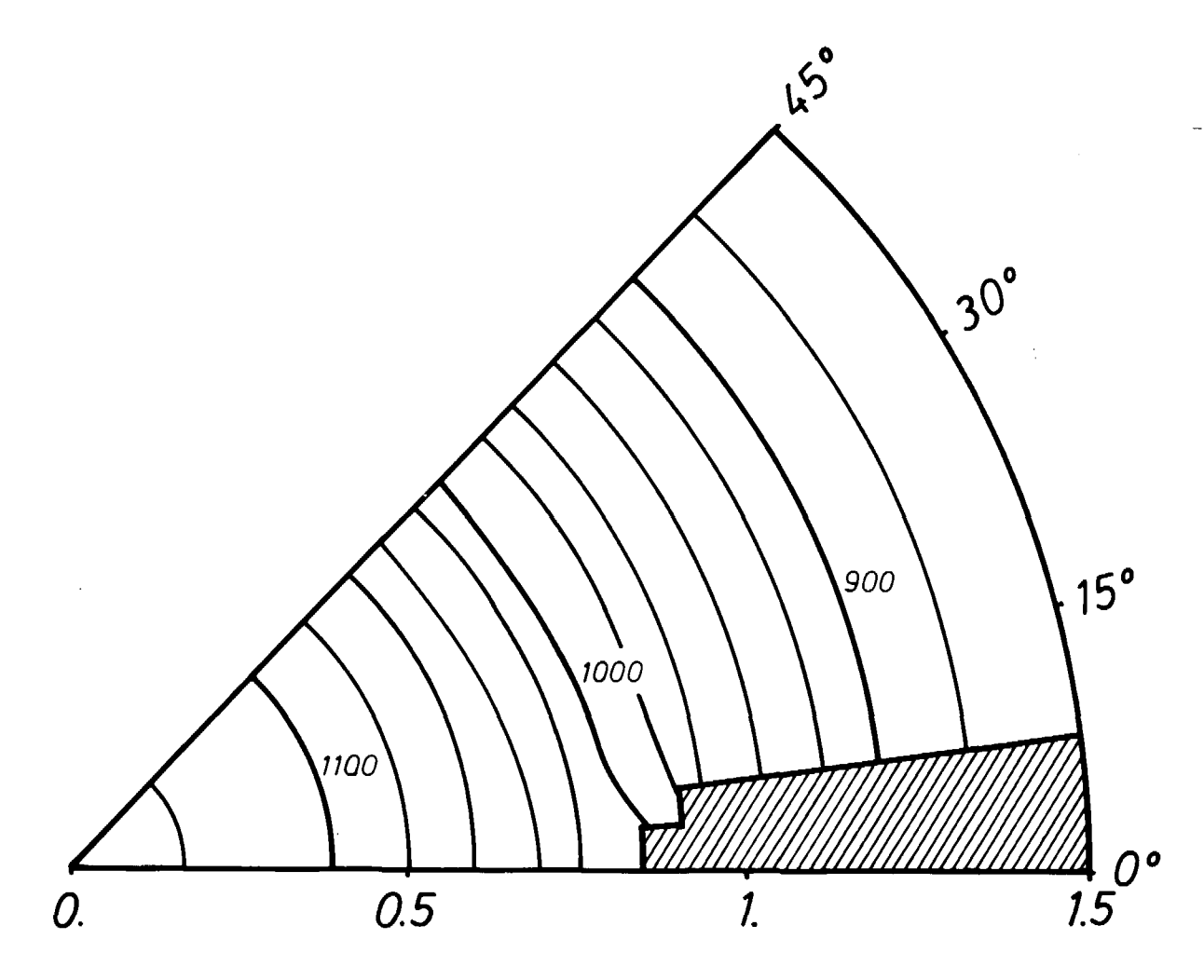

Abb. 4.22: Gastemperaturverteilung bei konstanter Leistungsdichte bei Austritt aus der Kugelschüttung (projiziert auf die r- $\phi$ -Ebene) für den Sonderfall: ebene Kugelschüttungsoberflache

#### Sonderfall: ebener Bodenreflektor

In diesem Fall ist ein ebener Bodenreflektor an einer mittleren Höhenposition des ursprünglichen Kegels angenommen worden. Dies hat eine Stufe zum Kugelabzugsrohr hin zur Folge. Im Temperaturprofil des einströmenden Kühlgases entsteht an dieser Stelle ein Sprung im ansonsten radial konstanten Temperaturprofil. Allerdings wird der Übergangsbereich mit zunehmender Höhe immer breiter. Die Kühlgastemperaturverteilung nach Verlassen der Kugelschüttung gibt ein Höhenlinienbild des Innen- und Außenschüttkegels wieder, das lediglich im Innenbereich infolge des dort längeren Weges durch den Kugelhaufen etwas verzerrt ist.

#### Sonderfall: keine Graphitnase

Die Graphitnase, in der keine Leistung produziert wird, hat nur einen geringen Einfluß auf die Gastemperaturen in der Kugelschüttung. Aus der hier durchgeführten Rechnung ergibt sich eine exakte Rotationssymmetrie in der Temperaturverteilung, die erst im Bereich des Außenschüttkegels aufgehoben wird. Das Ergebnis entspricht damit praktisch demjenigen vom Referenzfall mit konstanter Leistungsdichte.

Aus diesen Rechnungen mit homogen verteilten Wärmequellen läßt sich folgendes ableiten: Aufgrund der unterschiedlichen durchströmten Weglängen in der Kugelschüttung muß bereits ein radiales Leistungsprofil durch die beiden Beschickungszonen vorgegeben werden. Zunächst einmal verhindert eine geringere Leistungserzeugung im Innencore eine zu große Gastemperaturspitze in der Coreachse und sorgt damit in radialer Richtung trotz der Weglängenunterschiede für einen Angleich der Gasaustrittstemperaturen. Bzgl. der azimutalen Richtung ist im Außencorebereich durch die moderierende Wirkung der Graphitnase ein günstiger Gegeneffekt zur längeren Wegstrecke durch den Außenschüttkegel gegeben. Dieser hat immerhin eine Verringerung der maximalen azimutalen Gastemperaturdifferenz in Höhe der Kegelspitze von ca. 150 °C (Fall mit konstanter Leistungsdichte) auf ca. 40 <sup>O</sup>C (Referenzfall) zur Folge.

# 4.3.3. Messung der Gasäustrittstemperaturprofile im AVR-Reaktor

Im April 1978 wurden in der obersten Schicht des Deckenreflektors zwei mit Thermoelementen bestückte Temperaturmeßstrecken auf verschiedenen azimutalen Positionen installiert, um die radialen Gasäustrittstemperaturprofile zu messen (/18/). Die Abb. 4.23 zeigt in einem schematischen Querschnitt des Reaktors die beiden Meßpositionen bei  $5^{\circ}$  bzw. 245 $^{\circ}$  (durchgezogene Linien). Sie zeigt weiterhin die um 10° versetzten Positionen der Ansaugschlitze (gestrichelte Linien) in der untersten Deckenschicht, welche den Meßpositionen am nächsten gelegen sind.

Wie der Abbildung zu entnehmen ist, befindet sich die eine Meßlanze im Bereich der Spitze des Außenschüttkegels, während die andere in dem Kühlgasstrom liegt, welcher von der Graphitnase beeinflußt worden ist.

Die gemessenen Gastemperaturprofile (/18/) ergeben für beide azimutale Positionen eine gute Übereinstimmung im Innencore, während von der Spitze der Graphitnase ab nach außen die Temperaturverläufe divergieren. Dabei wurden die höheren Temperaturen an der Position 245<sup>0</sup> (Nähe Graphitnase) gemessen.

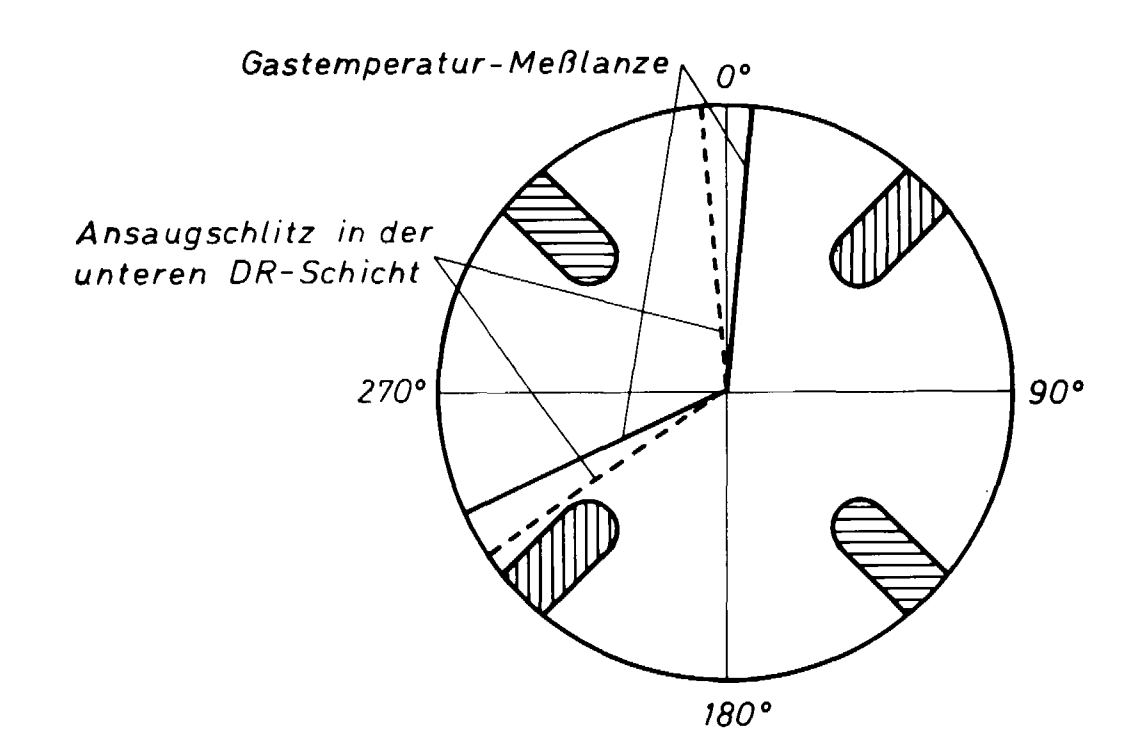

Abb. 4.23: Positionen der Temperaturmeßstrecken und der dafür relevanten Ansaugschlitze in der untersten Deckenreflektorschicht des AVR

Die errechneten Gastemperaturprofile aus der Referenzrechnung sind zusammen mit den gemessenen für die beiden azimutalen Positionen "Nähe Graphitnase" und "Nähe Außenschüttkegelspitze" in der Abb. 4.24 dargestellt.

Ein Vergleich läßt sich nur mit Einschränkungen sinnvoll durchführen. Zunächst einmal handelt es sich um zeitlich verschiedene Betriebsphasen des AVR-Reaktors. Zum Zeitpunkt der Messung im Jahre 1978 lief die WB 211, während die Rechnungen für die WB 240 durchgeführt worden sind. Man kann aber davon ausgehen, daß einerseits die mittleren Gasaustrittstemperaturen und andererseits die Wärmeleistungsverteilungen für die beiden Betriebszustände grob übereinstimmen. Zumindest haben die (für ein 2-dimensionales Coremodell verwendeten rotationssymmetrischen) axialen und radialen Leistungsprofile annähernd denselben Verlauf (/16/, /17/).

 $- 108 -$ 

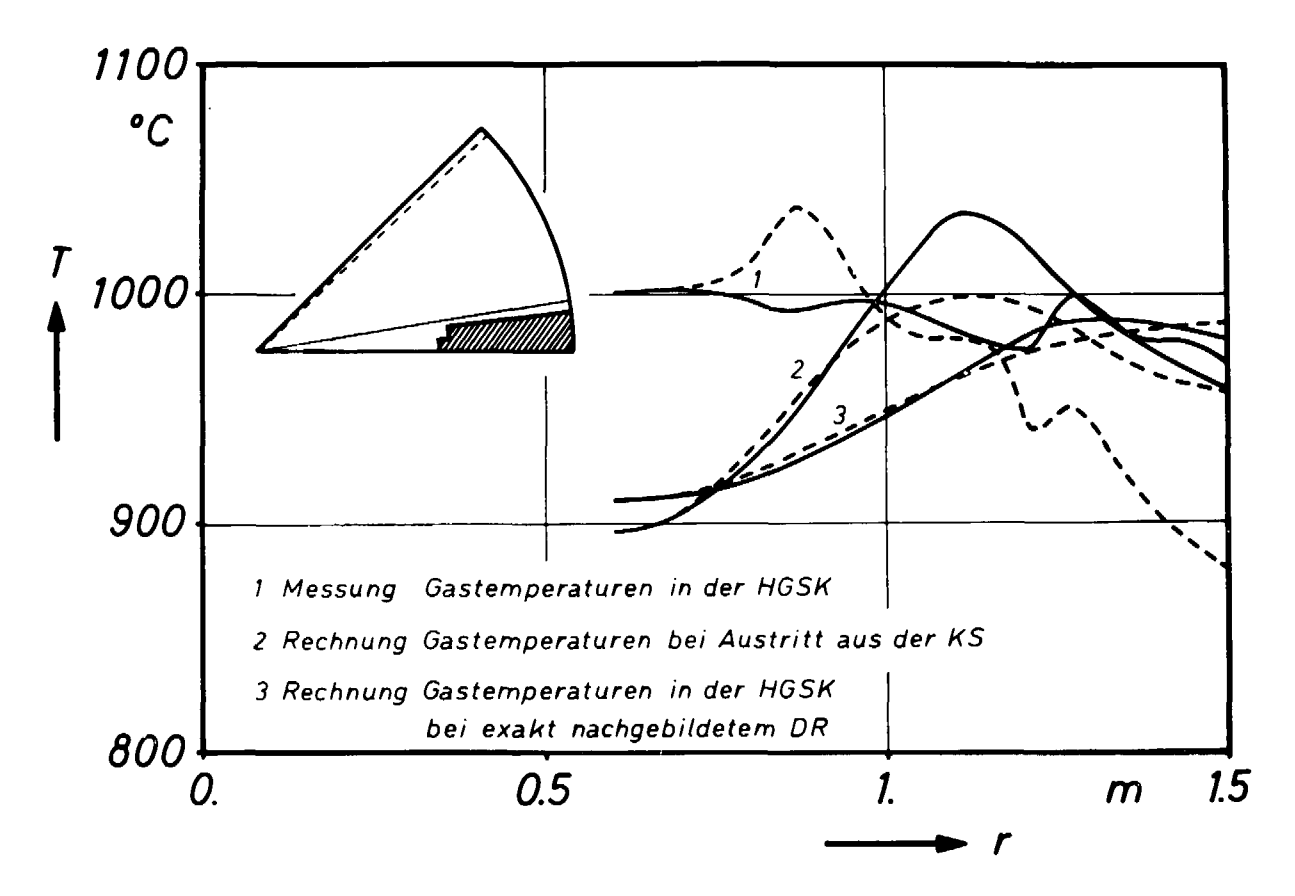

Abb. 4.24: Gegenüberstellung gemessener und gerechneter Gasaustrittstemperaturprofile im AVR-Reaktor

Weitaus schwieriger ist die Behandlung der komplexen Strömungsvorgänge im Hohlraum über der Kugelschüttung und insbesondere in der Deckenreflektorstruktur, welche das Profil der Gasaustrittstemperaturen in der Heißgassammelkammer wesentlich beeinflussen. Sie können nicht exakt durch das Rechenmodell wiedergegeben werden.

Der Deckenreflektor wird im Rechenmodell durch eine vertikal durchströmte Region mit homogen verteiltem Leervolumen dargestellt. Das hat zur Folge, daß sich die nach der Vermischung im Hohlraum einmal einstellende Gastemperaturverteilung bei gleichmäßigem Massenstrom durch den Deckenreflektor bis in die Heißgassammelkammer fortsetzt. Dies ist in der Realität mit Sicherheit nicht der Fall, zumal es im Deckenbereich noch einmal zu einer starken Vermischung des Kühlgases und damit einem weiteren Ausgleich im radialen Temperaturprofil im Deckenbereich kommt bedingt durch die versetzt angeordneten Schlitze in den drei verschiedenen Graphit- bzw. Kohlesteinschichten und den Zwischenhohlräumen.

Zum weiteren Vergleich hierzu ist eine Rechnung durchgeführt worden, in der die Struktur des Deckenreflektors so genau wie möglich nachgebildet worden ist. Dabei war der Deckenreflektor aus drei Schichten aufgebaut, welche jeweils versetzt angeordnet Schlitze - dargestellt als vertikal durchströmte Regionen enthielten, ansonsten aber nicht durchströmbar waren. Zwischen den Deckenlagen befand sich jeweils eine Hohlraumregion. Diese Rechnung liefert eine gegenüber der Referenzrechnung um etwa 40 <sup>O</sup>C kleinere maximale Differenz in den Gasaustrittstemperaturen. Ihre Ergebnisse sind als drittes Kurvenpaar ebenfalls in der Abb. 4.24 eingezeichnet.

Zunächst fällt auf, daß das Temperaturniveau bei den errechneten Kurvenpaaren im Innencore um etwa 100 °C unter dem des gemessenen liegt, während im Außencore der gemessene Temperaturverlauf im Bereich des Außenschüttkegels weit niedriger liegt als die gerechneten Kurven. Im Bereich des Außencores läßt sich in allen drei Kurvenpaaren die Tendenz erkennen, daß die höheren Gastemperaturen an der Längsseite der Graphitnase auftreten trotz der dort vorhandenen geringeren Kugelschüttungshöhe. Ebenso zeigt sich in allen drei Fällen die umgekehrte Tendenz in Höhe der Nasenspitze, nämlich die niedrigeren Gastemperaturen in unmittelbarer Nähe von ihr.

Diese Temperaturdifferenz zwischen den beiden azimutalen Positionen ist bei den Rechnungen jedoch nur sehr schwach ausgeprägt im Vergleich zur Messung, so daß man daraus nicht unbedingt auf dieselben Ursachen schließen kann.

Die Unterschiede in den Temperaturverläufen für die beiden azimutalen Positionen "Nähe Graphitnase" bzw. "Nähe Außenschüttkegelspitze" sind hauptsächlich in der 3-dimensionalen Leistungsverteilung begründet. Im Außencore findet die höhere Wärmeproduktion im Bereich der Nase statt, so daß die Gastemperaturen dort rascher ansteigen. In Höhe der Nasenspitze dagegen liegt bei annähernd konstanter azimutaler Leistungsdichte in dieser radialen Position die Kugelschüttungsoberfläche zwischen den Schüttkegelspitzen etwas höher als an der Nasenspitze selber, so daß hier der durch die Schüttung zurückgelegte Weg den Anstieg der Gastemperaturen bestimmt.

Nach Wischnewski (/18/) ist die Hauptursache für die unterschiedlichen Temperaturprofile an den beiden Meßpositionen eine geringere Gaseintrittsfläche im Bereich der Graphitnase, da hier einige Schlitze des Bodenreflektors durch die Nase teilweise abgedeckt werden. Dies führt an der Stelle zu einem geringeren Kühlgasfluß und somit zu höheren Gastemperaturen.

Diese Ursache ist jedoch für die Rechenergebnisse des Referenzfalles mit Sicherheit auszuschließen, da der Bodenreflektor im Rechenmodell durch eine vertikal durchströmte Region mit homogen verteiltem Leervolumen simuliert wird.

Welchen Einfluß eine Änderung der Gaseintrittsfläche im Bodenreflektor hat, zeigt das Ergebnis einer weiteren Zusatzrechnung, bei der im Rechengitter die an die Graphitnase angrenzende Maschenreihe (N=2) im Bodenreflektor als nicht durchströmbar angenommen worden ist. Die Gastemperaturen in der Nähe der Graphitnase steigen maximal um 35 °C, während sie im Bereich des Außenschüttkegels etwas absinken, so daß die Gastemperaturdifferenz für diese Positionen im Vergleich zur Referenzrechnung um knapp 50 °C größer wird. Der künstlich eingebaute Unterschied in den Gaseintrittsflächen für die beiden azimutalen Bereiche

und der damit verbundene ungleichmäßige Massendurchsatz ist mit dieser Annahme sicherlich stark übertrieben worden, so daß die realen Einströmverhältnisse vom Bodenreflektor in die Kugelschüttung wohl eher durch einen Zustand dazwischen exakter beschrieben werden.

Es ist anzunehmen, daß im realen AVR-Reaktor beide Effekte, sowohl die 3-dimensionale Leistungsverteilung als auch die nicht rotationssymmetrisch angeordneten Schlitze im Bodenreflektor, das Profil der Gasaustrittstemperaturen mitbestimmen. Anhang A

### A. Helium-Stoffwerte

Die Berechnung der Stoffwerte Dichte, Wärmekapazität, dynamische Zähigkeit und Wärmeleitfähigkeit für das Kühlgas Helium wird gemäß der KTA-Regel Nr. 3102, Teil 1 durchgeführt. Es gilt

1. für die Dichte von Helium

$$
\rho_{G}(p, T) = 48.14 \cdot \frac{p}{T} \cdot (1. + 0.4446 \frac{p}{T^{1.2}})^{-1} \text{ kg/m}^{3}
$$
  
mit T in K und p in bar

2. für die spezifische Wärme von Helium bei konstantem Druck

$$
c_p = 5195 \t J/kg/K
$$

3. für die dynamische Zähigkeit von Helium

 $n_{\rm c}(\texttt{T})$  = 3.674 • 10<sup>-7</sup> • T<sup>O</sup> Pa.s mit T in K

4. für die Wärmeleitfähigkeit von Helium

$$
\lambda_{G}(p,T) = 2.682 \cdot 10^{-3} \cdot (1. + 1.123 \cdot 10^{-3} \cdot p)
$$
  
. T<sup>0.71\*(1. - 2 \cdot 10^{-4} \cdot p)   
W/m/K</sup>

mit T in K und p in bar

Anhang B

### B. Druckverlust im Kugelhaufencore

Mit Gleichung (6) in Kapitel 2.2.3. ist eine allgemeine Definitionsgleichung für den Strömungswiderstand W<sub>Str</sub> gegeben, der zwischen den Maschenmitten zweier benachbarter Rechenpunkte vorherrscht. Werden die beiden Rechenpunkte mit L und LPA bezeichnet, so gilt aufgrund der Hintereinanderschaltung von Einzelwiderständen für den Gesamtströmungswiderstand:

$$
W_{\text{Str}} = \frac{1}{2} (W_{\text{Str}}(L) + W_{\text{Str}}(LPA))
$$

#### B.1. Reibungsdruckverlust im Kugelhaufen

Die Rechenvorschrift zur Bestimmung des Reibungsdruckverlustes in einer ungeordneten Schüttung von Kugeln gleichen Durchmessers ist in Teil 3 der KTA-Regel Nr. 3102 festgelegt. Danach ist der Strömungswiderstand in einem Kugelschüttungs-Rechenpunkt L gegeben durch:

$$
W_{\text{Str}}(L) = \frac{1}{2} \psi \text{ Re } \frac{1 - \varepsilon}{\varepsilon^3} \frac{n_{\text{G}}}{\rho_{\text{G}} d_{\text{K}}^2} \frac{D(L)}{F(L)}
$$
(A.1)

 $\psi$  bezeichnet einen experimentell ermittelten Widerstandsbeiwert, der nach der Gleichung:

$$
\psi = \frac{320}{\left(\frac{\text{Re}}{1-\epsilon}\right)} + \frac{6}{\left(\frac{\text{Re}}{1-\epsilon}\right)^{0.1}}
$$

gebildet wird. Weiterhin bedeuten Re die auf den Kugeldurchmesser bezogene Reynolds-Zahl,  $\varepsilon$  der Leervolumenanteil,  $d_{\nu}$  der Kugeldurchmesser sowie  $\rho_c$  und  $n_c$  die Stoffwertefunktionen für die Dichte bzw. die dynamische Zähigkeit des Kühlgases.

Der letzte Faktor in Gleichung (A.1) beschreibt den geometrischen Anteil des Strömungswiderstandes. Er ist gegeben durch die Ausdehnung D(L) und die durchströmte Fläche F(L) der Gittermasche L bzgl. der Richtung, in der der benachbarte Rechenpunkt LPA zu finden ist.

Bei r- $\phi$ -z-Geometrie ist zu beachten, daß im Rechenpunkt L für die Richtungen vorne und hinten (^-Richtung) D die Länge des Kreisbogens an der radialen Position R (siehe Abb. 2.3) bedeutet. Bei den Richtungen links und rechts (r-Richtung) müssen Außen- und Innenradius der betrachteten Gittermasche herangezogen werden, so daß der in Gleichung (A.1) angegebene geometrische Anteil durch den folgenden ersetzt werden muß:

$$
\frac{DX(L)}{FX(L)} \rightarrow \frac{\ln(R_a/R_i)}{DY(L) \cdot DZ(L)}
$$
 für r-Richtung

DY(L) wird dabei im Bogenmaß angegeben.

Der Fall  $R_i = 0$  kann hier nicht auftreten, da die zu ermittelnden Größen sich jeweils auf die Maschenmitte beziehen.

Bei Feineinteilung eines oder beider beteiligter Rechenpunkte ändert sich prinzipiell nichts an dem Berechnungsverfahren des Geometriefaktors. Jedoch ist ein Sonderfall zu beachten dann, wenn L und LPA verschieden große durchströmbare Flächen haben und darüberhinaus eine oder mehrere Feinmaschen nicht durchströmbar sind.

**- A 4 -**

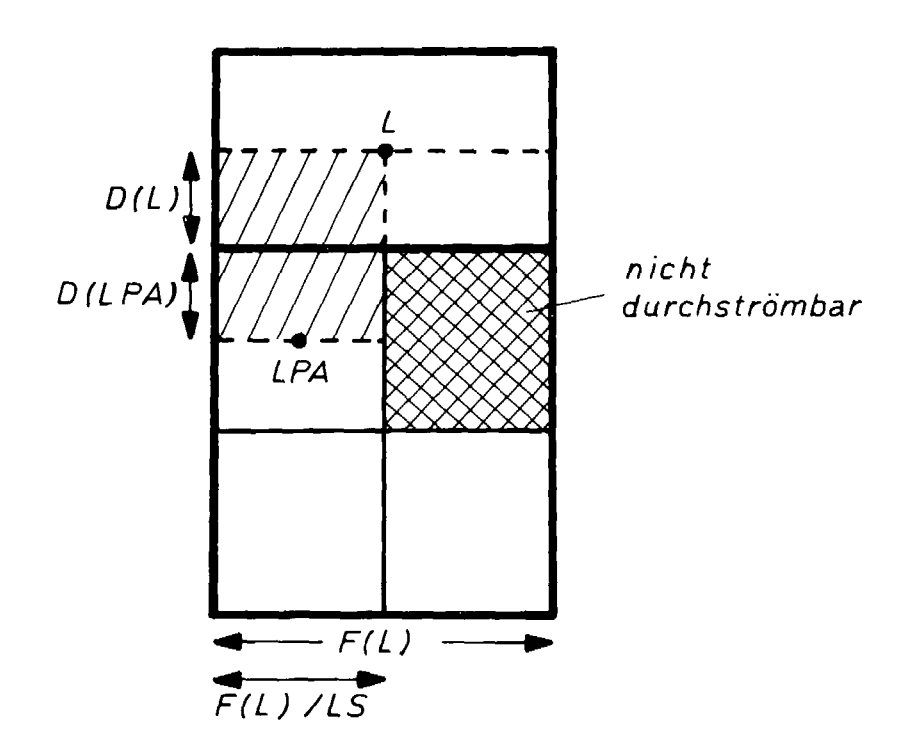

Abb. A.1: Bestimmung des Strömungswiderstandes bei Feineinteilung von L bzw. LPA

Die Abb. A.1 zeigt diese Situation an einem Beispiel in 2-dimensionaler Darstellung. Hierbei besitzt der Rechenpunkt L nach unten LS benachbarte Rechenpunkte, so daß die gemeinsame Grenzfläche mit F(L)/LS gegeben ist. Zur Bestimmung des Strömungswiderstandes wird dann lediglich der in der Abbildung schraffierte Bereich herangezogen.

B.2. Druckverlust in vertikal durchströmten Regionen

Der Strömungswiderstand in einem nur vertikal durchströmbaren Rechenpunkt L ist gegeben durch (/10/):

$$
W_{\text{Str}} = \frac{1}{2} \left( \frac{\xi}{d_h} + \frac{\xi_E}{1} \right) \frac{v}{\varepsilon^2} \frac{DZ(L)}{FZ(L)}
$$
(A.2)

£ als Funktion der Reynolds-Zahl Re beschreibt den Widerstandsbeiwert für laminare und turbulente Rohrströmung, wobei der Übergangsbereich zwischen laminarer und turbulenter Strömung durch eine e-Funktion angepaßt ist (siehe auch /11/):

$$
\xi = \frac{64}{Re} + 0.0235 \cdot (1. - e^{-0.0004 \cdot Re})
$$

Die Behandlung von Röhrenkühlerregionen weicht lediglich an dieser Stelle ab durch die Benutzung eines anderen Widerstandsgesetzes. Für versetzte Rohrbündel gilt:

$$
\xi = 2 \cdot (\frac{64}{\text{Re}} + \frac{2}{\text{Re}^{0.18}})
$$

Der Beschleunigungs-(Einlauf-) Druckverlust bezogen auf die Kanalgesamtlänge  $\xi_{\mathbf{F}}/1$  sowie der hydraulische Durchmesser d<sub>h</sub> und der Leervolumenanteil e in der Röhrenregion werden als Eingabegrößen vorgegeben.

Der geometrische Anteil des Strömungswiderstandes in Gleichung (A.2) wird nur für die vertikale z-Richtung benötigt. Da alle Rechenpunkte einer Röhre ebenso wie die beiden Anschlußpartner definitionsgemäß dieselbe durchströmbare Fläche besitzen müssen (siehe /1/) , gibt es hier keine Besonderheiten infolge evtl. Feineinteilung zu berücksichtigen.

 $- A 6 -$ 

### Anhang C

#### C. Wärmetransport im Kugelhaufencore

Teil 2 der KTA-Regel Nr. 3102 behandelt die Wärmetransportvorgänge in der Kugelschüttung. Im Rechenprogramm THERMIX-3D werden die Transportmechanismen "Ruheleitfähigkeit und effektive radiale Wärmeleitfähigkeit des Kugelhaufens" sowie der "Wärmeübergang bei Zwangskonvektion" (bei Vernachlässigung des Wärmeübergangs durch Strahlung und Naturkonvektion) berücksichtigt,

#### C.1. Effektive Wärmeleitfähigkeit in der Kugelschüttung

Gleichung (15) in Kapitel 2.2.3. ist die Definitionsgleichung für den Wärmewiderstand W<sub>LK</sub>, der zwischen zwei benachbarten Berechnungspunkten vorherrscht. In ihm wird eine effektive Wärmeleitfähigkeit  $\lambda_{eff}$  für die durchströmte Kugelschüttung berücksichtigt. Sie erfaßt infolge der sogenannten Flechtströmung insbesondere die Ausbreitung der Wärme in radialer Richtung. Dagegen spielt sie in vertikaler Richtung (Hauptmassenstromrichtung) nur eine untergeordnete Rolle.  $\lambda_{\text{eff}}$  setzt sich aus einem Anteil für die undurchströmte Schüttung und aus einem konvektiven Anteil zusammen:

 $\lambda$ eff  $=$   $\lambda$ Ruhe  $+$   $\lambda$ Kon

Die effektive Wärmeleitfähigkeit der undurchströmten Kugelschüttung wird durch eine von Robold und Bartheis entwickelte Modellgleichung beschrieben. Sie gilt für 6 cm - Graphitkugeln aus bestrahltem A3-4 - Matrixmaterial unter Berücksichtigung

des Ausheileffektes bei Aufheizung in stagnierendem Helium-Gas. Ihre Temperaturabhängigkeit läßt sich durch eine Potenzfunktion annähern (/12/):  $\Delta \sim 10^{11}$  km s  $^{-1}$ 

$$
\lambda_{\text{Rule}} = 0.3 + 0.002 (T - 135.)^{1.29} \quad W/m/K
$$
  
mit T in <sup>o</sup>C

Der konvektive Anteil der effektiven Wärmeleitfähigkeit ist eine Funktion der Peclet-Zahl Pe, die das Verhältnis des Wärmestroms aufgrund von Konvektion zum Wärmestrom durch Wärmeleitung angibt:

$$
\lambda_{\text{Konv}} = \frac{\rho_{\text{G}} c_{\text{p}} \text{v} d_{\text{k}}}{\kappa_{\text{r}}}
$$

$$
M_r = 8 (2 - (1 - 2 \frac{d_k}{D})^2)
$$

 $K_r$  ist eine empirische Größe, wobei der Klammerausdruck den Einfluß der Coreberandung berücksichtigt. D ist der Behälterdurchmesser.

Die Bestimmung von W<sub>LK</sub> ist von den beiden verschiedenen Möglichkeiten abhängig, die Gastemperaturen entweder den Maschenmitten oder den Mascheneckpunkten zuzuordnen (siehe Gastemperaturfeldberechnung in Kapitel 2.2.3.).

### Gastemperaturen in Maschenmitte;

Werden die Gastemperaturen in der Mitte der Rechengittermaschen ermittelt, so ist die Berechnungsweise des Wärmewiderstandes analog zu der eines Strömungswiderstandes (Anhang B) . Die beiden

zu verknüpfenden Gittermaschen werden im folgenden mit MG bzw. MGP bezeichnet, wobei MGP von MG aus gesehen in Richtung i (i=1, ...6) liegt. Dann setzt sich der Gesamtwärmewiderstand zwischen den Mittelpunkten beider Maschen durch Hintereinanderschaltung der Einzelwiderstände zusammen. Es gilt:

$$
W_{LK} = \frac{1}{2} (W_{LK} (MG) + W_{LK} (MGP))
$$

Entsprechend der Fourier'sehen Wärmeleitungsgleichung wird der Wärmewiderstand bei x-y-z-Geometrie nach der Formel:

$$
W_{LK} (i) = \frac{D(MG)}{F(MG) \cdot \lambda_{eff}(MG)}
$$
 (A.3)

sowie bei r- $\phi$ -z-Geometrie nach der Formel:

$$
W_{LK}(i) = \frac{\ln(R_a/R_i)}{DY(MG) * DZ(MG) * \lambda_{eff}(MG)}
$$
 (A.4)

gebildet. Die Bedeutung der geometrischen Größen ist dieselbe wie beim Strömungswiderstand (siehe Anhang B).

#### Gastemperaturen auf den Mascheneckpunkten:

Bei der Berechnung der Gastemperaturen auf den Eckpunkten der Rechengittermaschen wird ein Wärmestrom  $q_i$ , der zwischen zwei Berechnungspunkten fließt, der gemeinsamen Kante von 4 Gittermaschen zugeordnet, wie in Abb. 2.5 zu sehen ist. In diesem Fall wird der entsprechende Wärmewiderstand durch Parallelschaltung von 4 Einzelwiderständen gebildet:

$$
\frac{1}{W_{LK}} = \frac{1}{4} \sum_{m=1}^{4} \frac{1}{W_{LK,m}}
$$

Welche 4 der insgesamt 8 Gittermaschen miteinander zu kombinieren sind, ist von der Richtung des Wärmestroms abhängig. Entsprechend der in Abb. 2.5 definierten Reihenfolge werden z.B. für die Richtung "rechts" ( $\dot{q}_A$  in Abb. 2.5) die Gittermaschen Nr. 2, 4, 6 und 8 verwendet. Der Faktor 1/4 gibt an, daß jeweils 1/4 der durchströmbaren Fläche der m-ten Gittermasche zur Bildung von W<sub>LK</sub> herangezogen wird. Die Berechnung der Einzelwiderstände geschieht nach den Gleichungen (A.3) bzw. (A.4).

Bei der zylindergeometrischen Darstellung tritt bei der hier beschriebenen Mascheneckpunktberechnung für die innerste Maschenreihe (Coreachse) der Fall  $R_i = 0$  auf. Der Wärmewiderstand in r-Richtung wird in diesem Fall näherungsweise in x-y-z-Geometrie angenommen und nach Gleichung (A.3) errechnet.

# C.2. Wärmeübergang durch Zwangskonvektion

Der Wärmeübergangskoeffizient a unter Zwangskonvektionsbedingungen wird bestimmt nach der Gleichung:

$$
\alpha = \frac{\text{Nu} \cdot \lambda_{G}}{d_{k}}
$$

Dabei ist Nu die Nusselt-Zahl,  $\lambda_{\rm G}$  die Wärmeleitfähigkeit des ں<br>م  $k$ 

- A 9 -

Zur Bestimmung der Nusselt-Zahl im gasdurchströmten, ruhenden Kugelhaufencore wird folgende Rechenvorschrift verwendet:

$$
Nu = \sqrt{0.348 \frac{pr^{0.6}}{\epsilon^{3.34}} Re^{0.877} + 0.00316 \frac{Pr}{\epsilon^{2.05}} Re^{1.67}}
$$

Pr ist die Prandtl-Zahl des Kühlgases und Re die Reynolds-Zahl bezogen auf den Kugeldurchmesser.

 $\alpha$ 

 $\mathcal{L}$ 

 $\mathcal{L}^{\text{max}}_{\text{max}}$  and  $\mathcal{L}^{\text{max}}_{\text{max}}$ 

 $\mathcal{L}^{\mathcal{L}}_{\mathcal{L}}$  and  $\mathcal{L}^{\mathcal{L}}_{\mathcal{L}}$  and  $\mathcal{L}^{\mathcal{L}}_{\mathcal{L}}$  and  $\mathcal{L}^{\mathcal{L}}_{\mathcal{L}}$ 

 $\label{eq:2.1} \frac{1}{\sqrt{2}}\sum_{i=1}^n\frac{1}{\sqrt{2}}\sum_{i=1}^n\frac{1}{\sqrt{2}}\sum_{i=1}^n\frac{1}{\sqrt{2}}\sum_{i=1}^n\frac{1}{\sqrt{2}}\sum_{i=1}^n\frac{1}{\sqrt{2}}\sum_{i=1}^n\frac{1}{\sqrt{2}}\sum_{i=1}^n\frac{1}{\sqrt{2}}\sum_{i=1}^n\frac{1}{\sqrt{2}}\sum_{i=1}^n\frac{1}{\sqrt{2}}\sum_{i=1}^n\frac{1}{\sqrt{2}}\sum_{i=1}^n\frac$ 

 $\sim 10^{-11}$ 

 $\mathcal{L}_{\text{max}}$  and  $\mathcal{L}_{\text{max}}$  and  $\mathcal{L}_{\text{max}}$ 

 $\mathcal{A}^{\text{max}}_{\text{max}}$ 

 $\label{eq:2.1} \frac{1}{\sqrt{2}}\sum_{i=1}^n\frac{1}{\sqrt{2}}\left(\frac{1}{\sqrt{2}}\sum_{i=1}^n\frac{1}{\sqrt{2}}\right)^2\left(\frac{1}{\sqrt{2}}\sum_{i=1}^n\frac{1}{\sqrt{2}}\right)^2\left(\frac{1}{\sqrt{2}}\sum_{i=1}^n\frac{1}{\sqrt{2}}\right)^2.$ 

 $\langle \langle \hat{u}_\mathrm{in} \rangle \rangle$  ,  $\langle \hat{u}_\mathrm{in} \rangle$  ,  $\langle \hat{u}_\mathrm{in} \rangle$ 

 $\sim 10^{-11}$ 

 $\sim$ 

 $\sim$ 

 $\sim 10^{-10}$  $\mathcal{L}_{\mathcal{L}}$  and  $\mathcal{L}_{\mathcal{L}}$  are the set of the set of the set of  $\mathcal{L}_{\mathcal{L}}$ 

 $\sim$   $\omega$ 

 $\sim 10$ 

 $\sim 10^{11}$ 

 $\label{eq:2.1} \mathcal{L} = \mathcal{L} \left( \mathcal{L} \right) \left( \mathcal{L} \right)$ 

 $\mathcal{L}(\mathbf{A})$  and  $\mathcal{L}(\mathbf{A})$  and  $\mathcal{L}(\mathbf{A})$  and  $\mathcal{L}(\mathbf{A})$ 

 $\mathcal{L}_{\text{max}}$  and  $\mathcal{L}_{\text{max}}$ 

 $\mathcal{F}(\mathcal{A})$  and  $\mathcal{F}(\mathcal{A})$  and  $\mathcal{F}(\mathcal{A})$ 

 $\sim 10^{-10}$ 

 $\sim 10^{-11}$ 

 $\label{eq:2.1} \mathcal{L}(\mathbf{u}) = \mathcal{L}(\mathbf{u}) \mathcal{L}(\mathbf{u}) = \mathcal{L}(\mathbf{u}) \mathcal{L}(\mathbf{u}) = \mathcal{L}(\mathbf{u}) \mathcal{L}(\mathbf{u})$ 

 $\bar{z}$ 

 $\ddot{\phantom{0}}$ 

 $\mathcal{A}$ 

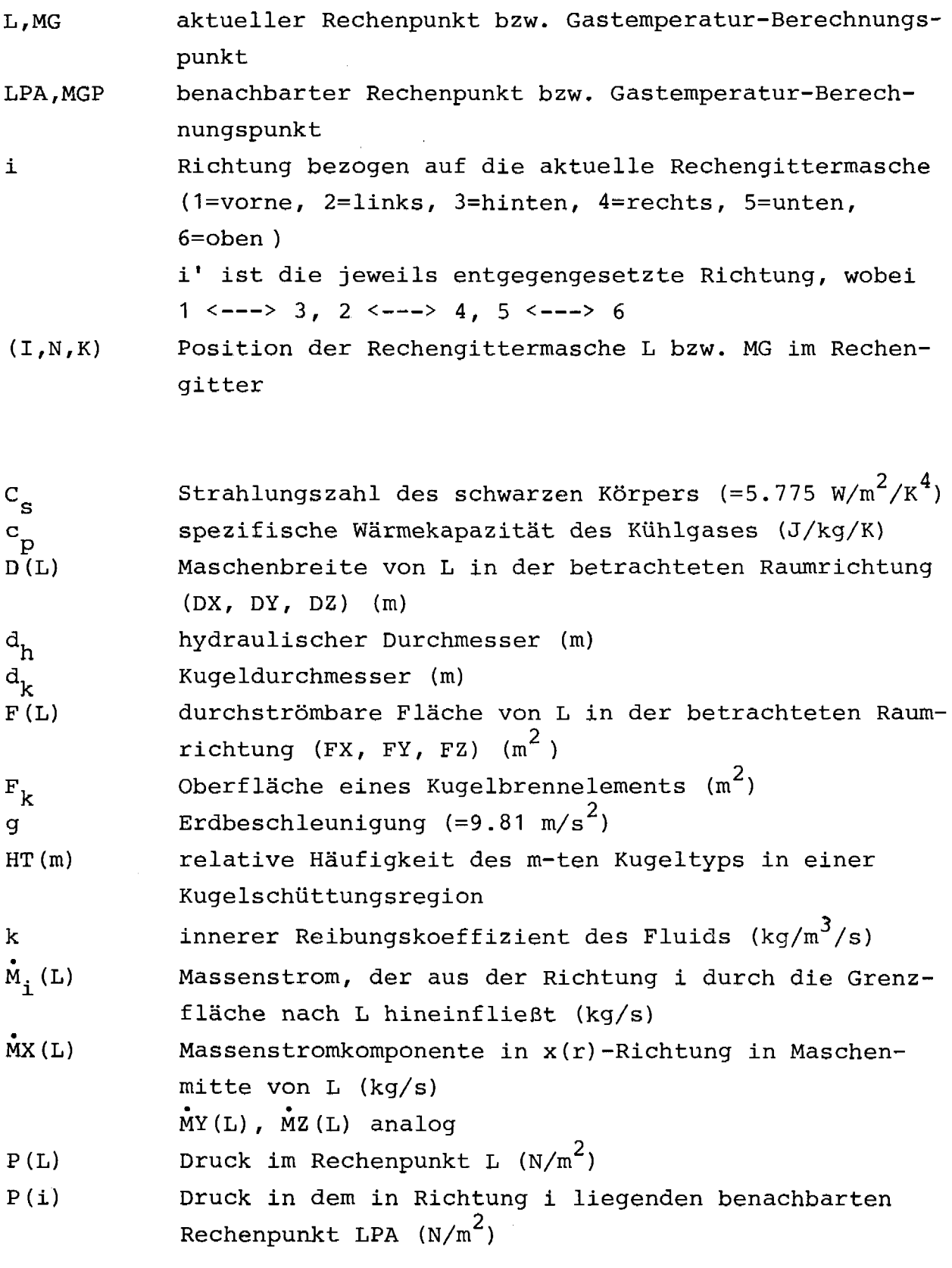

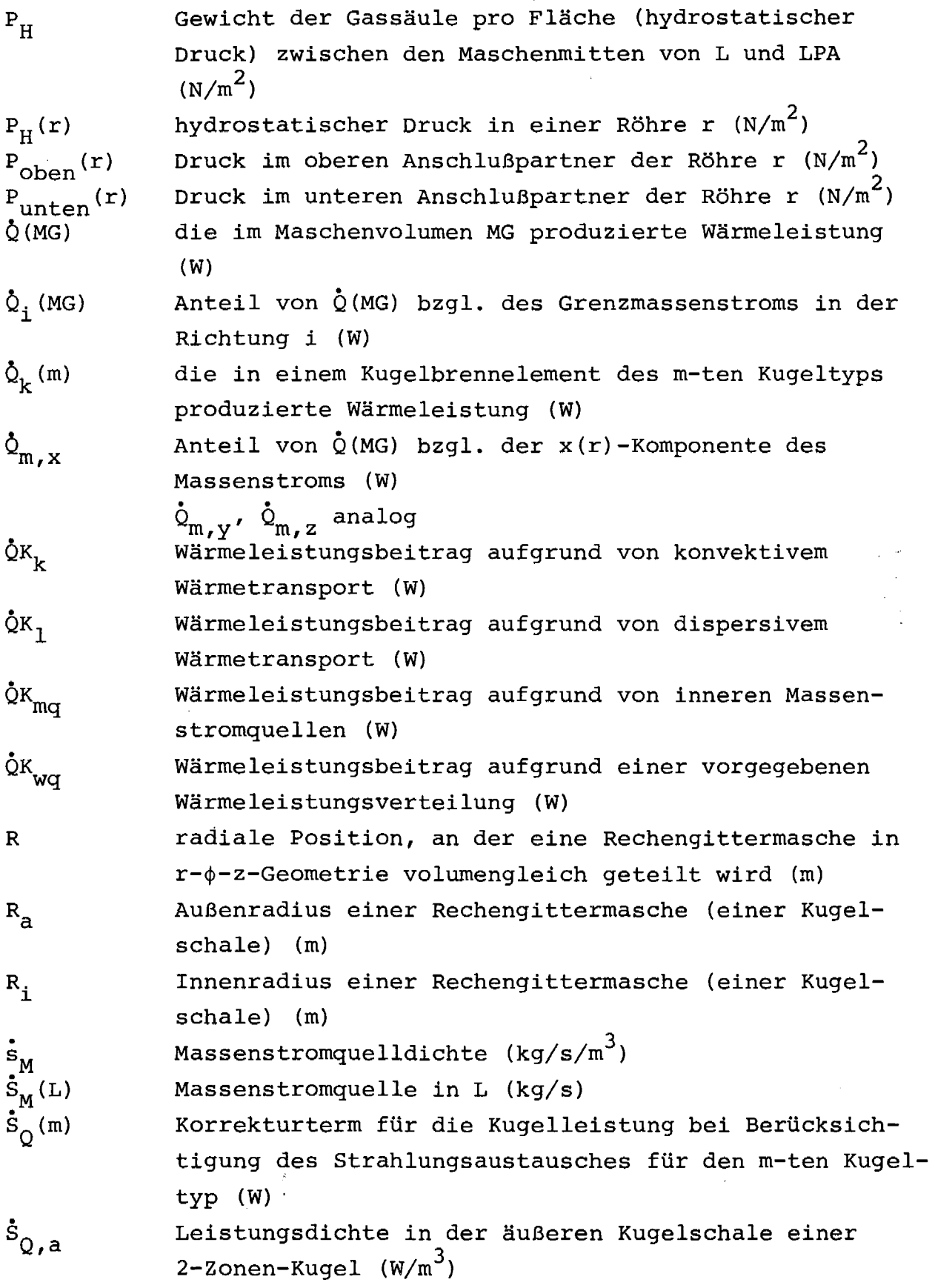

 $\mathcal{L}(\mathcal{A})$  and  $\mathcal{L}(\mathcal{A})$  and  $\mathcal{L}(\mathcal{A})$ 

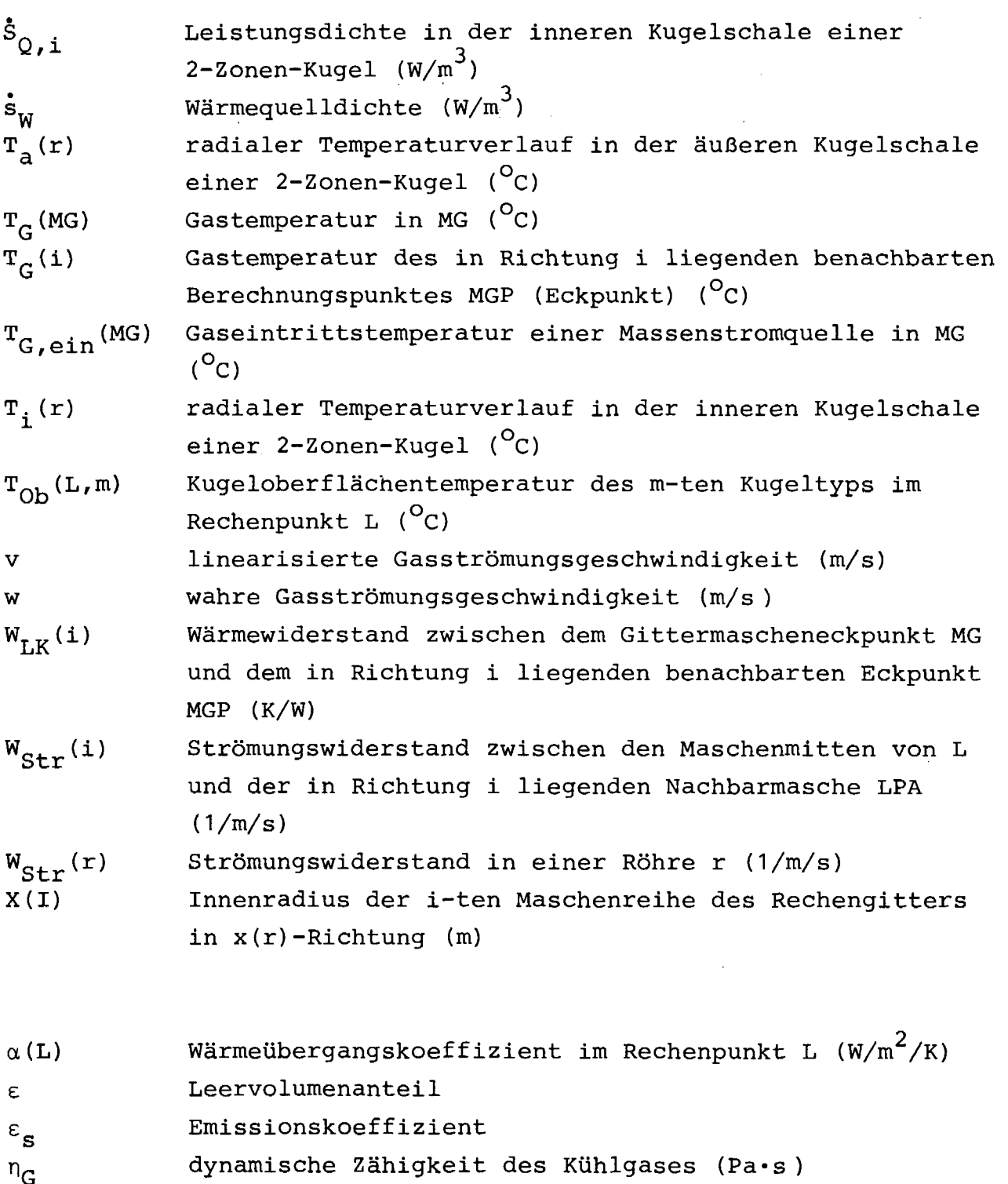

 $\lambda_{\text{eff}}$ effektive Wärmeleitfähigkeit der durchströmten Kugel-<br>schüttung (W/m/K) X<sup>f</sup> <sup>f</sup> effektive Wärmeleitfähigkeit der durchströmten Kugel-

warme fertiling ker  $\lambda_{\text{Konv}}$  konvektiver Anteil von  $\lambda_{\text{eff}}$  (W/m/K)<br> $\lambda_{\text{Ruhe}}$  effektive Wärmeleitfähigkeit der ni effektive Wärmeleitfähigkeit der nicht durchströmten Kugelschüttung (W/m/K)

 $\xi_{\mathbf{E}}$ 

3  $\rho$  Dichte des Kühlgases (kg/m $^2$ ) oü Uberrelaxationsfaktor Ç Reibungswiderstandsbeiwert bei Rohrströmung Einlauf-Widerstandsbeiwert bei Rohrströmung  $\psi$  Widerstandsbeiwert bei Strömung durch eine Kugelschüttung

#### Literaturverzeichnis

- / 1/ K. Verfondern, E. Petersen THERMIX-3D, ein Programm zur Berechnung der stationären Temperatur- und Strömungsfelder im Kern des Kugelhaufenreaktors, Benutzerhandbuch Interner Bericht IRE-15-81, Juli 1981
- / 2/ K. Petersen Dissertation in Vorbereitung
- / 3/ KTA-Dok.-Nr. 3102 Auslegung der Reaktorkerne von gasgekühlten Hochtemperaturreaktoren Regelentwurfsvorlagen
- / 4/ G. D. Smith Numerische Lösung von partiellen Differentialgleichungen Vieweg, 1970
- / 5/ K. Verfondern Darstellung der Aufbereitungslogik der Eingabedaten im THERMIX-3D - Programmsystem Interner Bericht IRE-22-81, Oktober 1981
- / 6/ H. Weicht Private Mitteilung HRB Mannheim, Juni 1980
- / 7/ H. Glaser Wärmeübergang in Kugelschüttungen Chemie-Ing.-Technik, 34, 1962, Nr. 7, S. 468-472
- / 8/ R. Pruschek Transportvorgänge in der turbulenten Strömung durch Füllkörperrohre Dissertation, Stuttgart, 1962

/ 9/ M. Schürenkrämer

Vergleich Experiment-Rechnung bei der Vermischung von Gasströmen in einer Kugelschüttung Interner Bericht IRE-14-82, November 1982

/10/ VDI - Wärmeatlas VDI - Verlag Düsseldorf, 1974

/11/ K. Verfondern Experimentelle Überprüfung des Thermohydraulikprogramms THERMIX und rechnerische Analyse der transienten Temperatur- und Strömungsfelder im Corebereich des THTR-Reaktors nach Ausfall der NWA Diplomarbeit, Universität Bonn, Mai 1978

- /12/ K. Petersen Zur effektiven Wärmeleitfähigkeit der undurchströmten Kugelschüttung KFA/IRE Aktennotiz, Januar 1981
- /13/ T. Grothkamp Private Mitteilung AVR Jülich, April 1982
- /14/ U. Wawrzik Private Mitteilung AVR Jülich, Oktober 1982
- /15/ A. Bergerfurth Private Mitteilung RWTH Aachen, Oktober 1982

/16/ R. Wagemann et. al. Zusammenstellung der Reaktorphysikalischen Daten des AVR-Atomversuchskraftwerks für das Jahr 19 81 - Vergleich der Rechenmodelle AVR-7O/AVR-8O AVR Jülich, Dezember 1982

- /17/ R. Wagemann et. al. Zusammenstellung der Reaktorphysikalischen Daten des AVR-AtomverSuchskraftwerks für das Jahr 1978 AVR Jülich, Februar 1979
- /18/ R. Wischnewski Bestimmung der mittleren Gasaustrittstemperatur über die Messung radialer Gasaustrittstemperaturprofile auf den azimutalen Corewinkeln 5<sup>0</sup> und 245<sup>0</sup> AVR Jülich, Aktennotiz, Februar 1979
- /19/ R. Wagemann Private Mitteilung AVR Jülich, April 1982

#### DANKSAGUNG

Die vorliegende Arbeit wurde im Institut für Reaktorentwicklung (IRE) der Kernforschungsanlage Jülich durchgeführt.

Dem Direktor des Institutes, Herrn Professor Dr. R. Schulten, danke ich für die Arbeitsmöglichkeit in seinem Hause und die Übernahme des Referats.

Herrn Dr. H. Barnert danke ich für die Übernahme des Korreferats und die kritische Durchsicht dieser Arbeit.

Mein besonderer Dank gilt Herrn K. Petersen, stellvertretend für die gesamte Thermohydraulik-Arbeitsgruppe im IRE, für die zahlreichen wertvollen Diskussionen und Anregungen.

Weiterhin möchte ich mich bei Herrn Dr. R. Wagemann und den übrigen Mitarbeitern der AVR-Rechengruppe im IRE für die Diskussionen und das großzügige Überlassen von Informationsdaten bedanken.

Ferner möchte ich mich bedanken bei Herrn Professor Dr. C.B. von der Decken, Herrn Dr. H. Bartheis und Herrn H. Wilhelm aus dem Institut für Reaktorbauelemente (IRB) für die Ermöglichung und Durchführung der Konvektionsexperimente.

Mein Dank gilt nicht zuletzt allen Institutsangehörigen, die zum Gelingen dieser Arbeit beigetragen haben.

Jülich, im Januar 1983